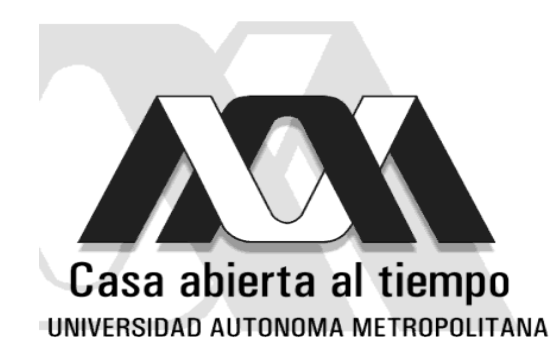

Iztapalapa Ciencias Básicas e Ingeniería

 $\mathcal{L}_\text{max}$  , and the contribution of the contribution of the contribution of the contribution of the contribution of the contribution of the contribution of the contribution of the contribution of the contribution of t  $\mathcal{L}_\text{max}$  , and the contribution of the contribution of the contribution of the contribution of the contribution of the contribution of the contribution of the contribution of the contribution of the contribution of t

# CÁLCULO DEL COCIENTE SEÑAL A RUIDO DE UNA ANTENA RECTANGULAR PARA IRM PARA ALTAS FRECUENCIAS.

# **TESIS**

### QUE PARA OBTENER EL GRADO DE:

# **MAESTRO EN CIENCIAS (ING. BIOMÉDICA)**

### PRESENTA:

# ERICK JAVIER LÓPEZ SÁNCHEZ

Director de Tesis: Dr. Alfredo O. Rodríguez González

México, D. F. Marzo 2006.

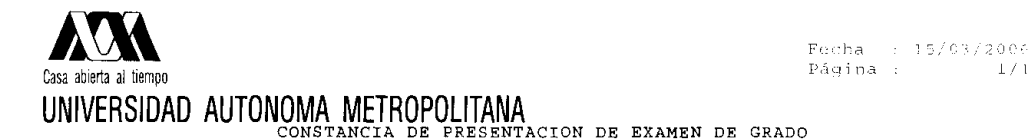

La Universidad – Autónoma – Metropolitana – extiende – la – presente CONSTANCIA DE<br>PRESENTACION DE – EXAMEN DE GRADO de MAESTRO EN CIENCIAS (INGENIERIA BIOMEDICA) del<br>alumno ERICK – JAVIER LOPEZ SANCHEZ, matrícula 20338397 extranto entre entrante en las unidades de enseñanza aprendizaje del plan de<br>estudio. Con fecha veintiocho de marzo del 2006 presentó la DEFENSA de su IDÓNEA COMUNICACIÓN DE RESULTADOS cuya denominación es

CALCULO DEL CORFICIENTE SEÑAL A RUIDO DE UNA ANTENA RECTANGULAR PARA IRM PARA ALTAS FRECUENCIAS

Cabe mencionar que la aprobación de la Idónea Comunicación de Resultados tiene un valor de 60 créditos y el programa consta de 192 créditos.

El jurado del examen ha tenido a bien otorgarle la calificación de:

Aprobar

**JURADO** 

Presidente

DR. EUGENIO LEY KOO

Secretario

DR. ELEUTERIO CASTANO TOSTADO

Vocal

Alfredo Rodnýng

DR. ALFREDO ODON RODRIGUEZ GONZALEZ

UNIDAD IZTAPALAPA Coordinación de Sistemas Escolares San Rafael Atlixco 186, Col. Vicentina, México, D.F, 09340, Apdo. Postal 555-320-9000 Tels. 5804-4880 y 5804-4883 Fax 5804-4876

*A Popón Javier, Moma Bere y Mamá Leo...* 

*... Porque a veces las cosas no son lo que parecen.*

Agradecimientos:

Al Dr. Alfredo Rodríguez por dirigir esta tesis.

A mis sinodales, Dr. Eugenio Ley Koo y Dr. Eleuterio Castaño, por la revisión y corrección de esta tesis.

Al Dr. José Luis Jiménez y al M. en C. Ricardo Hernández, por sus consejos y sugerencias, me fueron muy útiles.

A la M. en C. Alicia Zarzosa, al M. en C. Miguel Cadena y a la Dra. Viviane Marquina por el apoyo brindado.

A la UAM, que se encargó de los costos de inscripción.

A Norma Yanet, por aguantar mis latas.

A mis compañeros Luis Mariscal, Fausto José, Karen, Ernesto, Osvaldo, Carlos "Soldado Braian", Victor Ubaldo, Müsel "Meluso" Tabares, Ana, Erick Nuñez y los que por el momento no recuerdo, pero sólo por el momento.

# **ÍNDICE**.

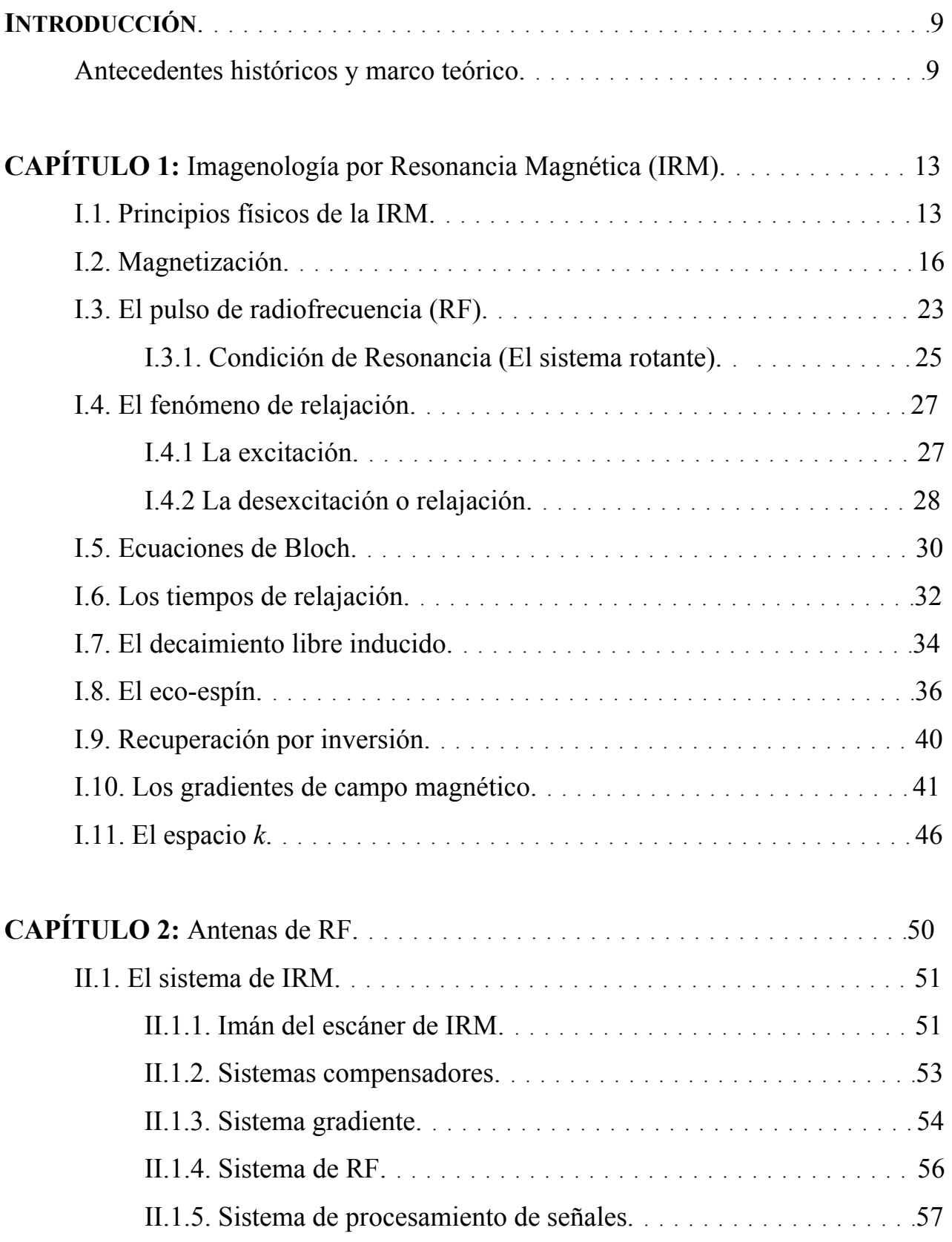

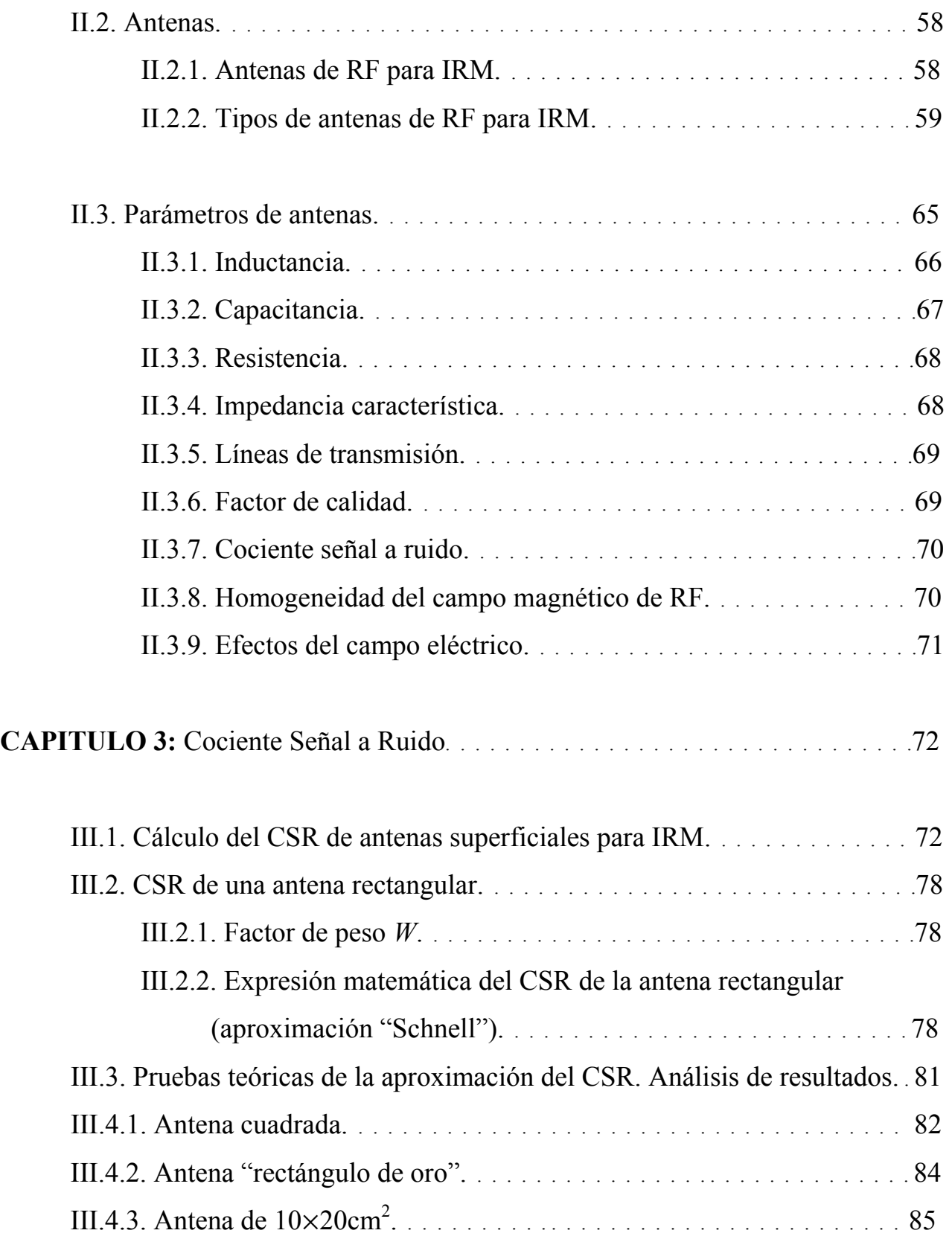

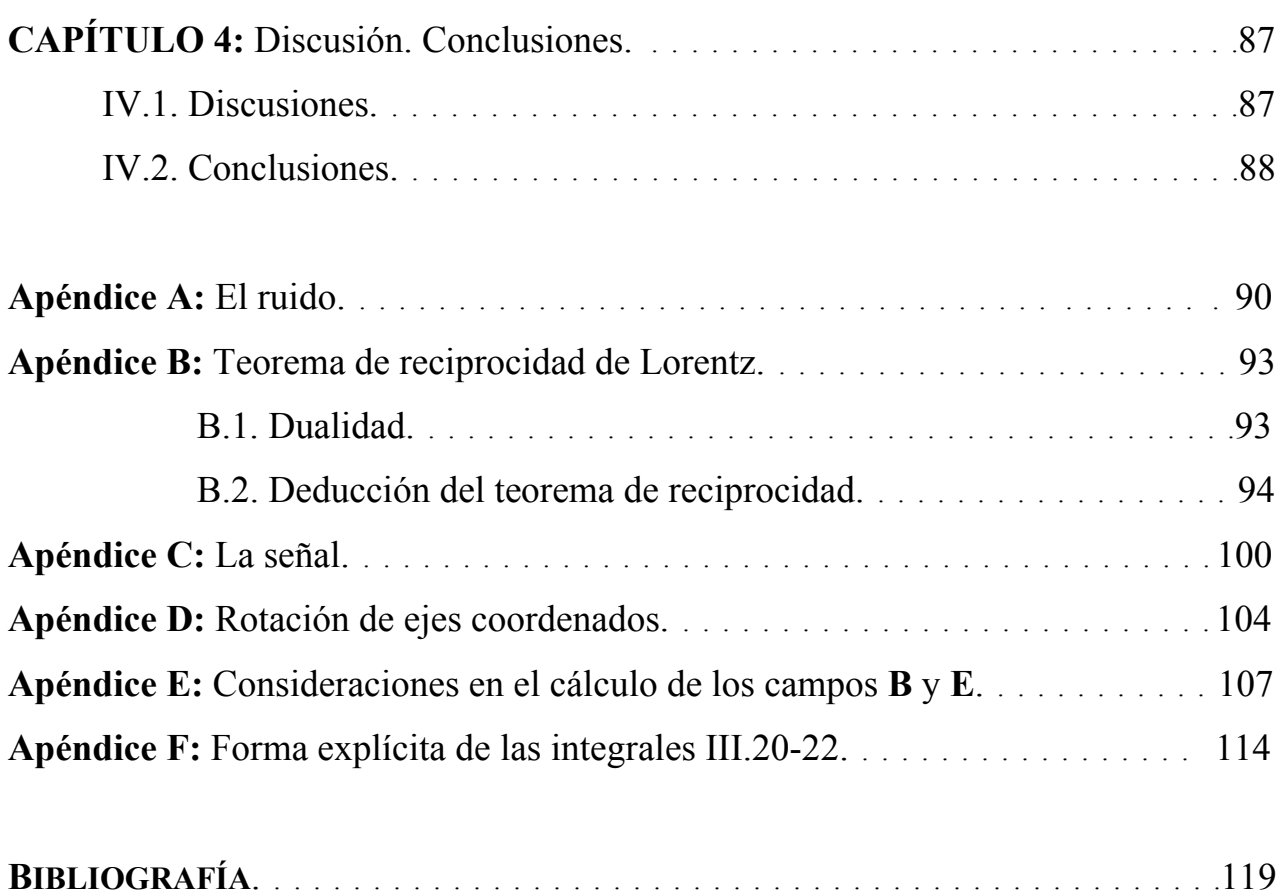

# INTRODUCCIÓN.

### Antecedentes históricos y marco teórico.

 Hoy en día, la Imagenología por Resonancia Magnética (IRM) es un método común para estudiar el interior de cuerpos y sustancias con propiedades paramagnéticas; en particular, permite el análisis y diagnóstico de pacientes al poder observar el interior de su cuerpo sin necesidad de intervenirlo. IRM es una técnica no-invasiva que tiene sus orígenes en la Resonancia Magnética Nuclear (RMN). El fenómeno de la RMN fue descubierto por dos físicos estadounidenses: Félix Bloch en Stanford, y Edward M. Purcell en Harvard **[Sc00]** observaron de manera independiente que la RMN se presenta en líquidos y sólidos. Por este descubrimiento ambos recibieron el Premio Nóbel de Física en 1952.

La RMN se emplea en el análisis espectroscópico de sustancias químicas. Consiste en aplicar a la sustancia un campo magnético intenso y uniforme, con el fin de orientar en una dirección a los espines de los núcleos atómicos. Una vez alineados se les aplica una señal de Radio Frecuencia (RF) que reorienta los espines y los pone en resonancia precesando a la frecuencia de Larmor característica de cada sustancia. La energía absorbida por el núcleo será liberada y se manifiesta como una señal de baja intensidad también de RF (por lo que esa señal es detectada por una antena de RF) que permite establecer un patrón o codificación de emisiones **[Ro05]**.

En la década de los 1970's comienza la IRM, cuando R. Damadian experimenta con tejidos orgánicos en un equipo de RMN, descubriendo diferencias en los tiempos de relajación entre los tejidos normales y los cancerosos.

En 1973 Paul C. Lauterbur en los Estados Unidos y Peter Mansfield en el Reino Unido proponen independientemente usar gradientes de campo magnético para "mapear" las señales emitidas por los núcleos atómicos de los diversos tejidos. Lauterbur y Mansfield comparten el Premio Nóbel de Medicina y Fisiología en el 2003 por este hecho. En 1976 el mismo Mansfield y Maudsley producen la primera imagen con RMN que correspondió al dedo de un humano vivo. Para 1977 Damadian mostró una imagen del tórax de un humano obtenida con su primer escáner de cuerpo completo, y para abril de 1980 su propia empresa inició la comercialización de un prototipo de su sistema. En 1978 Ian Young produjo las primeras imágenes de cerebro **[Ro05]**.

Los sistemas de IRM evolucionan día con día, mejorando la calidad y disminuyendo los tiempos de adquisición de las imágenes; en particular las antenas, que reciben la señal con la información requerida. Como esa señal es una forma de energía, en particular electromagnética, al llegar al dispositivo detector o antena, parte de esa energía se perderá debido principalmente a la resistencia de la antena, las cuales generalmente se construyen de materiales metálicos.

El cociente señal a ruido (CSR) de una antena para IRM es el único parámetro para medir el desempeño de este dispositivo. En el tiempo, el CSR se ha modelado matemáticamente con el fin de obtener resultados teóricos que se asemejen lo más posible a la realidad. Como todo en un principio, el CSR era modelado tomando en cuenta pocos parámetros, principalmente que tuvieran que ver con la señal y con lo que hace que ésta se pierda, la resistencia de la antena. Hoult y Richards propusieron en 1976 **[Hu76]** una expresión que tiene que ver con el campo magnético y la frecuencia en la señal, y con la resistencia en el ruido. En 1979 Hoult y Laurterbur **[Hu79]** obtienen una expresión del CSR para una antena en forma de solenoide.

El enfoque cuasi-estático **[Wa95]** es el método comúnmente empleado para obtener expresiones del CSR; sin embargo, está limitado a frecuencias menores a 40MHz. En este trabajo se calcula una expresión del CSR de una antena superficial de forma rectangular. Con el objeto de proponer un modelo más realista que incluya la interacción entre la antena y la muestra biológica, además de la fuerte tendencia al desarrollo de sistemas con intensidades de campo mayores, cuyas frecuencias superan los 130MHz, la expresión del CSR obtenida en este trabajo está basada en un modelo propuesto **[Sc00]** que utiliza la función diádica de Green. Este enfoque también incluye la interacción entre la muestra y la antena. Esto implica que la influencia de la frontera aire-muestra es considerada en el modelo, a diferencia del caso cuasi-estático que sólo considera las pérdidas debido a la resistencia de la antena. Las expresiones calculadas pueden ser empleadas para frecuencias mayores a 50MHz.

Así, en el capítulo 1 se mencionan las bases físicas de la resonancia magnética nuclear, así como el sustento matemático de la IRM. El capítulo 2 hace referencia a las antenas para IRM: tipos, su lugar en un sistema IRM, parámetros que las caracterizan (incluyendo el CSR) y algunos modelos y prototipos incluyendo los construidos en la UAM-I. En el capítulo 3 se realiza propiamente el cálculo del CSR de la antena rectangular, proponiendo un factor de peso adecuado a la geometría de la antena; una vez teniendo la expresión matemática general del CSR de la antena rectangular, se prueba calculando numéricamente las integrales involucradas. Finalmente se modela el CSR para tres antenas de diferentes tamaños, los resultados son físicamente congruentes para los tres casos y concuerdan con la literatura.

El apéndice A hace referencia a la obtención de la expresión para ruido Johnson. En el apéndice B se deduce el teorema de reciprocidad de Lorentz, mismo que se usa en el apéndice C para obtener la expresión de la señal. El apéndice D muestra matemáticamente el cambio de coordenadas, como referencia de los sistemas rotante y de laboratorio que se mencionan en el capítulo 1. El apéndice E muestra las consideraciones que se toman para deducir las expresiones matemáticas de los campos eléctrico **E** y magnético **B**, mismas que se usan para la expresión general del CSR en **[Sc00]**. En el apéndice F se hace el desarrollo algebraico del CSR de la antena rectangular para IRM, con el propósito de generar una expresión tal que pueda calcularse numéricamente.

# **CAPÍTULO I**. IMAGENOLOGÍA POR RESONANCIA MAGNÉTICA.

### I.1 Principios Físicos de la Imagenología por Resonancia Magnética.

La Imagenología por Resonancia Magnética (IRM) es debida al fenómeno de resonancia magnética nuclear (RMN), el cual se presenta cuando se altera a un núcleo que precesa<sup>[1](#page-12-0)</sup> dentro de un campo magnético externo con un pulso de radiofrecuencia que oscila a la frecuencia de resonancia característica de dicho núcleo, también llamada frecuencia de Larmor. Para comprender esto, es necesario revisar algunos conceptos básicos de Física, los cuales se mencionan a continuación de manera breve.

Una partícula que gira en torno a un eje tiene un momento angular orbital definido como el vector:

$$
L = r \times p \tag{I.1}
$$

donde *p* = *mv* es el momento lineal de la partícula.

 $\overline{a}$ 

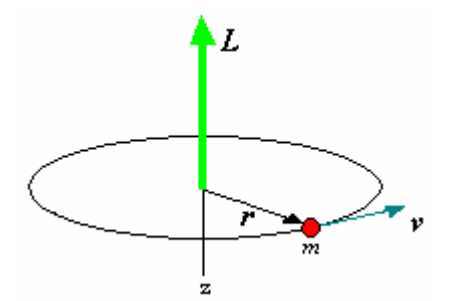

**Fig. I.1.** Esquema del momento angular *L* de una partícula de masa *m* con velocidad *v* moviéndose en forma circular en torno al eje *z*, y a una distancia *r* del eje.

<span id="page-12-0"></span><sup>1</sup> **Precesión:** movimiento en forma de cono seguido por el eje de rotación de un giroscopio sometido a una inclinación **[Ka97]**.

Si la partícula además está cargada eléctricamente, al moverse a velocidad *v*, se convierte en una corriente eléctrica *i* formando, en este caso, un circuito cerrado. Con esto, el sistema tendrá un momento dipolar magnético orbital  $\mu = iA$ , donde *A* es el vector área que encierra la espira de corriente, y simula un dipolo magnético o imán. En una partícula con carga eléctrica *q*, sujeta a fuerzas centrales, el momento dipolar magnético orbital está asociado al momento angular orbital por **[Al76]**:

$$
\mu_{\mathsf{L}} = (q/2m)\mathbf{L} \tag{I.2}
$$

El núcleo de cualquier átomo tiene cierto número de protones (con carga eléctrica positiva) y de neutrones (eléctricamente neutros), por lo que el núcleo está eléctricamente cargado. Los protones poseen un momento angular orbital asociado con su movimiento en el núcleo. Además, por evidencia experimental, y haciendo la analogía con el movimiento planetario, se sabe que estas partículas tienen un movimiento rotacional (en 1925 G. Uhlenbeck y S. Goudsmit, postularon que el electrón gira sobre sí mismo, produciendo un momento angular *intrínseco*, al que llamaron *espín* **[Al76]**). Debido a este movimiento de rotación sobre su propio eje, el protón también tiene un espín *S*, con magnitud **[Li00, Ga96]**:

$$
|S| = \hbar [s(s+1)]^{1/2}
$$
 (I.3)

donde *s* es el número cuántico de espín. Con esto, y por ser el protón una partícula cargada eléctricamente, también posee un momento dipolar magnético intrínseco  $\mu_s$ , cuya relación con *S* es la misma que  $\mu$ <sub>L</sub> con *L*, salvo por una constante llamada *razón giromagnética* de espín *g<sub>S</sub>*, que es característica de la partícula (ver fig. I.2):

$$
\mu_{\rm S} = g_{\rm S}(q/2m)S \tag{I.4}
$$

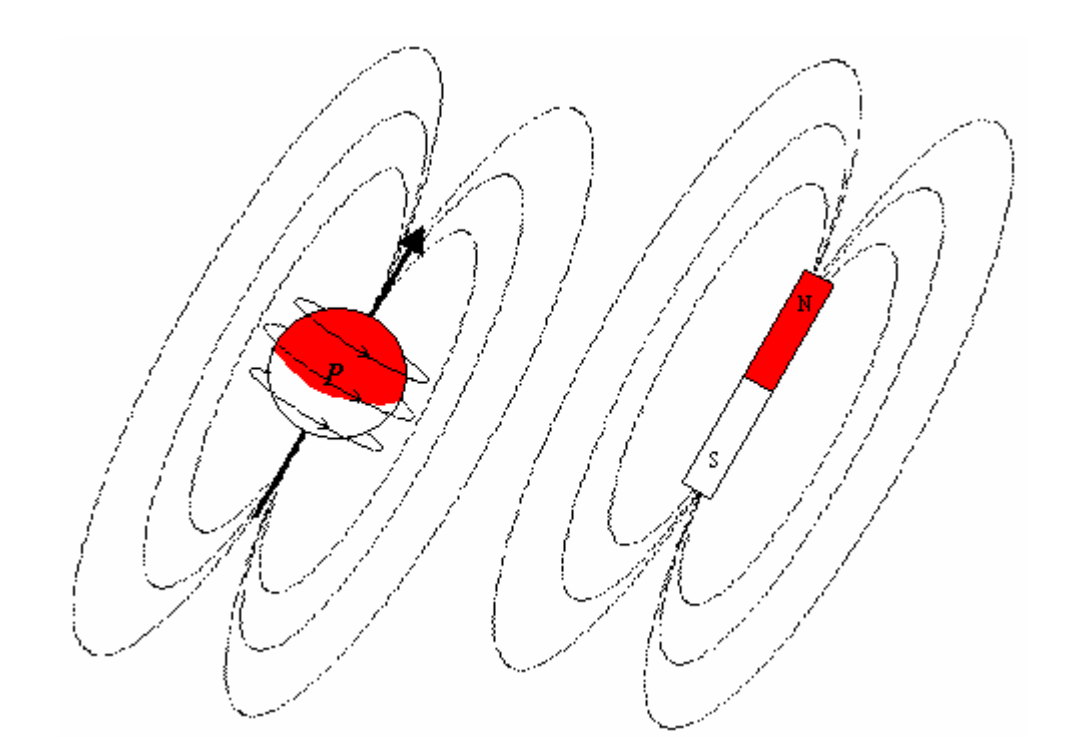

**Fig I.2.** Núcleo con espín diferente de cero, con su análogo macroscópico: el imán.

El momento dipolar magnético total es  $\mu = \mu_L + \mu_S$  y está relacionado con el momento angular intrínseco nuclear o espín nuclear por:

$$
\mu = \gamma I \tag{I.5}
$$

donde γ se conoce como la razón giromagnética nuclear, es característica de cada núcleo ( $\gamma = 2.675 \times 10^8$  rad/s/T para el <sup>1</sup>H, mientras que para el <sup>31</sup>P es  $\gamma =$ 7.075x107 rad/s/T **[Li00]**) y el espín nuclear *I* tiene magnitud:

$$
|\mathbf{I}| = \hbar \left[ I(I+1) \right]^{1/2} \tag{I.6}
$$

 *I* es el número cuántico de espín nuclear y toma valores enteros o semienteros, según las siguientes reglas simples **[Li00, Ka97]**:

- Núcleos con número de masa impar tienen número cuántico de espín semientero (1/2, 3/2, 5/2,...).

- Núcleos con número de masa par y número de protones par, tienen número cuántico de espín cero.

- Núcleos con número de masa par y número de protones impar, tienen número cuántico de espín entero.

El momento dipolar magnético nuclear tiene la misma dirección que el espín nuclear, y varía en magnitud por una constante. Un núcleo (que está eléctricamente cargado, y por lo tanto tiene un momento dipolar magnético) es RMN-activo si  $I \neq$ 0. Para el núcleo de hidrógeno (que consta de un sólo protón y es el de interés en este trabajo) tiene masa = 1 uma, carga = 1*e*, e  $I = \frac{1}{2}$  [Ka97].

### I.2 Magnetización.

Cuando un imán se coloca dentro de un campo magnético, el imán se orienta paralelo a las líneas de campo, como sucede con una brújula en el campo magnético terrestre: el sur de la brújula apunta hacia el norte magnético de la Tierra. La energía de alineación del imán (con un momento dipolar magnético  $\mu_{\rm m}$ ) con el campo externo  $\boldsymbol{B}_{\text{m}}$  es:

$$
U = -\mu_{\rm m} \cdot \boldsymbol{B}_{\rm m} \tag{I.7}
$$

La torca que el imán experimenta debido al campo externo es:

$$
\tau = \mu_{\rm m} \times B_{\rm m} \tag{I.8}
$$

Por otro lado, τ es igual a la razón de cambio del momento angular *L* (ec. I.1) con respecto al tiempo<sup>[2](#page-15-0)</sup>. Como  $\chi = \mu_L$  (ec. I.2), si  $\mu_m = \mu_L$ , para un imán se tiene:

 $\overline{a}$ 

<span id="page-15-0"></span><sup>&</sup>lt;sup>2</sup> Se hace la analogía, si  $p = mv$  es el momento lineal, la fuerza *F* es la razón de cambio del momento lineal:  $F = dp/dt$  $=$   $md\nu/dt = ma$ , entonces  $\tau = dL/dt$ 

$$
d\mathbf{L}/dt = \boldsymbol{\mu}_L \times B_0 \mathbf{k} \tag{I.9a}
$$

$$
d[(q/2m)L]/dt = (q/2m)\mu_L \times B_0k
$$
 (I.9b)

Así que: 
$$
d\mu_L/dt - (q/2m)\mu_L \times B_0k = 0
$$
 (I.10)

 Lo mismo ocurre cuando una muestra de materia (que contiene núcleos atómicos) es colocada dentro de un campo magnético externo  $B_0$ . Los núcleos de la muestra se orientarán con el campo magnético externo  $B_0$ ; aunque no ocurre exactamente como el imán macroscópico, si no que los núcleos se orientan "precesando" en torno a la dirección de  $B_0$ ; la analogía macroscópica es la de un trompo que rota sobre su propio eje y al mismo tiempo "precesa" en torno a la dirección del campo gravitacional de la Tierra (ver fig. I.3).

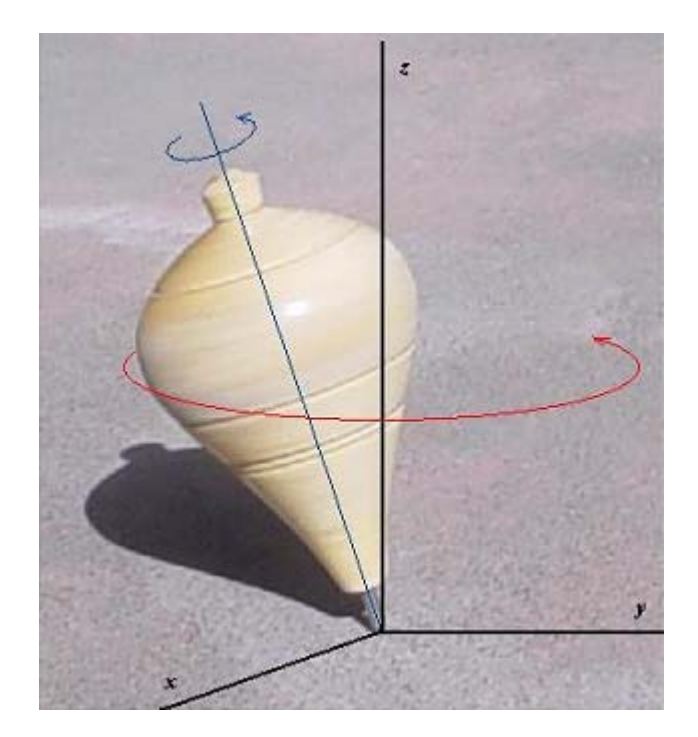

**Fig. I.3.** Un trompo precesando.

Si no están sometidos a un campo magnético externo, los núcleos de una muestra (representados por su momento magnético individual  $\mu$ , fig. I.4) están orientados en forma aleatoria en todos los sentidos.

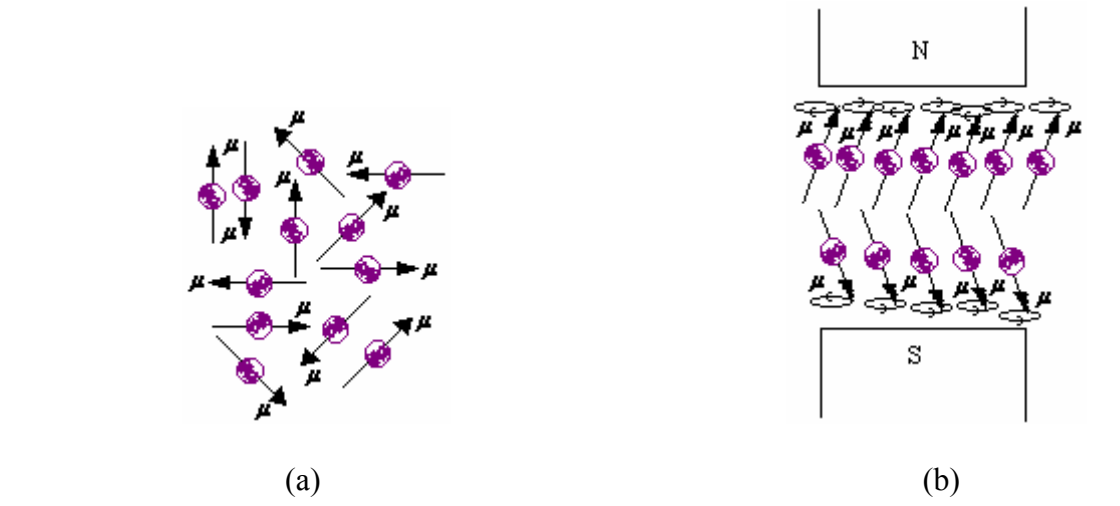

**Fig. I.4.** (a) Núcleos desorientados. (b) Núcleos dentro de un campo Magnético

 Cuando una muestra de material paramagnético se introduce en un campo magnético  $\mathbf{B}_0$ , los núcleos en la muestra se orientan con dicho campo, la mitad más una pequeña cantidad de núcleos<sup>[3](#page-17-0)</sup> se orienta en forma paralela al campo (es decir, apuntando en el mismo sentido que el campo magnético externo) y la otra mitad menos la pequeña cantidad antes mencionada, se orientan en forma antiparalela a *B* 0 (en sentido contrario a  $B_0$ ). Como el momento dipolar magnético  $\mu$  es un vector (con componentes  $\mu_x$ ,  $\mu_y$  y  $\mu_z$ ), al alinearse con el campo magnético externo, la única componente que quedará constante es  $\mu_z$ , ya que  $\mu_x$  y  $\mu_y$  cambiarán por la precesión. El valor de  $\mu$ <sub>z</sub> será en este caso:

$$
\mu_{z} = \gamma m_{1} \hbar \tag{I.11}
$$

donde *m*I es llamado el número cuántico magnético **[Li00]**. Para un núcleo con espín distinto de cero, toma los siguientes valores:  $m_1 = -I, -I+1, \ldots, I;$  los cuales

 $\overline{a}$ 

<span id="page-17-0"></span><sup>&</sup>lt;sup>3</sup> Esa pequeña cantidad de protones es la que produce una "magnetización" neta distinta de cero, misma que permite que el fenómeno de RMN se dé; el ejemplo 3.2 de la referencia **[Li00]**, pp. 67, muestra que para un campo magnético de 1Tesla, la pequeña cantidad es de aproximadamente 3 por cada millón de protones. Se explica más adelante.

corresponden a  $(2I+1)$  orientaciones posibles de  $\mu$ <sub>z</sub> con el campo externo  $\mathbf{B}_0$ . La frecuencia de giro de la precesión es:

$$
\omega_0 = \gamma |\mathbf{B}_0| \tag{I.12}
$$

que es la frecuencia de Larmor, o frecuencia angular de precesión, μ y <sup>μ</sup>z**k** forman un ángulo  $\alpha$  entre sí dado por (ver figura I.5):

$$
\cos \alpha = \mu_{z} / |\mu| = m_{I} / [I(I+1)]^{\frac{1}{2}}
$$
 (I.13)

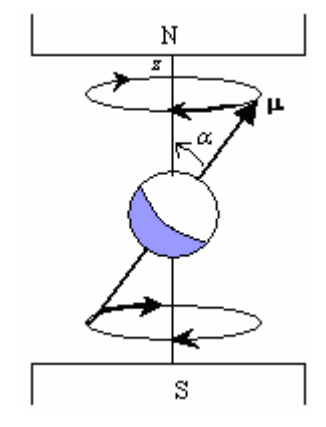

**Fig. I.5.** Protón precesando.

*Aclaración*: cuánticamente, el protón se describe bajo la premisa de dualidad onda-partícula (el protón se puede comportar como partícula o como si fuera una onda). Así que se puede asignar una función de onda Ψ(*t*) para modelar el comportamiento del protón. Dicha función es una solución de la ecuación de Schrödinger, la cual describe la energía de la partícula (en este caso la del protón), con las restricciones y condiciones de frontera apropiadas **[El01, Ga96]**. En general <sup>Ψ</sup>(*t*) contiene un número de términos armónicamente oscilantes, influyendo en los estados principales de la partícula. Un núcleo de hidrógeno (protón) tiene dos estados de espín principales, denotados por  $|\frac{1}{2} \rangle$  y  $|\frac{-1}{2} \rangle$ , y su función de onda se puede escribir como  $\Psi(t) = a(t)|^{1/2} > + b(t)|^{-1/2} >$ , donde  $a(t)$  y  $b(t)$  son amplitudes cuánticas dependientes del tiempo para cada estado.

Para un protón colocado en un campo magnético externo, el análisis cuántico revela que los términos *a* y *b* cada uno contiene una frecuencia armónica simple  $(\omega_0/2 \quad y \quad -\omega_0/2 \quad \text{respectivamente}), \quad \text{cuya} \quad \text{differente} \quad (\omega_0/2 \quad -\quad\omega_0/2) = \omega_0 = \gamma B_0 \quad \text{es} \quad \text{la}$ frecuencia de Larmor. La energía del sistema es  $\Delta E = \hbar \omega_0$ , y se obtiene de las ecs. I.7, I.11 e I.12:

Si 
$$
m_1 = \frac{1}{2}
$$
,  $E_{\frac{1}{2}} = -\mu_z B_0 = -(\frac{1}{2}) \pi B_0$ .  
Si  $m_1 = -\frac{1}{2}$ ,  $E_{\frac{1}{2}} = -\mu_z B_0 = -(-\frac{1}{2}) \pi B_0 = (\frac{1}{2}) \pi B_0$ .

La diferencia en la cantidad de espines en los dos estados de espín, está relacionada a la diferencia de energías **[Li00]**. Si *N*↑ denota la cantidad de espines alineados hacia +z, y  $N_{\downarrow}$  es la cantidad de espines alineados con -z, de la relación de Boltzmann:

$$
\frac{N_{\uparrow}}{N_{\downarrow}} = e^{\frac{\Delta E}{k_B T_s}}
$$
(I.14)

En la práctica:  $\Delta E \ll k_B T_s$  por lo que:

$$
e^{\frac{\Delta E}{k_B T_s}} \approx 1 + \frac{\Delta E}{k_B T_s} = 1 + \frac{\gamma \hbar B_0}{k_B T_s}
$$
(I.15)

Así,

$$
N_{\uparrow} - N_{\downarrow} \approx N_s \frac{\gamma \hbar B_0}{2k_B T_s} \tag{I.16}
$$

con *Ns* la cantidad total de espines en la muestra.

Los estados principales  $|\frac{1}{2} > y| - \frac{1}{2}$  están con una energía  $E_{|\frac{1}{2} > f} \frac{1}{2} B_0 / 2$  y  $E_{|\frac{1}{2} > f}$  $= -\hbar \gamma B_0/2$ ; si los protones son perturbados por un instante (se agrega energía al

sistema), "saldrán" de sus estados principales en ese instante y luego volverán a sus estados (cediendo el exceso de energía): unos se irán a  $|^{1}/_{2}$  y otros a  $|^{-1}/_{2}$ .

La diferencia de energías entre dichos estados, se conoce como *efecto de desdoblamiento Zeeman* mostrado en la Fig. I.6 **[Li00]**:

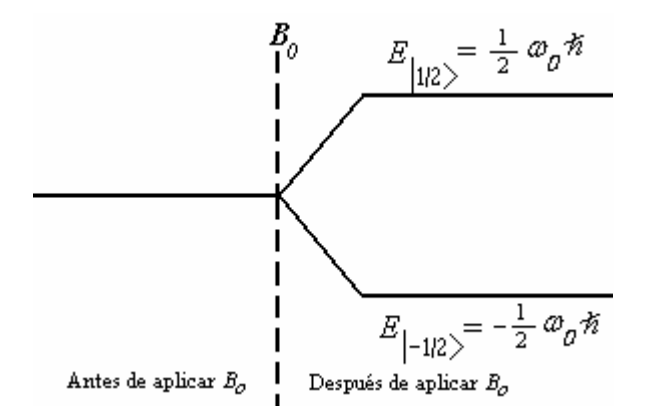

**Fig. I.6** Desdoblamiento Zeeman para un sistema de espín ½.

En la literatura médica sobre radiología, se describe el fenómeno de la resonancia magnética como que el protón está en un estado ( $|\frac{1}{2}\rangle$ ) o en otro ( $|\frac{-1}{2}\rangle$ ). Esta restricción no contempla la formulación de la función de onda, de hecho, es una mala interpretación de la teoría cuántica completa. Similarmente no es estrictamente correcto decir que un espín "salta" de un estado a otro; de acuerdo a la descripción con la función de onda, el espín está en alguna combinación lineal de los dos estados. Se considera válida la descripción de la literatura médica debido a que al hacer una medición en un experimento de resonancia magnética nuclear, se encuentra al espín en uno u otro estado principal, nunca en un estado intermedio. La implicación no es que el espín "exista" en uno o en otro estado, sino que el procedimiento de medición efectuado sólo permite observar al espín en uno de los dos estados principales. Se puede mostrar que para una función de onda con coeficientes *a* y *b*, la probabilidad de observar al estado  $|^{1/2}$  ó  $|^{-1/2}$  es  $|a|^{2}$  ó  $|b|^{2}$ 

respectivamente. La función de onda Ψ(*t*) se puede pensar como un tipo de distribución de probabilidad, expresando la probabilidad de que un estado sea revelado durante una medición en un experimento **[El01]**.

Colocando al protón de la figura I.5 en un sistema de coordenadas, se puede observar que en general el momento magnético tiene una componente en z y una componente en el plano xy. La suma de todas las componentes de los momentos magnéticos por unidad de volumen se le llama *magnetización*:  $M = \sum \mu_i / V$ ; que es distinta de cero debido al pequeño exceso de protones que rebasan la mitad de los que se orientan en un cierto sentido.

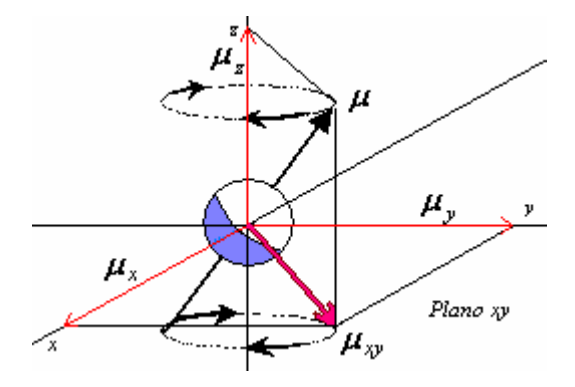

**Fig. I.7.** componentes x, y, z y xy  $(|\mu_{xy}| = (\mu_x^2 + \mu_y^2)^{1/2}$  del momento magnético del protón.

La componente en z es fija, y la componente que se encuentra en el plano xy (y está formada por las componentes x e y del vector  $\mu$ ) está girando a una frecuencia  $\omega_0$ ; pero las componentes xy de todos los vectores  $\mu_i$  están desfasadas, es decir, giran con casi la misma frecuencia (depende del ancho de banda alrededor de  $\omega_0$ ), en forma aleatoria (ver figura I.8). Así que la suma de todas las componentes xy de los momentos magnéticos de los protones será en promedio igual a cero. Por lo que la magnetización *M* tendrá una dirección igual a la del eje z, y el sentido dependerá de la orientación que elijan el exceso de protones (que en general prefieren estar en el estado de menor energía).

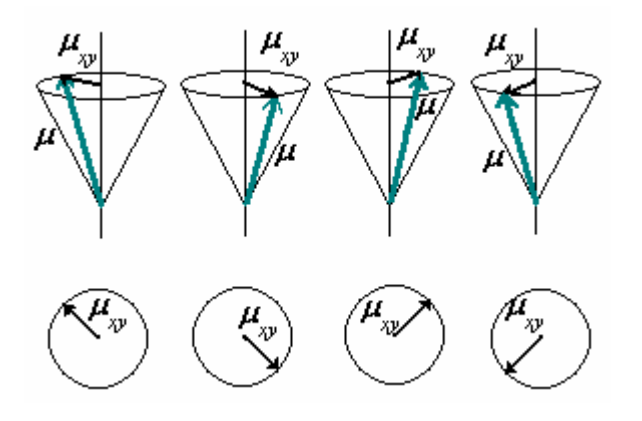

**Fig. I.8.** La componente de la magnetización *M* en el plano xy es en promedio igual a cero, ya que las componentes de los momentos magnéticos de los protones de la muestra giran desfasados con frecuencias que están dentro del ancho de banda alrededor de  $\omega_0$ .

I.3. El Pulso de Radio Frecuencia (RF).

Una vez que la muestra es colocada dentro del campo magnético externo  $B_0$ , y se genera la magnetización *M*, se aplica un pulso de radiofrecuencia en el cual, la parte magnética es un campo  $B_1$  oscilante que yace en el plano xy y gira con una frecuencia igual a la frecuencia de Larmor, con el fin de entrar en resonancia con los protones precesando en  $B_0$ , y de esa forma perturbar al sistema. Si el pulso de radiofrecuencia se aplica en forma continua, el movimiento del protón será de doble precesión: una debido a  $\mathbf{B}_0$ , y será con una frecuencia  $\omega_0$ , y la otra debido a  $\mathbf{B}_1$ , y será a una frecuencia  $\omega_1$ . Para la generación de imágenes por el fenómeno de RMN es suficiente aplicarlo por unos milisegundos o microsegundos. El pulso de RF se aplica en cierto ángulo ξ con respecto al eje z, dependiendo la dirección a la que se desee inclinar a los protones, es decir, al vector de magnetización *M*. Para el caso de IRM o RMN, se aplican pulsos de 90° y 180°, que más adelante se explicará.

Al perturbar el sistema de espines, lo que se hace es meter energía al sistema. Como se vio en la sección I.2, los espines dentro del campo magnético  $B_0$  se alinean con el campo pero se separan en dos estados principales, cada una con una energía característica, y la diferencia es  $\Delta E = \hbar \omega_0$ .

Para inducir una transición coherente de un estado de energía a otro, la energía de radiación (la energía del pulso de RF) debe ser igual a la diferencia de energías entre los estados principales de espín. Esto es  $\Delta E_{\text{rf}} = \hbar \omega_0 = \hbar \gamma B_0$ . El campo  $B_1$  tiene corta vida y oscila en el intervalo de radiofrecuencia;  $B_1$  es mucho menos intenso que  $\mathbf{B}_0$  (ejemplo:  $B_0 = 1.5T$  mientras que  $B_1 = 50$  mT) [**Li00**]. Un campo típico  $\mathbf{B}_1$  toma la siguiente forma:

$$
\boldsymbol{B}_1 = 2B_1^{\text{e}}(t)\cos(\omega_{\text{rf}}t + \varphi)\,\hat{\mathbf{i}}\tag{I.17}
$$

donde  $B_1$  $e(t)$  es la función envolvente, la amplitud del pulso,  $\omega_{\text{rf}}$  es la frecuencia de excitación y  $\varphi$  es la fase inicial.

Se dice que el campo está linealmente polarizado porque oscila a lo largo del eje x. Matemáticamente, puede ser descompuesto en dos campos circularmente polarizados rotando en direcciones opuestas, una en sentido de las manecillas del reloj y la otra contrariamente a la primera:

$$
\mathbf{B}_1(t) = B_1^{\text{e}}(t) [\cos (\omega_{\text{rf}} t + \varphi) \hat{\mathbf{i}} - \text{sen} (\omega_{\text{rf}} t + \varphi) \hat{\mathbf{j}}] + B_1^{\text{e}}(t) [\cos (\omega_{\text{rf}} t + \varphi) \hat{\mathbf{i}} + \text{sen} (\omega_{\text{rf}} t + \varphi) \hat{\mathbf{j}}].
$$
 (I.18)

Como sólo la parte que gira en la misma dirección a la que precesan los protones tiene efectos sobre el sistema (los efectos debido a la otra parte son despreciables), el campo efectivo toma la forma:

$$
\boldsymbol{B}_1(t) = B_1^{\text{e}}(t) [\cos (\omega_{\text{rf}} t + \varphi) \hat{\mathbf{i}} - \text{sen} (\omega_{\text{rf}} t + \varphi) \hat{\mathbf{j}}] \tag{I.19}
$$

donde la componente x es  $B_{1,x} = B_1^{\text{e}}(t)$ cos ( $\omega_{\text{rf}}t + \varphi$ ), y la componente y es  $B_{1,y} = B_1^{\text{e}}(t)$  sen  $(\omega_{\text{rf}}t + \varphi)$ . Por simplicidad,  $\mathbf{B}_1(t)$  toma la forma:  $\mathbf{B}_1(t) = B_1$  $e^{ct}(t) e^{-i(\omega_{rf}t+\varphi)}$ .

Un pulso RF genera un campo magnético  $B_1(t)$  oscilante. Los principales parámetros que caracterizan a un pulso de RF son los de la ec. I.17. La fase inicial, si es constante, no tiene efecto significativo sobre la excitación resultante, por lo que para los efectos que aquí interesan, se tomará  $\varphi = 0$ . La frecuencia de excitación por lo general es constante<sup>[4](#page-24-0)</sup> para la mayoría de los pulsos de RF, y depende de la condición de resonancia. La función envolvente es la parte más importante del pulso de RF, ya que especifica su forma y su duración, y con ello, su propiedad de excitación.

### I.3.1. Condición de Resonancia (El sistema de referencia rotante).

Para obtener imágenes por resonancia magnética es necesario estudiar el fenómeno de resonancia magnética. En la sección I.3 se vio que el campo magnético del pulso de RF oscila a una cierta frecuencia, que para el caso del fenómeno de RM es la frecuencia de Larmor, ya que es la frecuencia a la que giran los espines dentro del campo magnético  $\mathbf{B}_0$  (sección I.2). Esta es precisamente la *condición de resonancia*: poner a girar la perturbación (pulso de RF) a la misma frecuencia que el sistema a perturbar (espines). Para estudiar este fenómeno, los espines y el pulso de RF se tienen que colocar en un sistema de referencia común adecuado. Un observador en el sistema de laboratorio ve que los espines giran desfasados dentro

 $\overline{a}$ 

<span id="page-24-0"></span><sup>&</sup>lt;sup>4</sup> Para algunos pulsos especiales, tales como los pulsos adiabáticos,  $\omega_{\text{rf}}$  puede ser función del tiempo.

de un campo magnético  $\mathbf{B}_0$ , y que una vez que se aplica el pulso de RF pone en fase a los espines (por un instante), sin dejar de girar a la frecuencia de Larmor. Ahora, como el pulso de RF se puede generar con frecuencia controlada, se puede decir que éste pulso va "montado" en un sistema de referencia que rota con él a la misma frecuencia, con respecto al sistema de laboratorio.

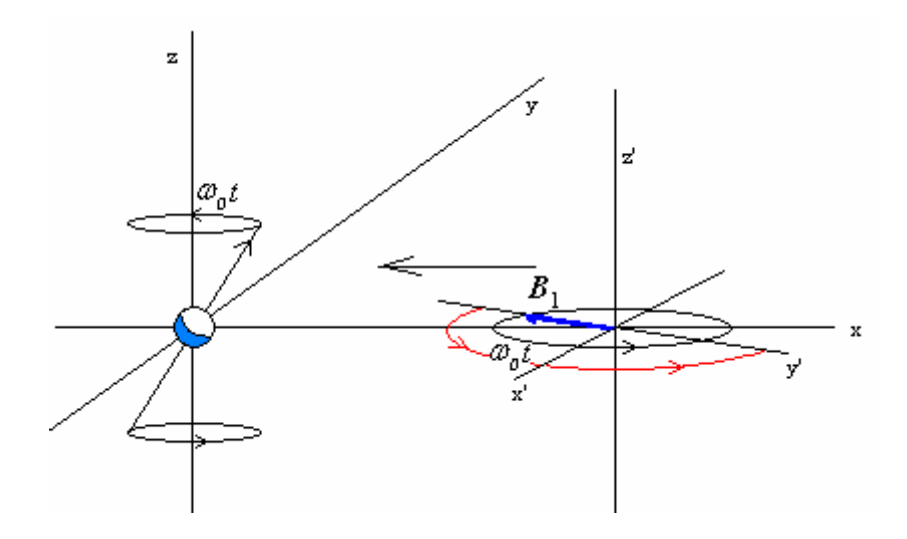

**Fig. I.9** . Sistema de laboratorio  $(x, y, z)$  y sistema rotante  $(x', y', z')$ . El campo  $B_1$ montado en el sistema rotante, viaja a lo largo del eje x (del sistema de laboratorio) en la dirección mostrada para que al alcanzar al espín, interactúe con éste poniéndose en resonancia.

El sistema rotante, es un sistema de coordenadas cuyo plano transverso está rotando en una cierta dirección a una frecuencia angular ω. Si se denota a las coordenadas del sistema rotante con "primas" (Fig. I.9), la transformación de las coordenadas del sistema fijo (o sistema de laboratorio) es (apéndice D):

$$
\hat{\mathbf{i}}' = \cos \omega t \; \hat{\mathbf{i}} - \text{sen } \omega t \; \hat{\mathbf{j}} \tag{I.20a}
$$

$$
\hat{\mathbf{j}}' = \cos \omega t \,\hat{\mathbf{i}} + \text{sen } \omega t \,\hat{\mathbf{j}} \tag{I.20b}
$$

$$
\hat{\mathbf{k}}' = \hat{\mathbf{k}} \tag{I.20c}
$$

Se usan dos sistemas rotantes particulares, los cuales corresponden a  $\omega = \omega_0$  y  $\omega = \omega_{\text{rf}}$ . En el primer caso el plano xy rota a la frecuencia de Larmor, y se le llama sistema rotante de Larmor. En el segundo caso el plano xy rota como rota el campo  $\mathbf{B}_1(t)$ , y se le llama sistema rotante de RF. Cuando  $\omega_{\text{rf}} = \gamma \mathbf{B}_0$ , ambos sistemas son el mismo, y físicamente es la condición de resonancia **[Li00]**.

I.4. El fenómeno de relajación.

### I.4.1. La excitación.

Si un pulso de radiofrecuencia con energía Δ*E* de ángulo ξ es aplicado al sistema de espines dentro de un campo  $B_0$ , éste los inclinará un ángulo  $\xi$  (respecto a la orientación inicial de los espines) mientras dure la aplicación del pulso de RF. Después de esta aplicación del pulso de RF, los espines regresarán a su estado de menor energía (recordando que siguen dentro del campo magnético externo  $\mathbf{B}_0$ ), cediendo de esta forma el exceso de energía adquirida debido a la aplicación del pulso de RF. Cabe mencionar que ese exceso de energía es debido sólo a los pocos espines que se alinean de más en una dirección preferente (ver sección I.2), y es la energía que capta la antena receptora como señal, para formar la imagen. En un experimento estándar de RM, se aplica un pulso de RF de  $\xi = 90^\circ$ , el cual hace que los espines se "acuesten" en el plano xy, por lo que la componente z de la magnetización será cero en ese momento, y crecerá la componente xy; como la componente xy de la magnetización está girando en forma aleatoria, la facultad del pulso de RF es poner en fase las componentes xy de todos los espines, por lo que la componente xy de la magnetización será diferente de cero (ver figura I.10).

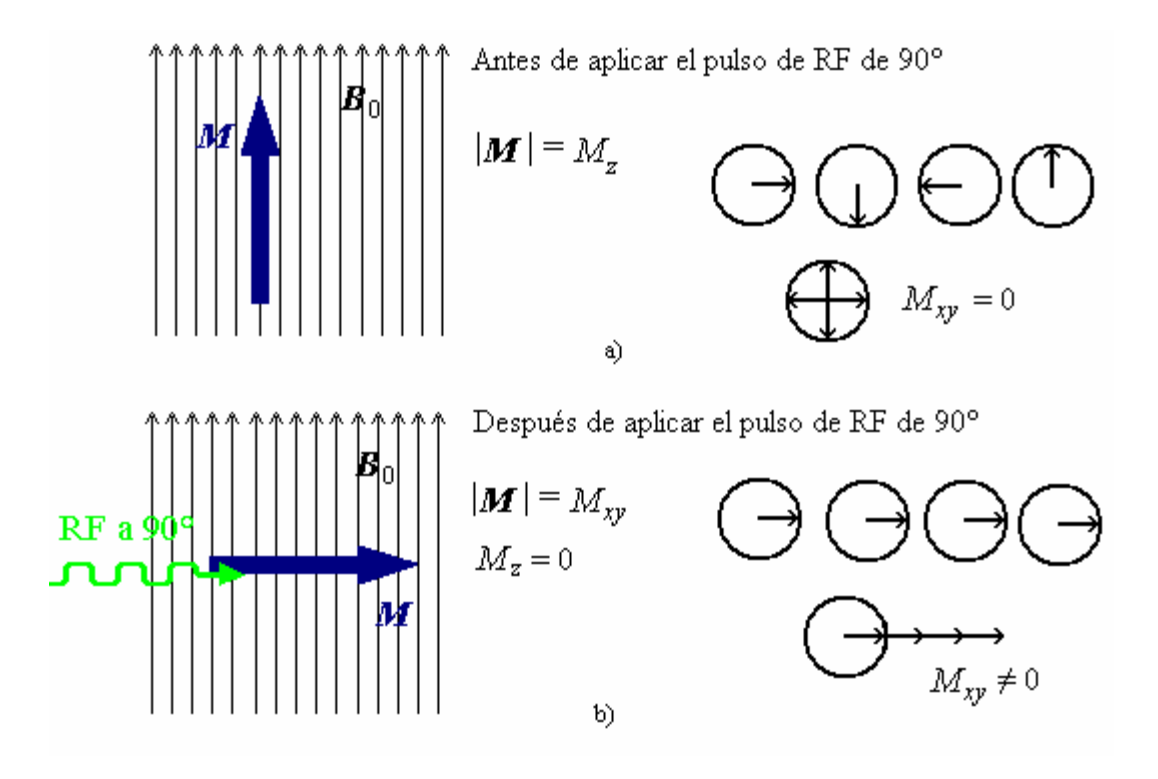

Fig. I.10. Aplicación de un pulso de RF de 90°. Desaparece  $M_z$  y aparece  $M_{xy}$ . a) El vector de magnetización es formado sólo por la contribución de la componente z, ya que en promedio, las componentes xy de los espines precesando suman cero. Los círculos con las flechas simulan la proyección (sombra) de cada uno de los vectores  $\mu_i$  en el plano xy; el círculo con las cuatro flechas representa  $V^1 \Sigma \mu_i = M_{xy}$  en el plano xy. b) Una vez aplicado un pulso de RF a 90° los espines se "acuestan" en el plano xy y se ponen en fase, es decir, por un instante precesan dirigidos en la misma dirección. En este caso la magnetización estará formada sólo por las contribuciones de las componentes xy de los espines.

Cuando cesa el pulso, los espines regresarán a su estado inicial, y con ello, la recuperación de  $M<sub>z</sub>$  y el desfase de los espines, es decir la desaparición de la componente transversal de la magnetización **[Ka97]**.

#### I.4.2. La desexcitación ó relajación.

A partir de que el pulso cesa, y hasta que  $M_z$  se recupera en aproximadamente un 63% de su magnitud total, pasará un tiempo llamado *T1*, o *relajación T1*. Igualmente, cuando cesa el pulso de RF los espines comienzan a desfasarse, a partir de ese momento y hasta que transcurre un tiempo característico llamado *T2*, o *relajación T2* los espines estarán desfasados en un 37% (se explica más adelante), ya que unos giran a mayor frecuencia que otros, pero todos dentro del ancho de banda que contiene a la frecuencia de Larmor (ver figura I.11); con esto, empieza a desaparecer *M*xy.

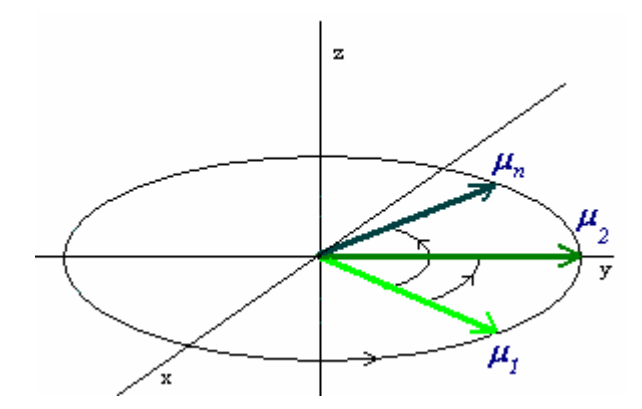

**Fig. I.11.** Desfase del vector *M* (aprox. 37% del desfase se da en un tiempo *T2*), en el sistema de laboratorio.  $M_{xy} = V^{-1} \Sigma_i \mu_i \rightarrow 0$  cuando  $t \rightarrow \infty$ .

Como  $B_0$  es constante en todo tiempo, el vector magnetización  $M$  sigue precesando haya o no pulso de radiofrecuencia. Así que en el fenómeno de relajación, formará una espiral al regresar a su estado de menor energía (fig. I.12a).

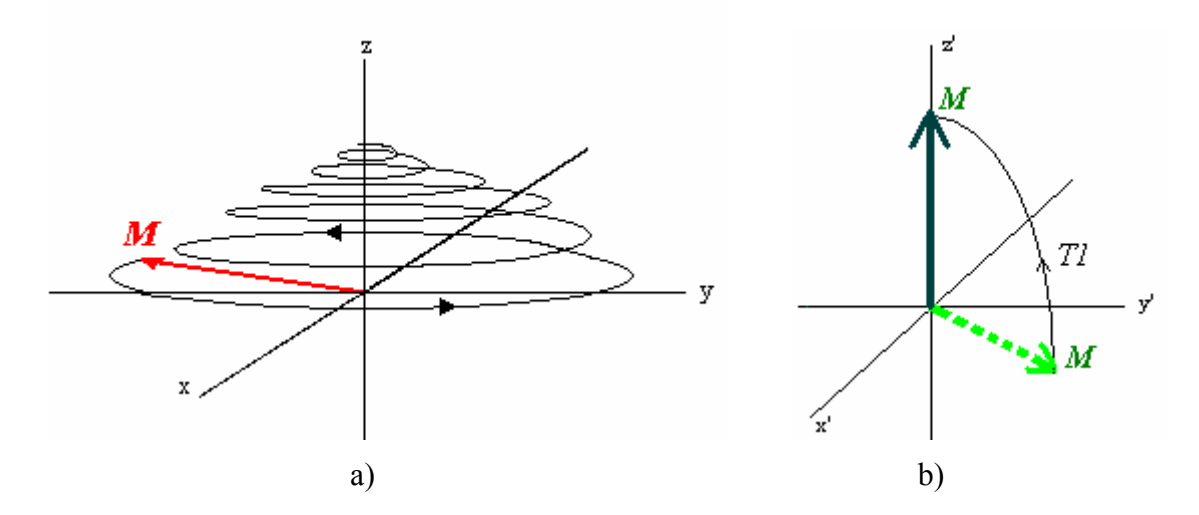

**Fig. I.12.** a) Espiral que forma *M* al regresar a su estado inicial visto desde el sistema de laboratorio. b) Regreso de *M* visto desde el sistema rotante.

En el sistema de referencia rotante, la recuperación de la magnetización longitudinal se verá simplemente como que el vector *M* se "levanta" directamente, del plano xy hacia el eje z (fig. I.12b).

I.5. Las ecuaciones de Bloch.

Pero, ¿cómo se comporta *M* en el proceso de IRM? Lo que se pretende es describir el movimiento de *M* en el tiempo. La ecuación (I.10) es una ecuación diferencial de primer orden, de primer grado, cuyas soluciones son **[Li00]**:

$$
\mu_{\text{Lxy}}(t) = \mu_{\text{Lxy}}(0)e^{-i\gamma B_0 t};
$$

$$
\mu_{\text{Lz}}(t) = \mu_{\text{Lz}}(0).
$$

Pero esta ecuación (I.10) sólo describe el comportamiento de un espín aislado. Para modelar el comportamiento del sistema de espines completo, se tiene que tomar en cuenta el cambio de la magnetización *M* con el tiempo.

En 1946 Félix Bloch presentó una formulación matemática describiendo el fenómeno que llamó "inducción nuclear" (que ahora se llama RMN). Los espines sometidos en un campo magnético externo *B*, experimentarán una torca dada por  $M \times B$ . Pero la torca del sistema es igual a la razón de cambio del momento angular respecto al tiempo. Como el momento angular es proporcional a la magnetización, con γ como constante de proporcionalidad, se tiene que, la ecuación que describe el movimiento de *M* en el tiempo es:

$$
dM/dt = \gamma M \times B \tag{I.21}
$$

Si  $B = B_0$  = cte, la ec. I.21 predice que el movimiento de *M* será una simple precesión alrededor de  $\mathbf{B}_0$  con frecuencia  $\omega_0 = \gamma \mathbf{B}_0$  [El01]. La ec. I.21 es igual a la ec. I.10, salvo que I.21 describe el comportamiento de todo el sistema de espines.

Cuando un pulso de radiofrecuencia es aplicado, la ecuación I.16 se convierte en **[Li00]**:

$$
dM/dt = \gamma M \times B - (M_x \hat{\mathbf{i}} + M_y \hat{\mathbf{j}})/T2 - (M_z - M_z(0))k/TI
$$
 (I.22)

 donde *T1* y *T2* son los tiempos de relajación longitudinal y transversal, respectivamente. Bloch asumió que las relajaciones *T1* y *T2* siguen la cinética de primer orden, tal como el decaimiento de los radio-isótopos. Las soluciones de la ecuación I.17 son **[El01]**:

$$
M_{\rm x} = e^{-(t/T2)} \cos \omega_0 t \tag{I.23a}
$$

$$
M_{y} = e^{-(t/T2)} \text{sen} \omega_0 t \tag{I.23b}
$$

$$
M_z = M_0 \left( 1 - e^{-\frac{t}{T_1}} \right) \tag{I.23c}
$$

Las soluciones I.23 indican que la componente longitudinal de la magnetización alcanzará un 63% de su magnitud total en un tiempo *T1*, y la magnitud de la componente transversal de la magnetización decaerá 37% de su magnitud total después de un tiempo *T2* (ver fig. I.13).

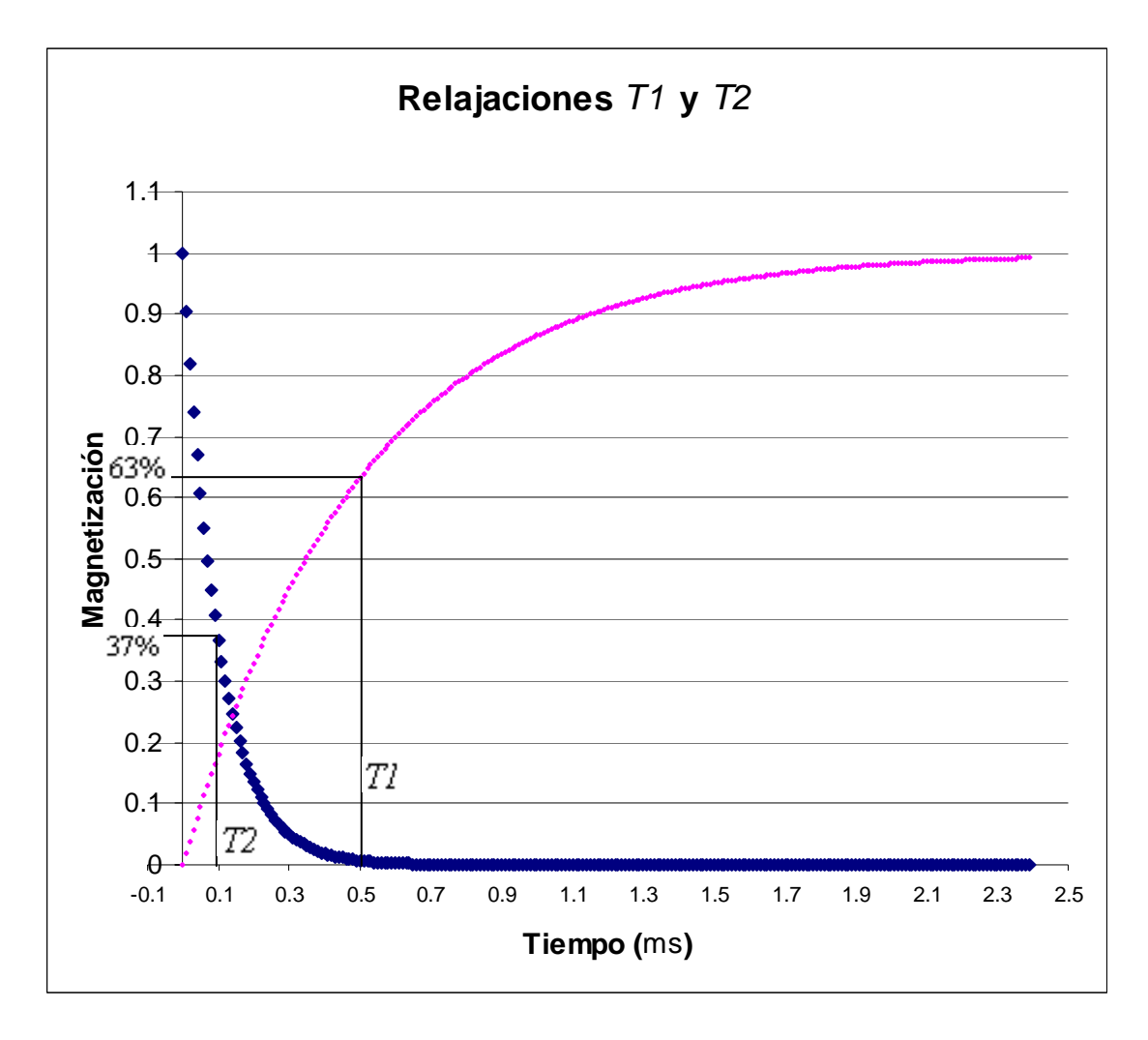

**Figura I.13.**  $M_z$  son los puntos claros;  $M_{xy}$  son los rombos obscuros. Las líneas verticales cerca de 0.1ms y 0.5ms indican *T2* y *T1* respectivamente (aprox. 37% y 63%).

I.6 Los tiempos de relajación.

Son cuatro los principales tiempos de relajación identificados en la IRM:

a) *T1:* tiempo de relajación *longitudinal*. Un sistema de espines está en equilibrio dentro de  $\mathbf{B}_0$ , porque su magnetización neta se alinea con  $\mathbf{B}_0$ . La aplicación de un pulso transverso de RF, cambia la dirección de la magnetización y su recuperación implica una pérdida de energía (ganada debido al pulso de RF) del

sistema de espines. *T1* es el tiempo requerido para que la energía se transfiera del sistema de espines al material o red. Este tiempo también se conoce como tiempo de relajación *espín-red*.

b) *T1*ρ: tiempo de relajación espín-red en el sistema de referencia rotatorio. El comportamiento de *T1* a muy bajas frecuencias corresponde a intensidades de campo magnético bajas. *T1* se puede medir a estas intensidades aplicando un campo magnético  $B_1$  débil que rote con la frecuencia de Larmor del sistema de espines, de esta manera, se puede observar el decaimiento de los espines alineados con este campo  $B_1$  en el sistema de referencia rotatorio. El tiempo constante asociado con esta relajación se define como *T1*ρ.

c) *T2:* tiempo de relajación *transversal*. Si un sistema de espines se excita con un pulso de 90°, la magnetización neta se inclinará en el plano transverso al campo externo aplicado. En este plano se detectará la magnetización transversal y con ello la puesta en fase de los espines. Después de aplicado el pulso de 90°, ocurrirá el desfase decayendo exponencialmente con una constante de tiempo *T2*. Se define *T2* como el tiempo de relajación transversal debido únicamente a la muestra (inhomogeneidades moleculares), también se le conoce como tiempo de relajación *espín-espín*.

d) *T2\* :* Tiempo de relajación transversal *experimental.* Varios factores contribuyen a este proceso de decaimiento:

- 1) El regreso de los espines a la dirección de equilibrio.
- 2) La pérdida de coherencia precesional en el plano transverso debido a los corrimientos químicos.
- 3) La pérdida de la coherencia precesional debido a inhomogeneidades del campo magnético.
- 4) Intercambio de los estados de excitación de los espines dentro del sistema.

Debido a estos factores la constante de tiempo real de decaimiento es *T2\** , y se relaciona con *T2* con la siguiente ecuación:

$$
\frac{1}{T2^*} = \frac{1}{T2} + \gamma \Delta \bm{B}_0
$$
 (I.24)

donde Δ**B**<sub>0</sub> son las inhomogeneidades propias del campo magnético externo  $B_0$  [Li00].

Se debe apreciar que estos tiempos de relajación son constantes introducidas fenomenológicamente, y hay que considerar que *T1* siempre es más largo que *T2* (excepto en el caso de líquidos puros donde los tiempos son muy parecidos), ya que la magnetización no se puede recuperar en la dirección del campo magnético sin desaparecer del plano transverso; de la misma forma, *T2* siempre es mayor que *T2\** **[Ro05, Ro04]**.

### I.7. El decaimiento libre inducido.

Una vez que cesa el pulso aplicado a la muestra magnetizada, empieza el desfase de los espines, esto provoca que los protones excitados por el pulso de RF al desexcitarse pierdan energía, es decir, emiten energía de forma de onda electromagnética (de RF, como la recibieron); en la antena receptora se induce una corriente (Ley de inducción de Faraday) debido a la onda electromagnética emitida por los protones desexcitándose, esta corriente se registra como una señal llamada *decaimiento libre inducido* (FID, por sus siglas en ingles *free induction decay*), y es debida al fenómeno de relajación *T2*. La fig. I.14 muestra esquemáticamente la forma de la curva FID.

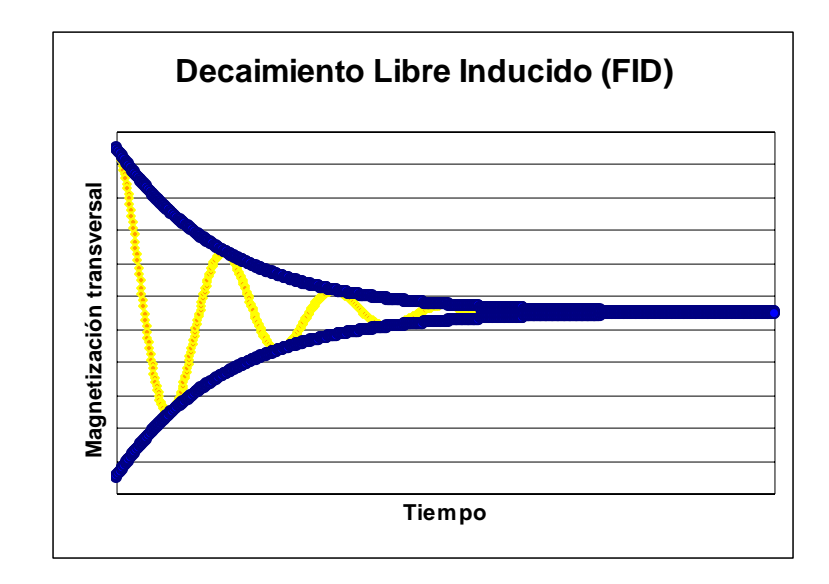

**Fig. I.14.** Decaimiento libre inducido (FID).

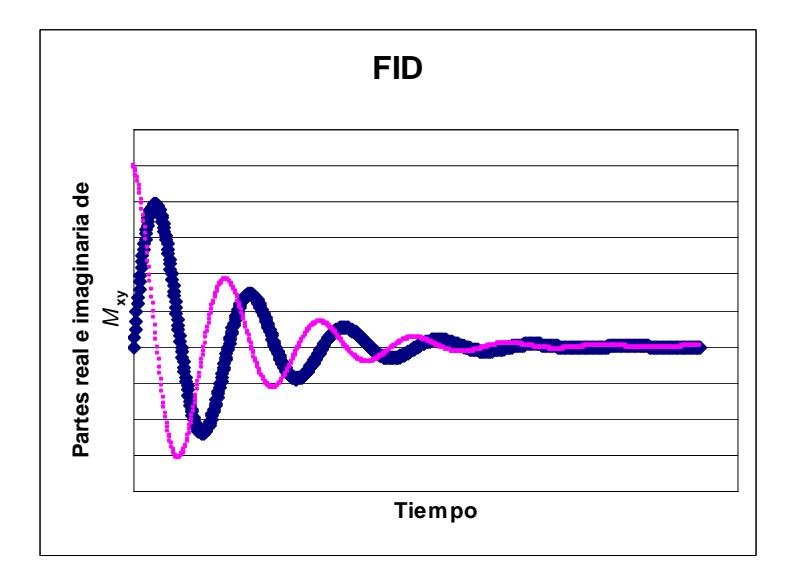

**Fig. I.15.** Partes real (puntos claros y pequeños) e imaginaria (rombos obscuros) de la señal FID **[St00]**.

Esta señal es en realidad un potencial eléctrico, que puede modelarse como (Fig. 8.1 de la ref. **[Ha99]**):

$$
S(t) = \kappa M_0 \exp(i\omega_0 t) \exp(-t/T2)
$$
 (I.25)

donde  $\kappa M_0 = S_0$  es una constante y  $\omega_0$  la frecuencia de Larmor (ver fig. I.15). *S(t)* representa la señal al tiempo *t*, y tiene unidades de voltaje.

#### I.8. El eco-espín.

 Tras un pulso de 90°, los espines se desfasan rápidamente como consecuencia de las inhomogeneidades del campo de origen molecular, y por las inhomogeneidades propias del campo principal  $B_0$ . Si un tiempo *TE*/2 después de aplicado el pulso de RF de 90° (en el cual los espines ya están desfasados) se aplica un pulso de RF de 180°, éste invertirá los desfases sin modificar el sentido de la rotación. Los espines que precesaban con mayor rapidez se encontrarán ahora detrás de los más lentos, y como las velocidades de precesión (y el sentido de la rotación) continúan siendo idénticos, al final de un tiempo 2*TE*/2 = *TE* (Tiempo Eco), los espines estarán de nuevo (casi) en fase, generando una señal *eco espín*.

El termino "casi" está justificado, ya que la formación de un eco sólo permite franquear los desfases debido a las inhomogeneidades propias del campo  $B_0$  que son constantes, pero no los desfases "aleatorios" debido a las inhomogeneidades del campo de origen molecular, que son irreversibles. Este método de "suprimir las inhomogeneidades del campo magnético principal externo  $B_0$ " lo propone Hahn en 1950 **[Ha50]**.
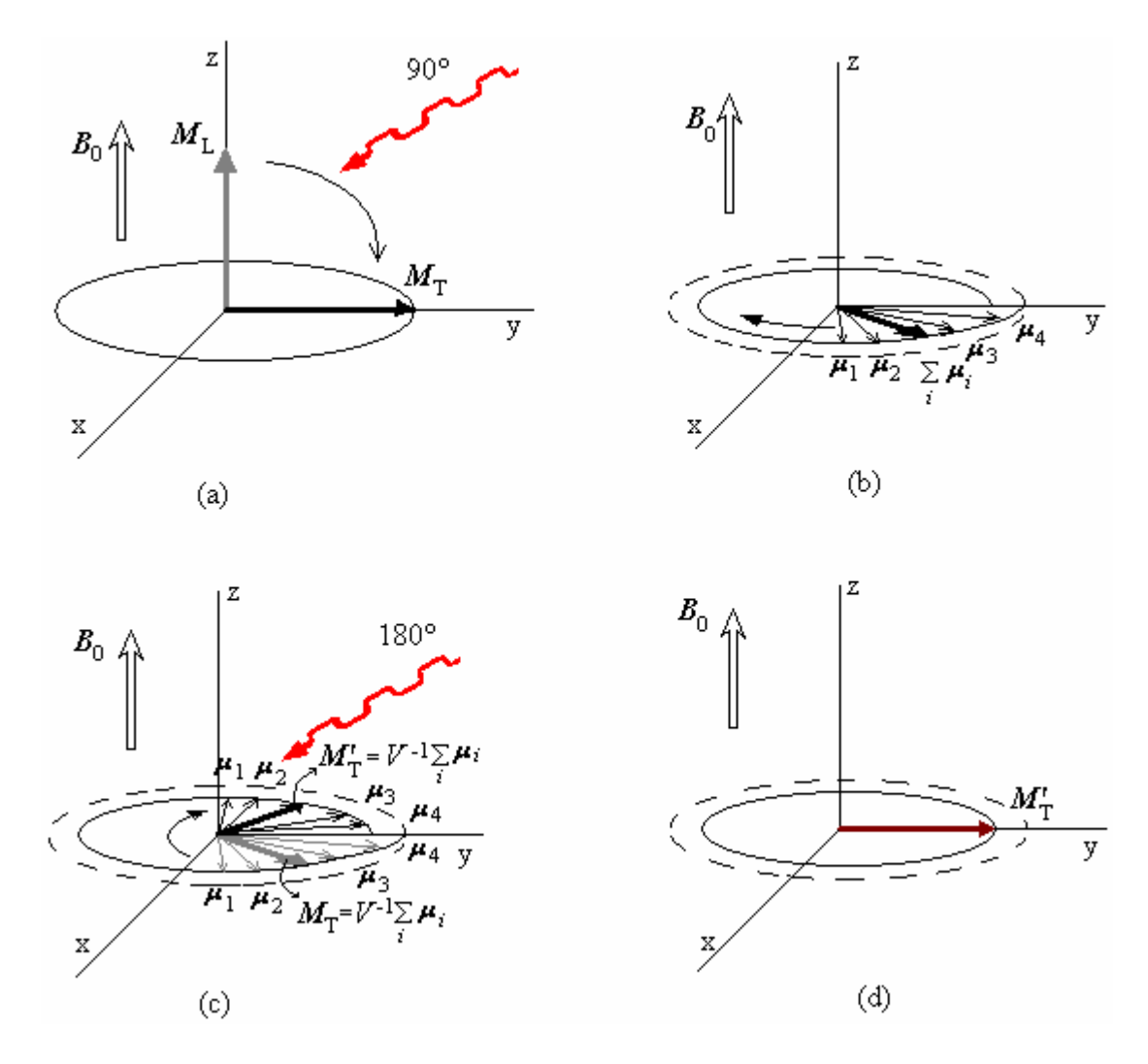

**Fig. I.16.** (a) Un pulso de RF de 90° "acuesta" a los espines en el plano xy y los pone en fase ( $M_{xy} = V^1 \Sigma_i \mu_i$ ). La magnetización es totalmente la magnetización transversal  $M_T = M_{xy}$ .(b) Los espines (representados por su momento angular  $\mu_i$ ) se empiezan a desfasar debido a que algunos espines precesan con una mayor frecuencia que la frecuencia de Larmor, en este caso los más rápidos son  $\mu_1$  y  $\mu_2$ , y otros precesan con frecuencia menor que la de Larmor,  $\mu_3$  y  $\mu_4$ , los más lentos; pero todas las frecuencias están dentro del ancho de banda, alrededor de  $\omega_0$ . (c) Los espines regresan al estado de menor energía, empieza a desaparecer  $M<sub>T</sub>$  y empieza a aparecer  $M<sub>L</sub>$ . Antes de que esto suceda, se aplica un pulso de RF de 180°, el cual vuelve a acostar a los espines en el plano xy, sin alterar su dirección de giro; ahora los espines más rápidos  $(\mu_1 \vee \mu_2)$  están "detrás" de los más lentos ( $\mu_3$  y  $\mu_4$ ), y alcanzándolos. (d) Una vez que los espines más rápidos alcanzan a los más lentos, se vuelven a poner en fase, generando así una nueva magnetización transversal  $M_T$ <sup>'</sup>, cuya magnitud es menor que la magnitud de la magnetización original  $(|M_T'| < |M_T|)$ .

 Así, el pulso de RF de 180° permite acceder a la disminución de la señal en *T2* verdadero, o de alguna manera, "asciende" hasta la curva *T2* (fig. I.17).

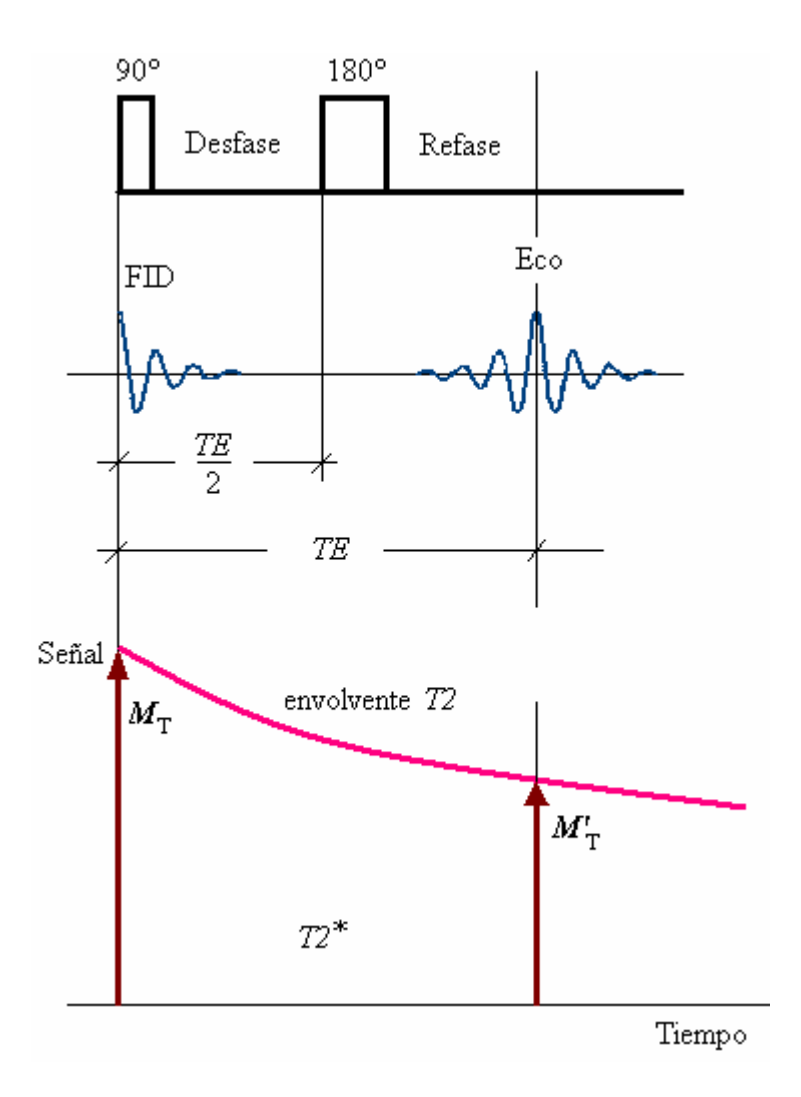

**Fig. I.17.** Secuencia de eco espín.

Se puede aplicar un pulso de 180° por segunda vez para obtener una señal de segundo eco y después un tercer pulso de 180° para conseguir una señal de tercer eco, y así hasta la desaparición total de la señal en *T2* (fig. I.18). Un ciclo de pulsos 90° y 180° sólo permite obtener una línea de la matriz de la imagen. Para obtener las siguientes líneas (la imagen completa consta de una matriz de 128, 256 líneas o más) hay que repetir el ciclo para cada línea. El tiempo transcurrido entre dos pulsos seguidos de 90° se llama *tiempo de repetición TR* (fig. I.19).

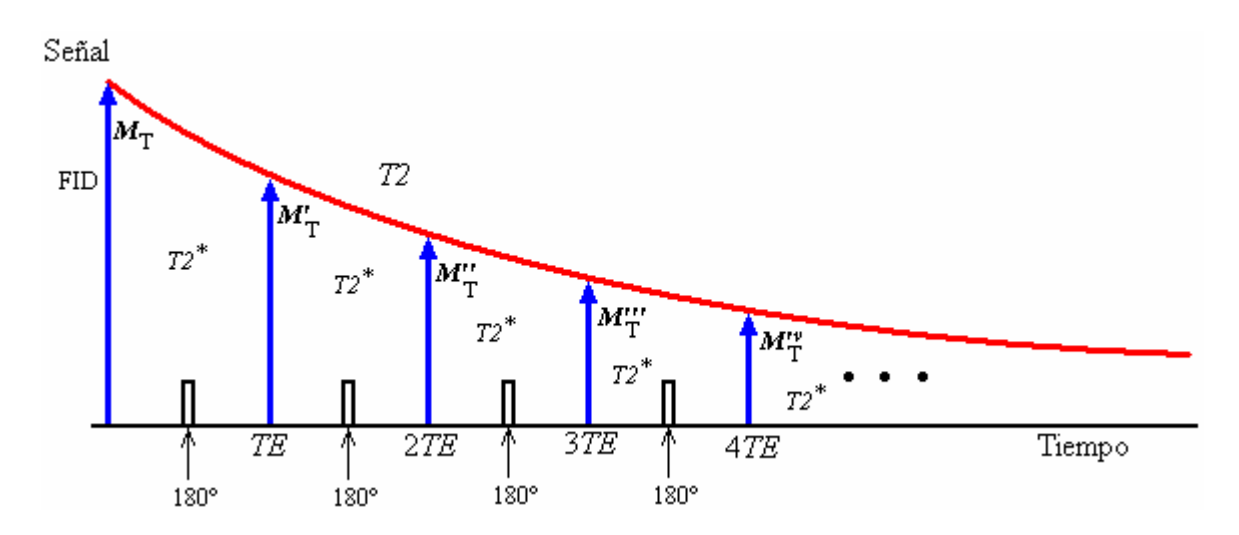

**Fig. I.18.** Pulsos de RF de 180° consecutivos. *T2* es la curva envolvente que une los picos de los diferentes ecos.

El experimento sencillo sólo permite la ponderación en *T2*, pero al hacerlo repetidas veces las señales dependen de *T1* (ya que *T1* está relacionado con *TR*), y los parámetros espín-red podrían, en principio, ser determinados desarrollando un número repetido de secuencias con diferentes valores de *TR*, en consecuencia, realizar estos experimentos lleva relativamente mucho tiempo **[Ha99]**.

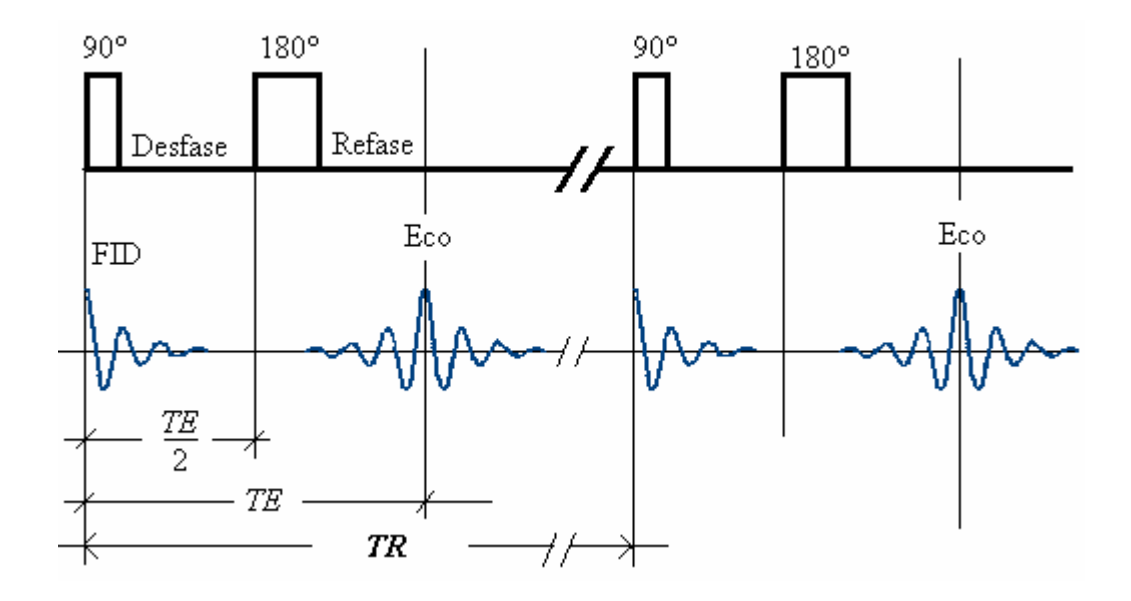

**Fig. I.19.** Tiempo de repetición *TR*, es el que transcurre entre dos pulsos seguidos de 90°.

El eco espín es una secuencia que permite obtener imágenes de excelente calidad, de manera que se puede determinar su ponderación en *T1* y *T2* mediante una elección adecuada de *TE* y *TR*. Sin embargo, una de las desventajas de esta secuencia es su relativa gran duración **[Ka97]**.

## I.9. Recuperación por inversión.

 Aplica un pulso de RF de 180° previo al pulso de excitación primaria invirtiendo la magnetización neta. Durante la relajación *T1* la magnetización neta de cada tejido pasa de una condición de inversión a través de una magnetización neta cero hasta una de relajación. El tiempo de inversión *T1* fija el intervalo de tiempo de relajamiento. Los subsecuentes pulsos de excitación producen magnetización transversa durante la localización espacial. Estas imágenes tienen una considerable ponderación en *T1* y proporciona un excelente control del contraste.

 Se aplican en la supresión de la señal proveniente del tejido. La selección de *T1* cuando el tejido tiene una magnetización cero hará que el tejido no genere señal. A *T1* se le conoce como el *punto nulo* o *tiempo nulo* para el tejido y este es de 0.692 veces el *T1* requerido para suprimir la señal del tejido, suponiendo que *TR* es mucho mayor que el *T1* del tejido **[Ro05]**.

Existen otras secuencias estándares para la obtención de imágenes, entre ellas están la secuencia básica *saturación recuperación*, la secuencia *eco espín multieco*, la secuencia básica *gradiente eco*, la secuencia *eco gradiente degradado*, las secuencias rápidas SENSE (Sensitivity Encoding) y EPI (Imagenología Eco Planar), etc. Con las cuales el tiempo de adquisición de datos (imágenes en este caso) se reduce. En las referencias **[Li00, Ro05, So04]** (entre otras) hacen una descripción detallada de las características de cada una de las secuencias arriba mencionadas.

## I.10. Los gradientes de campo magnético.

Un gradiente se define como la razón de cambio de "algo" con respecto a la posición. Para el caso del gradiente de campo magnético es la forma en que el campo magnético varía respecto a la posición, y en general es un tensor, que en coordenadas cartesianas se escribe en forma de diádica (matriz) de  $3\times3$ :

$$
\vec{\Phi} = (\nabla \mathbf{B})^t = \begin{bmatrix} \frac{\partial B_x}{\partial x} & \frac{\partial B_x}{\partial y} & \frac{\partial B_x}{\partial z} \\ \frac{\partial B_y}{\partial x} & \frac{\partial B_y}{\partial y} & \frac{\partial B_y}{\partial z} \\ \frac{\partial B_z}{\partial x} & \frac{\partial B_z}{\partial y} & \frac{\partial B_z}{\partial z} \end{bmatrix}
$$
(1.26)

Siendo I la matriz identidad de  $3\times3$ , el hamiltoniano para un espín aislado en la posición *r* en un campo magnético incluyendo un gradiente es:

$$
H = \hbar \omega_0 I_z + \hbar \mathbf{I} \cdot \vec{\mathbf{\Theta}} \cdot \mathbf{r}
$$
 (I.27)

El producto tensorial-vectorial  $\leftrightarrow$  $\mathcal{D} \cdot \mathbf{r}$  puede ser contraído a un campo vectorial Δ**B** con componentes a lo largo de los tres ejes principales. Como las tres componentes son de magnitud similar, cuando lo agregamos al campo magnético principal  $B_0$ , las componentes  $\Delta B_x$  y  $\Delta B_y$  pueden ser despreciadas, ya que  $\mathbf{B}_0 \gg$ |Δ**B**|. Examinando el gradiente  $\leftrightarrow$  $\overline{\mathcal{D}}$  en la ecuación (I.26), y por la misma razón ( $\mathbf{B}_0$ 

 $\gg$   $|\Delta B|$ ), descartando las componentes  $\Delta B_x$  y  $\Delta B_y$ , se tiene **I** ·  $\mathbf{\overline{\otimes}} \approx I$  $\leftrightarrow$  $\mathcal{D} \approx I_z \mathcal{D} = \mathcal{G},$ donde el vector *G* tiene las componentes **[Ma82]**:

$$
\mathcal{G}_x = \partial B_z / \partial x, \qquad \qquad \mathcal{G}_y = \partial B_z / \partial y, \qquad \qquad \mathcal{G}_z = \partial B_z / \partial z.
$$

Para generar una imagen es necesario medir la variación espacial de los parámetros de RM tales como la densidad de espines, o el tiempo de relajación *T1*. Estas variables no son independientes de las coordenadas espaciales del sistema de espines. Esas mediciones son hechas degradando la uniformidad del campo magnético externo, así que la magnetización precesa a diferentes frecuencias, por tanto hay una variación de la frecuencia de resonancia a través de la muestra. Aplicando un gradiente lineal de campo magnético a través de la muestra, se puede modificar controladamente la uniformidad del campo externo, y con ello se logran realizar las mediciones deseadas **[Ro04]**. Para generar una imagen unidimensional, se adquiere la señal RMN en presencia de un campo magnético variando espacialmente, y el cual se agrega al campo uniforme externo. Si se emplea un gradiente lineal en la dirección z, el campo magnético resultante paralelo al campo externo uniforme es:

$$
B_z = B_0 + z(\partial B_z/\partial z) \tag{I.28}
$$

Por lo tanto, la variación de la frecuencia de resonancia con la posición puede ser expresada como:

$$
\omega_0(z) = \gamma B_z = \gamma (B_0 + \mathcal{S}_z z) \tag{I.29}
$$

De la ec. I.29 se puede apreciar que el gradiente da una variación lineal de la frecuencia con la posición. Para un objeto unidimensional, la FID es la suma de todas las contribuciones individuales de los espines en diferentes posiciones. La descomposición de la FID en un espectro de frecuencias es obtenida usando la transformada de Fourier de la señal RM.

Corte por excitación selectiva. Para imágenes tridimensionales, se emplea (entre otros) el método de *corte por excitación selectiva*. Para excitar los espines de una región específica, se requiere de un gradiente de campo magnético y de un pulso de RF. Matemáticamente, un corte sobre una muestra tridimensional, se define mediante la siguiente desigualdad **[Li00]**:

$$
|\eta_{\sigma} \cdot \mathbf{r} - \sigma_0| < \Delta \sigma/2 \tag{I.30}
$$

donde  $\eta_{\sigma}$  representa la orientación del corte o sección seleccionada,  $\Delta \sigma$  es el espesor del corte medido en la dirección de  $\eta_{\sigma}$  y  $\sigma_0$  es la distancia del corte al origen, como se muestra en la fig. I.20. Cuando no es necesario especificar el espesor del corte, la ec. I.30 se convierte en:

$$
\eta_{\sigma} \cdot \mathbf{r} = \sigma_0 \tag{I.31}
$$

Un pulso de RF será espacialmente selectivo si la frecuencia de resonancia depende de la posición, variando linealmente a lo largo de la dirección del corte seleccionado, como en la ec. I.29 para el caso unidimensional. Se logra esta condición haciendo más homogéneo el campo magnético principal, mediante un gradiente de campo lineal durante el período de excitación, conocido como gradiente *de selección de corte*. El gradiente selector de corte *G*σσ es un vector descrito por las coordenadas:

$$
\mathcal{G}_{\sigma\sigma} = (\mathcal{G}_x, \mathcal{G}_y, \mathcal{G}_z) = \mathcal{G}_{\sigma\sigma}\eta_{\mathcal{G}}
$$
(I.32)

donde<sup>η</sup>*G* es la orientación y *G*σσ es la magnitud del vector gradiente de selección de corte. La frecuencia de resonancia del espín variará linealmente a lo largo del corte seleccionado si:

$$
\eta_{\mathcal{F}} = \eta_{\sigma} \tag{I.33}
$$

Esta ecuación, se puede escribir en términos de senos y cosenos directores, de acuerdo con los ángulos de orientación  $(\theta, \phi)$  mostrados en la fig. I.20:

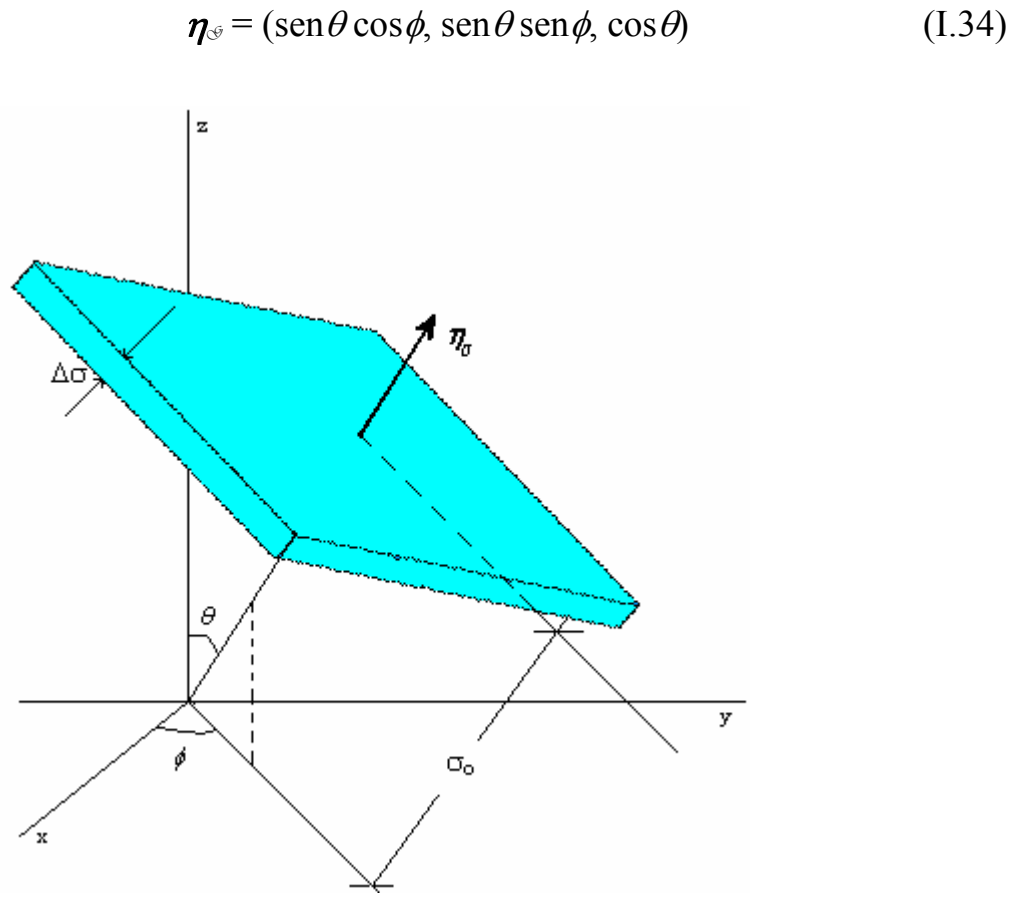

**Fig. I.20.** Parámetros característicos de un corte con orientación arbitraria.

Sustituyendo (I.29) en (I.27) y desarrollando los productos:

$$
\mathcal{G}_x = \mathcal{G}_{\sigma\sigma} \text{sen}\,\theta \cos\phi \tag{I.35a}
$$

$$
\mathcal{G}_y = \mathcal{G}_{\sigma\sigma} \operatorname{sen}\theta \operatorname{sen}\phi \tag{I.35b}
$$

$$
\mathcal{G}_z = \mathcal{G}_{\sigma\sigma} \cos \theta \tag{I.35c}
$$

Estas ecuaciones muestran las componentes del vector gradiente necesario para seleccionar el corte en una dirección arbitraria.

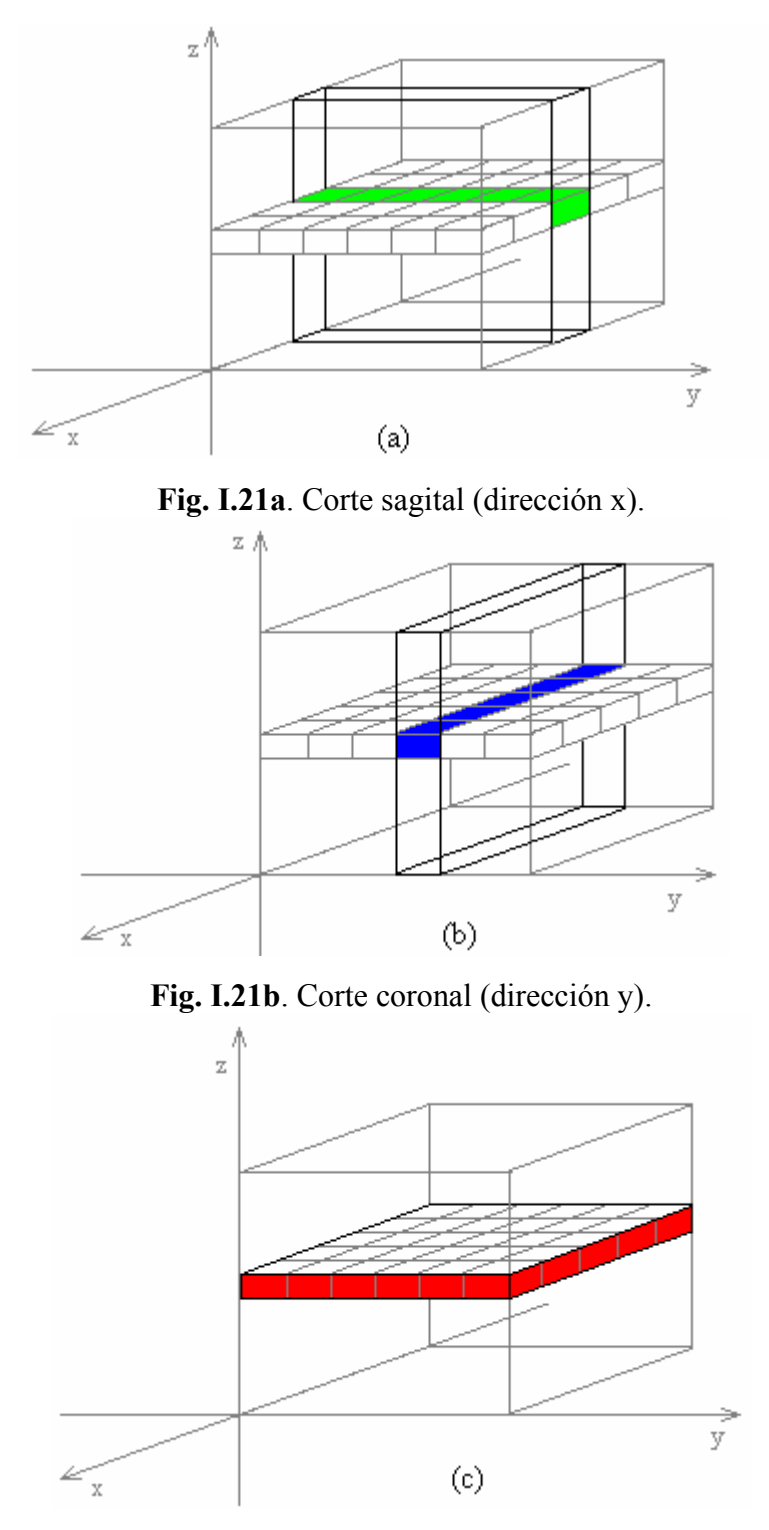

**Fig. I.21c**. Corte transverso (dirección z).

Cuando  $\theta = 90^{\circ}$  y  $\phi = 0^{\circ}$  se le llama corte sagital (fig. I.21(a)). Si  $\theta = 90^{\circ}$  y  $\phi$  $= 90^{\circ}$  (fig. I.21b) se tiene el corte coronal. El corte transversal (o transverso, ver fig. I.21c) se obtiene cuando  $\theta = 0^{\circ}$  y  $\phi = 0^{\circ}$ .

## I.11. El espacio *k*.

Cuando una muestra es colocada en un sistema de imagenología por RM, la señal de RM que emana de la muestra en respuesta a la excitación debida al pulso de RF, está dada por la ecuación **[Me95]**:

$$
S = S_0 e^{-t/T^2} \cos(\gamma B t) \tag{I.36}
$$

donde *t* es el tiempo, *B* la magnitud del campo magnético. *S* es una función real, así que, tomando sólo la parte real se puede escribir:  $S = e^{-t/T2} e^{-j(yBt)}$  (ver sección I.7, ec. I.25 con  $S_0$  =1). Cuando se aplica un gradiente  $\sigma$ , el campo magnético puede escribirse como  $B = B_0 + \mathcal{G} \cdot \mathbf{r}$ .

$$
S = e^{-t/T^2} e^{-j(\gamma B_0 t)} e^{\gamma \int_0^t \mathfrak{G} \cdot \mathbf{r} du}
$$
 (I.37)

Pero la muestra en general no es homogénea, así que integrando la ec. I.37 en todo el volumen de la muestra, se tiene:

$$
S = \int_{V} e^{-t/T^2} e^{-j(\gamma B_0 t)} \cdot M(\mathbf{r}) e^{-\int_{0}^{\gamma} \int_{0}^{\phi} \mathbf{r} d\mathbf{r}} d\mathbf{r}
$$
 (I.38)

donde *M*(**r**) es la magnetización variando espacialmente, o la densidad de momentos magnéticos en la posición **r**. Para fines deductivos se considerará el caso estático, por lo que las funciones dependientes sólo de *t*, salen de la integral como constantes. Definiendo:

$$
\mathbf{k} = \gamma \int_{0}^{t} \mathcal{G} du = \gamma \mathcal{G} t \tag{I.39}
$$

$$
A = e^{-t/T^2} e^{-j(rB_0 t)}
$$
 (I.40)

La ecuación (I.33) se puede escribir como:

$$
S(\mathbf{k}) = A \int_{V} M(\mathbf{r}) e^{j(\mathbf{k} \cdot \mathbf{r})} d\mathbf{r}
$$
 (I.41)

La forma de la ecuación I.41 es la misma que la forma de la transformada de Fourier, donde *S*(**k**) es la transformada de Fourier de la función *AM*(**r**) **[Me95, Ro04]**. **k** es el número de onda, y tiene unidades de ciclos por unidad de longitud.

 Así que la señal de RM que contiene la información necesaria para generar una imagen, es una función de la variable **k**, por lo que los datos adquiridos al hacer un experimento de IRM se analizan y manipulan en un espacio llamado *espacio k*. El espacio *k* se define simplemente como la plataforma sobre la cual los datos son adquiridos, posicionados y con eso transformados en la imagen deseada **[Ro04]**.

El espacio *k* presenta información acerca de la intensidad de varios bordes de una imagen, y no sobre la relación espacial entre las estructuras anatómicas. Estas imágenes se transforman desde el espacio *k* al dominio espacial por medio de una transformada de Fourier inversa. Una imagen de RM adquiere un patrón de líneas cuando la muestra de datos se desplaza en cualquier dirección del centro del espacio *k*. El centro del espacio *k* codifica las propiedades generales de una imagen; en cambio, las regiones apartadas del centro del espacio *k* contienen la información codificada sobre detalles finos (ver fig. I.22). Así, las frecuencias espaciales bajas y altas representan la forma global de un objeto y su detalle, respectivamente **[St00]**.

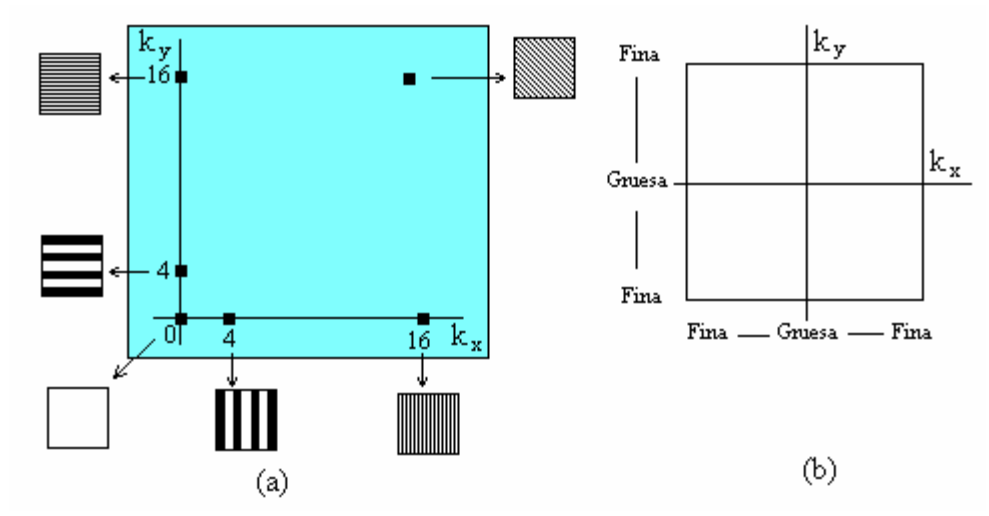

**Fig. I.22.** El espacio *k*. (a) Primer cuadrante, muestra que puntos cercanos al centro codifican al objeto en general, y puntos alejados del centro codifican al objeto más detallado. (b) El espacio *k* en dos dimensiones.

El espacio *k* contiene la información requerida para formar una imagen, y permite describir gráficamente las técnicas de IRM. Algunas trayectorias de técnicas de imagenología se muestran en la fig. I.23. La resolución espacial que se puede lograr en IRM esta dada por la longitud de onda:  $\lambda = 2\pi |\mathbf{k}| - 1$ . Este parámetro indica que la resolución espacial no depende de la longitud de onda del pulso de RF usado. La resolución de una imagen en la dirección x, puede ser medida como función de una frecuencia espacial máxima  $k_{\text{max}}$ , que en el experimento:

$$
\Delta x = \pi / k_{\text{max}} \tag{I.42}
$$

Para el caso en que el gradiente es independiente del tiempo, pero que es aplicado por un tiempo  $t<sub>d</sub>$ , de la ecuación I.29 se tiene:

$$
k_{\text{max}} = \gamma \mathcal{G}_x t_d \tag{I.43}
$$

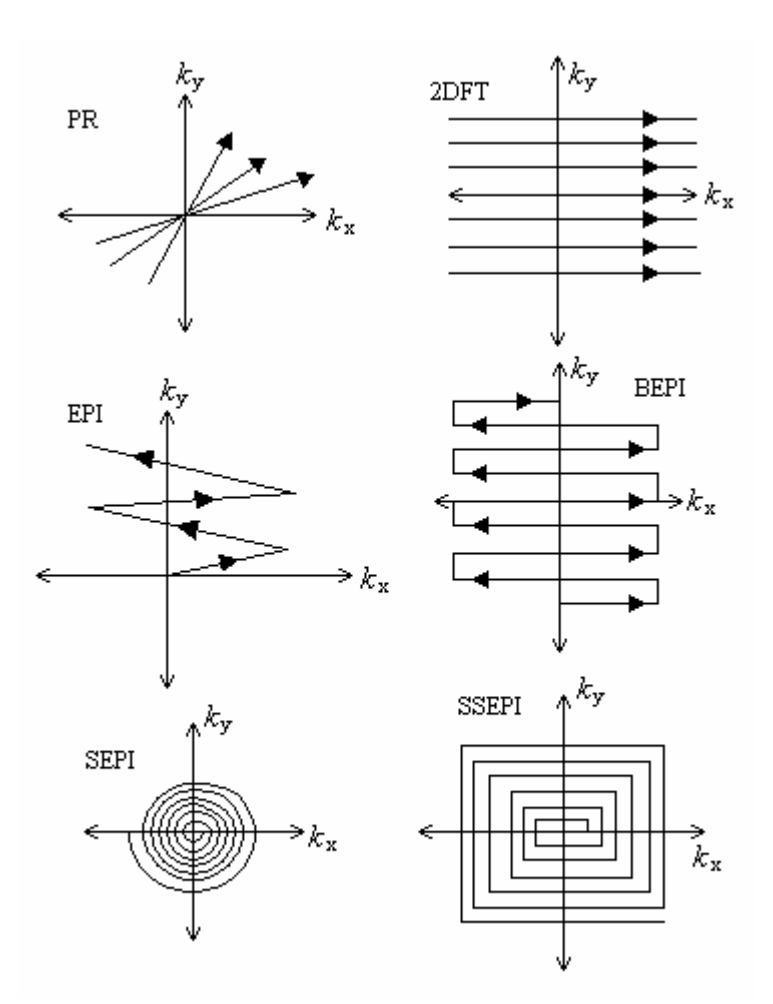

**Fig. I.23**. Trayectorias del espacio *k* correspondientes a esquemas comunes de IRM (ver referencia **[Ro04]** para detalles).

De aquí que la resolución de la imagen puede incrementarse al aumentar la amplitud del gradiente o el tiempo de duración **[Ro04]**. En las referencias **[Ro05, So04]** se describe con más detalle la formación de imágenes en dos dimensiones, a partir del espacio *k* en 2 dimensiones.

# **CAPÍTULO II**. ANTENAS DE RADIO-FRECUENCIA.

## II.1. El sistema de IRM.

A manera de introducción de este capítulo, se menciona una breve descripción de la instrumentación de IRM para ubicar el papel de las antenas. Posteriormente, y siguiendo con los antecedentes, se enlistan algunas antenas de RF para IRM.

Los principales componentes de un escáner de IRM son el imán, el sistema de RF, el sistema gradiente y una consola de operación o estación de trabajo. La Fig. II.1 muestra un esquema del interior del escáner:

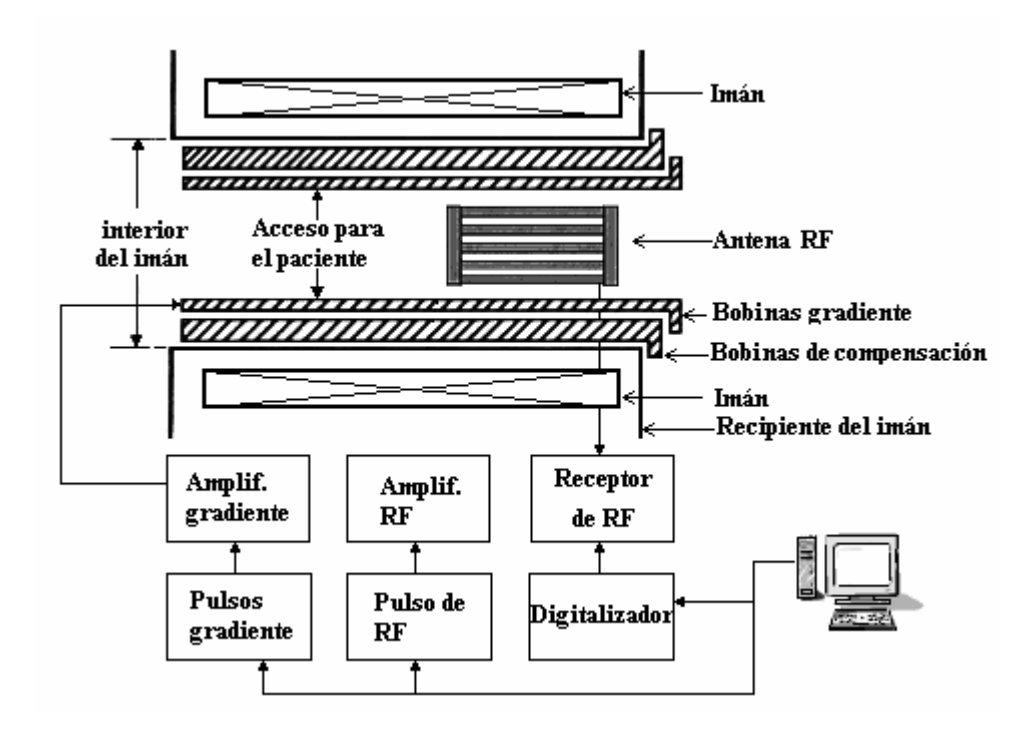

**Fig. II.1.** Corte esquemático de un sistema de IRM.

## II.1.1 Imán del escáner de IRM.

El imán principal de un escáner de IRM genera un campo magnético intenso y uniforme en un espacio en el que es colocada la muestra. En el caso médico la muestra es el paciente, dentro de una estructura que le permite acceder al interior. Los primeros sistemas comerciales de IRM para cuerpo entero, usaban intensidades en el intervalo que va de los 0.15T a los 2.0T, actualmente, son más comunes los de 1.5 ó 3.0T, en algunos laboratorios de investigación, se trabaja con intensidades de hasta 22T. Comparando con la intensidad del campo magnético de la Tierra es aproximadamente de  $5.7 \times 10^{-5}$ T **[Re95]**, que es 10,000 veces más pequeño que el de un imán de IRM de 0.5T **[Ro05]**.

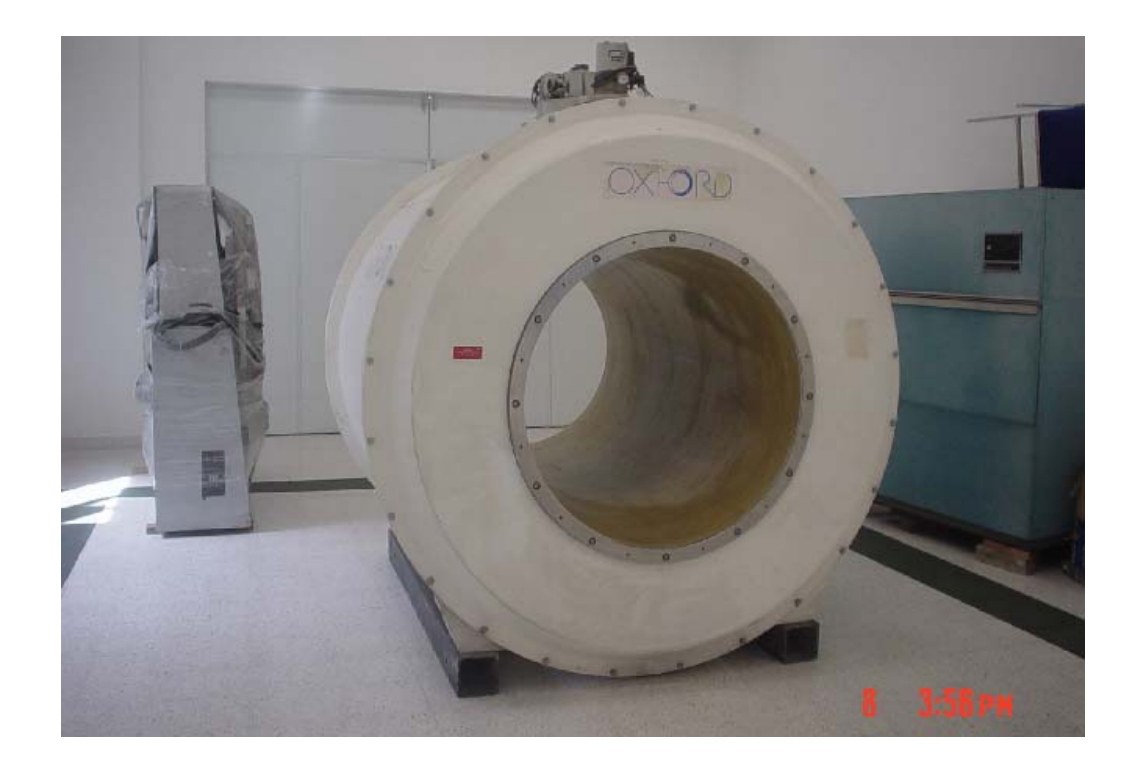

**Fig. II.2.** Imán superconductor Oxford de 0.5T del Laboratorio de Imagenología de la UAM-I.

Tipos de Imanes. En **[Ro05]** se hace una descripción bastante detallada de algunos tipos de imanes usados en IRM:

1. Imanes Permanentes. Se construyen con materiales ferromagnéticos, siempre están *"funcionando"* y no requieren de energía externa. La estabilidad de su campo magnético depende de la estabilidad de la temperatura ambiente. La homogeneidad del campo magnético es relativamente pobre comparado con el de los imanes superconductores y solo se consigue en volúmenes muy pequeños.

 2. Imanes Resistivos. Son electroimanes que generan el campo magnético mediante el flujo de una corriente eléctrica. Requieren de una gran cantidad de energía eléctrica para mantener el campo magnético. Un imán de 0.15T consume 50 Kilowatts y un imán de 1.5T teóricamente consumiría 5 Megawatts, la mayor parte de esta energía se disiparía en forma de calor, haciéndose necesario un sistema de enfriamiento.

 3. Superconductores. Es el tipo de imán más común en los sistemas de IRM, son electroimanes con núcleo de aire elaborados con materiales superconductores. Mientras se mantenga a una temperatura inferior a la temperatura crítica, una corriente eléctrica puede estar confinada en el conductor y producir un campo magnético continuo.

Estos imanes utilizan bobinas con multifilamentos de aleaciones de Niobio-Titanio (Nb-Ti, superconductor a temperaturas cercanas a los 10K (-263°C)) envolviendo un núcleo de cobre. El helio líquido se evapora constantemente y es necesario reponer el criogénico (ver Fig. II.3). Esto es caro y lento, aunque sistemas más modernos requieren menos helio líquido.

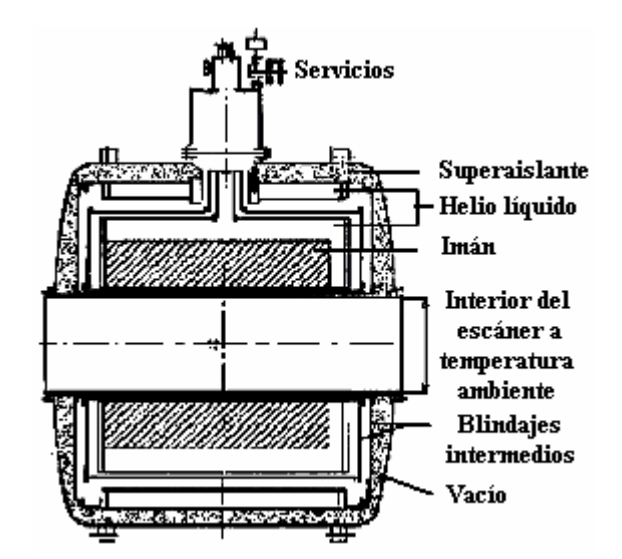

**Fig. II.3.** Corte longitudinal del crióstato de un sistema de IRM.

### II.1.2. Sistemas compensadores.

Lo más importante del campo magnético principal es su homogeneidad, que se ve afectada entre otras causas por la estructura del edificio, los materiales ferromagnéticos cercanos al escáner, el medio ambiente, el propio imán, etc. Para corregir lo más posible las inhomogeneidades del campo magnético principal dentro del imán se colocan bobinas compensadoras. Para lograr la formación de imágenes, la inhomogeneidad no puede ser mayor de 10 ppm **[Ro05, So04]**. Estas bobinas pueden ser:

a) Pasivas. Se colocan pequeñas placas ferromagnéticas en el interior de los imanes energizados en lugares específicos para corregir localmente las distorsiones en el campo magnético. La compensación pasiva es perfectamente estable en el tiempo y no consume energía.

b) Bobinas resistivas activas. Conjunto de bobinas compensadoras colocadas dentro de la cavidad del imán, que desvían el campo en los ejes primarios del imán (x, y, z). En cada plano puede haber bobinas que proporcionen una desviación lineal

del campo (compensación de 1er orden); un campo que varíe con el cuadrado de la distancia (campo de 2do orden) y así sucesivamente. El uso de los compensadores resistivos, está sujeto a la degradación de la imagen. Cada paciente dentro del escáner, produce una inhomogeneidad debida a la forma de su cuerpo, a las capas de tejido y a la susceptibilidad magnética. Los compensadores resistivos se pueden ajustar rápidamente para corregir estas inhomogeneidades en un proceso conocido como *compensación del paciente*, que es esencial para la espectroscopía por RM y para lograr resultados óptimos en las técnicas de supresión de grasa y agua.

c) Superconductoras activas. Técnica similar a la del sistema de compensación resistivo, aunque el conjunto de bobinas de compensación se fabrica con cables superconductores dentro del crióstato. El resultado es un campo altamente estable que no requiere de un suministro de energía continuo.

d) De gradiente inactivo. En algunos sistemas, las bobinas gradiente pueden crear correcciones lineales, mediante un pequeño flujo de corriente constante. Esto simplifica la construcción del conjunto compensador y libera espacio en el receptáculo del paciente, eliminando la necesidad de una bobina de compensación de primer orden. El compromiso es mantenerlas tan pequeñas que no interfieran con el máximo desarrollo de las antenas gradiente ni los amplificadores **[Ro05]**.

#### II.2.3. Sistema gradiente.

Durante la secuencia imagenológica se aplica una serie de *gradientes* de campo magnético, tanto para seleccionar la orientación del plano a escanear como para localizar espacialmente las señales de IRM dentro de cada corte. Este efecto fortalece o debilita la intensidad del campo magnético de tal forma que se puede determinar la región de la que proviene la señal. La aplicación de un gradiente de campo junto con un pulso de RF permite controlar la localización y profundidad del corte del tejido que será analizado por el escáner de IRM (excitación selectiva). En ocasiones, se usa para restaurar la coherencia de fase de la magnetización transversa en las secuencias *eco gradiente* y *eco espín*.

El sistema de IRM utiliza tres gradientes de campo, creados mediante el paso de una corriente eléctrica a través de tres bobinas ortogonales mostradas en la Fig. II.4. Esta corriente es muy alta, entre 200 y 600A; se enciende y apaga muy rápidamente (<< 1 ms) con mucha precisión, lográndose mediante el control digital de amplificadores de alta potencia, conocidos como amplificadores gradiente (uno para cada bobina). La combinación de los tres conjuntos se controla mediante una computadora de control gradiente, la cual genera la forma del pulso utilizado como interruptor de los amplificadores gradiente, y lo envía a través de un sistema de control de pulsos. Debido a las altas corrientes y a lo complicado del ciclo, el sistema gradiente y los amplificadores disipan mucho calor, requiriendo un sistema de enfriamiento.

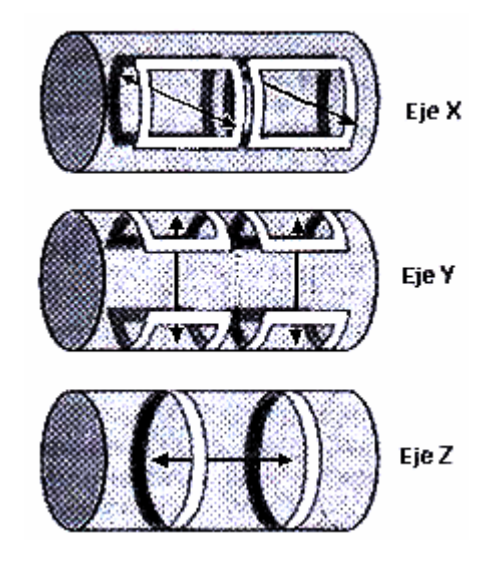

**Fig. II.4.** Bobinas ortogonales de gradiente. En el escáner de IRM, están empalmadas.

Antes se usaba agua como enfriador, actualmente se usa aire. Las bobinas gradiente se aseguran firmemente al imán, dentro de las bobinas compensadoras, tratando de disminuir la vibración y el movimiento. Sin embargo, los flujos de corriente en las bobinas, la interacción de los gradientes de campo y el campo principal, tienden a distorsionar los gradientes o a sacarlos de la región a escanear. Gradientes más intensos crean niveles de ruido que se sienten dentro de la cavidad del escáner, aunque actualmente este problema se está resolviendo. Los niveles típicos de ruido por este efecto es mayor que 8.5dB, haciendo necesaria una protección para los oídos del paciente. Un sistema clínico convencional proporciona una intensidad del gradiente de campo máxima de aproximadamente 40mT/m. El tiempo de subida es el tiempo necesario para que el gradiente alcance su valor máximo; cuanto menor sea el tiempo, mejor será el sistema gradiente. En sistemas clínicos el tiempo de subida es aproximadamente de 0.2 ms para ir de 0 a 10mT/m **[Ro05]**.

#### II.1.4. Sistema de RF.

La energía de excitación es proporcionada por los campos magnéticos rotantes en el plano xy, a la frecuencia de Larmor. Estos campos magnéticos rotantes son generados por las ondas de RF, provenientes de antenas transmisoras de RF. Esta energía realinea los espines de la muestra en el plano transverso y los pone en fase, comportándose como un campo magnético fijo en el sistema de referencia rotante. La antena de RF de recepción recibe la señal generada por la magnetización nuclear fluctuante en una región específica de la muestra y la convierte en una corriente eléctrica alterna en la salida del sistema.

Blindaje de RF. Es importante aislar el sistema de IRM de las ondas de radio del exterior, con el fin de no dañar la calidad de la imagen. La estructura utilizada como

blindaje es una jaula de Faraday que se puede construir con cualquier material conductor preferentemente no ferromagnético **[Ro05]**.

## II.1.5. Sistema de procesamiento de señales.

La red de ajuste del sistema acopla la antena receptora al preamplificador a fin de maximizar la transferencia de energía al amplificador. El preamplificador es un amplificador de primer paso de bajo ruido, cuyo efecto sobre la señal es producir un cambio en la ganancia y en la fase. El detector de cuadratura de fase recibe las señales de RF en IRM, distribuyendo las frecuencias centradas alrededor o cerca de la frecuencia de transmisión, produciéndole un corrimiento a la señal. De esta manera, la distribución de frecuencias no cambia, excepto que ahora se encuentra centrada alrededor del cero, con la ventaja de que se reducen los requerimientos tanto del convertidor analógico digital como de la computadora.

Un detector sensible a una sola fase, acepta dos entradas, la señal de IRM y una señal de referencia, las multiplica, de tal forma que la salida sea el producto de estas dos entradas. Elegir la frecuencia de la señal de referencia igual a la del pulso de RF simplifica enormemente el sistema de recepción. Dado que la computadora es digital, es necesario un convertidor analógico digital, que transforma la señal compleja (dos canales) a dos cadenas de números digitales, con un cierto intervalo de muestreo. Este muestreo de la señal de salida permite pasar del dominio en el tiempo al dominio en el espacio, a través de la Transformada de Fourier, considerando las integrales y los errores en las aproximaciones al discretizar las funciones **[Ro05]**.

#### II.2 Antenas.

El Institute of Electrical and Electronics Engineers (IEEE) define a una antena como aquella parte de un sistema transmisor o receptor diseñada específicamente para radiar o recibir ondas electromagnéticas (IEEE Std. 145-1983) **[Ca94]**.

## II.2.1. Antenas de RF para IRM.

Las antenas de Radio Frecuencia tienen dos funciones principales: enviar el pulso (sección I.3) que excitará los espines nucleares y detectar la precesión nuclear resultante. Durante la excitación, las antenas de RF sirven como un transductor que convierte la energía de RF en un campo magnético rotante ( $\mathbf{B}_1$ ) sobre la muestra a escanear. Durante la recepción, la antena de RF y su preamplificador asociado sirven como un transductor que convierte la energía recibida, en una señal que pueda ser procesada. Cuando las antenas realizan las dos funciones, transmisión y recepción se les denomina *transceptoras* **[Ro05]**.

Tanto en recepción como en transmisión, el campo magnético generado por las antenas debe ser espacialmente uniforme, pero la uniformidad espacial y la eficiencia de la antena son inversamente proporcionales. El *Cociente Señal a Ruido* (CSR) de una antena es proporcional a la razón campo magnético / campo eléctrico, donde el campo magnético representa de alguna forma la señal y el campo eléctrico se asocia con el ruido, que este a su vez tiene que ver con la potencia disipada por la *resistencia* eléctrica. Si el CSR es grande, la antena es muy eficiente, ya que será "como si" tuviera una señal muy grande y un ruido muy pequeño; de lo contrario, la señal sería pobre y con mucho ruido.

Con lo anterior se puede intuir que un campo uniforme puede generarse con una antena esencialmente compleja, sin embargo, por esa complejidad se tendrá que usar mucho material para construirla, la resistencia eléctrica aumentará y con ello el CSR disminuirá. Contrariamente si la antena es muy sencilla, no requerirá de mucho material (por lo tanto habrá poca resistencia) y el CSR aumentará; sin embargo, la antena es tan sencilla que la uniformidad del campo producido no es la óptima.

Se puede simular el comportamiento de una antena de IRM modelándola como un circuito *RCL* (Resistencia, Inductor y Condensador) según mostraron C. M. Mantaras y A. O. Rodríguez en el 2002 **[Ma02]** (fig. II.5).

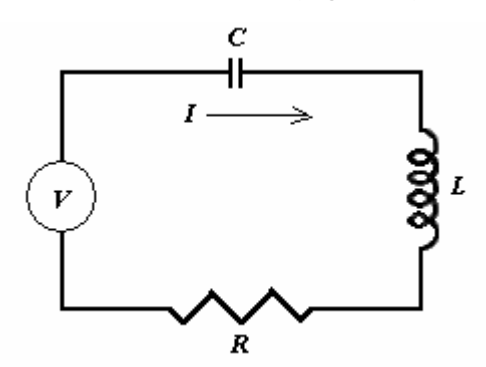

**Fig. II.5.** Circuito RLC simulador de una antena de RF.

### II.2.2. Tipos de antenas de RF para IRM.

Las antenas de IRM deben cumplir con lograr la mayor uniformidad de campo posible y el mejor CSR. La técnica a utilizar y la región a escanear en extensión y profundidad, definen el tipo de antena que conviene utilizar. Las antenas de IRM se clasifican en dos tipos: superficiales y de volumen **[An96]**.

a) Antenas Superficiales. Se usan más comúnmente como antenas receptoras, tienen un alto CSR y son excelentes para escanear tejidos de poca profundidad.

b) Antenas de Volumen. Dependiendo de la aplicación se les puede usar incluso como transceptoras. Generan campos magnéticos uniformes en superficies mucho más grandes y generalmente logran una mayor profundidad de campo, sin embargo, es común que tanto su CSR como su factor de calidad sean bajos, por tanto la calidad de sus imágenes es pobre.

Algunos ejemplos de antenas para IRM, tanto superficiales como de volumen se mencionan a continuación. En la referencia **[Ro05]**, se ofrece una explicación detallada de cada una de ellas:

Espira simple. Antena superficial consistente en una espira de alambre que encierra la superficie a escanear.

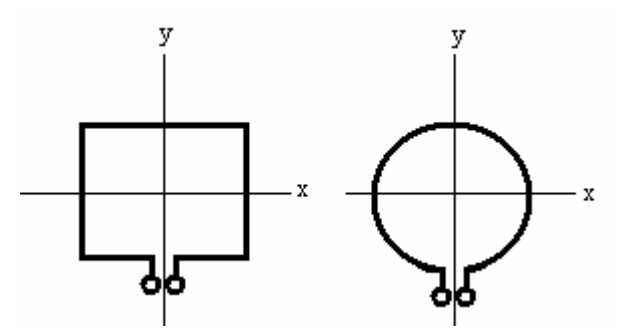

**Fig. II.6.** Antenas simples, tipo cuadrada y tipo circular respectivamente.

 Estas antenas se diseñaban y construían bajo el método de ensayo y error, en el 2001 Richard Amador **[Am01]** propone una forma de diseñarlas y construirlas simulando el campo magnético generado por las mismas, en función de su geometría y sus dimensiones.

Helmholtz. Antena de volumen, construida con dos anillos paralelos del mismo radio *r* y separados por una distancia *d*; ver Fig. II.7.

Solenoide. Un solenoide largo permite la distribución de corriente ideal requerida para lograr un campo axial de RF uniforme. Es una antena de volumen.

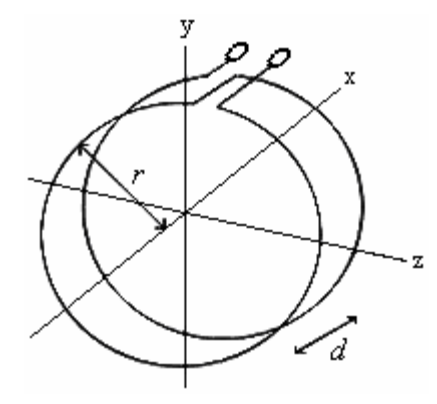

**Fig. II.7.** Antena de volumen par de Helmholtz.

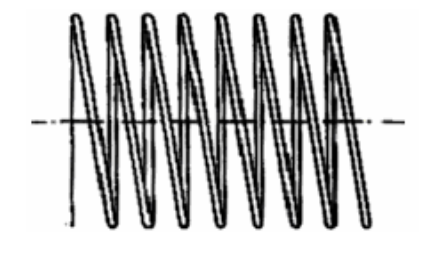

**Fig. II.8.** Antena de volumen en forma de solenoide.

Silla de montar. Antena de volumen por la que pasan dos corrientes iguales positivas a 60° y 120° y dos corrientes iguales negativas a 240° y 300° (ver Fig. II.9).

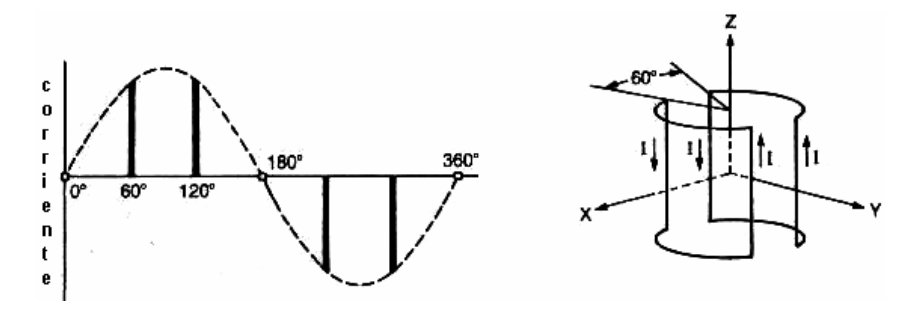

**Fig. II.9.** Distribución de corriente en una antena tipo silla de montar.

Antena de elipses cruzadas. Posee simetría axial de cuatro pliegues. Las dos elipses se generan en la intersección de los ejes de los cilindros imaginarios de los

cuales son bases. Si cada una de las elipses transporta la misma corriente, el campo generado es paralelo al eje de uno de los cilindros.

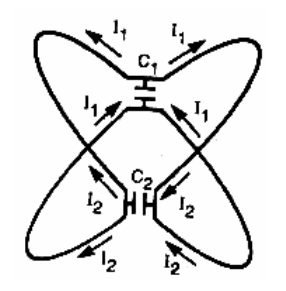

**Fig. II.10.** Antena de elipses cruzadas.

Jaula de pájaro. Su longitud es el doble de su diámetro (si el cilindro tiene base circular) y proporciona un campo magnético de RF razonablemente homogéneo cuando el campo magnético principal es de poca intensidad:  $B_0 \le 1.5$  T. Existen variantes de esta antena como la mostrada en la Fig. II.11, que tiene base elíptica en lugar de circular.

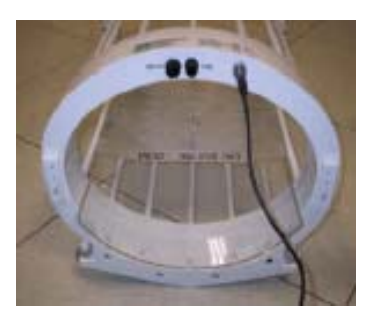

**Fig. II.11.** Antena jaula de pájaro de base elíptica.

Arreglo en fase. Generalmente se construye con antenas superficiales debido al alto CSR de estas y a su sensibilidad en áreas pequeñas, además se espera captar poco ruido proveniente de la muestra. En la práctica clínica se desea tener un campo de visión grande y para lograrlo se tienen varias opciones, una forma es construyendo antenas más grandes, pero se pierde CSR. Otra es ir moviendo una antena pequeña hasta cubrir toda la superficie, pero sería muy tardado. Una más es usar antenas múltiples o un arreglo de antenas como se muestra en la Fig. II.12, proporcionando una región sensible más grande.

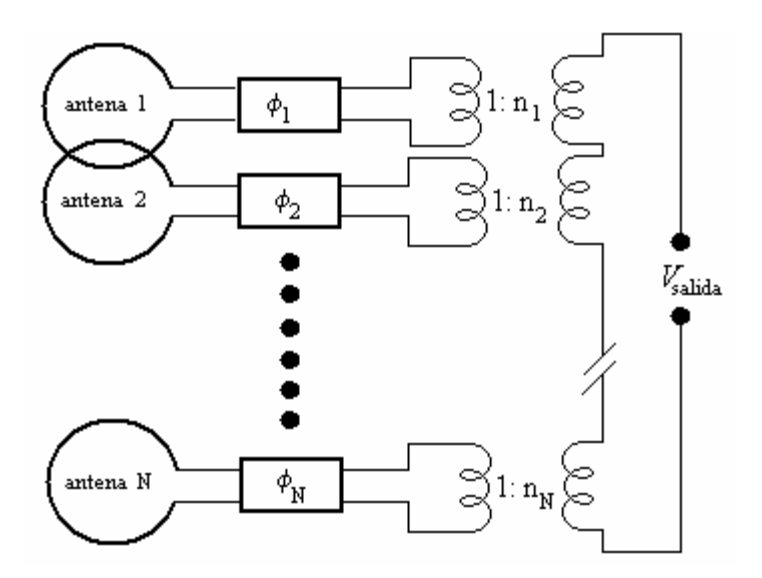

**Fig. II.12.** Antenas en arreglo en fase. Cada antena superpuesta una con otra cancela inductancia mutua entre ambas **[Ro90]**.

PERES (PEtal REsonator Surface). La Fig. II.13 muestra parte de un arreglo de ocho pequeñas antenas acomodadas en forma de pétalos de flor, denominado *resonador de pétalos* (petal resonator) **[Ma88]**.

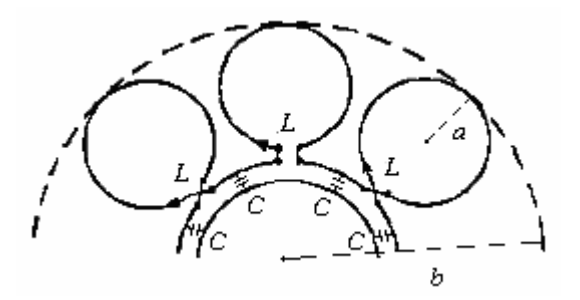

**Fig. II.13.** Parte de un resonador de pétalos. La configuración corresponde a un circuito pasa bajas. *L* y *C* son la inductancia y la capacitancia respectivamente en cada pétalo y *a*/*b* = 1/5.

En el año 2000 Silvia Hidalgo **[Hi00]**, construye un prototipo de esta antena, realizada con lámina de cobre y capacitores cerámicos conectados en paralelo, ver Fig. II.14.

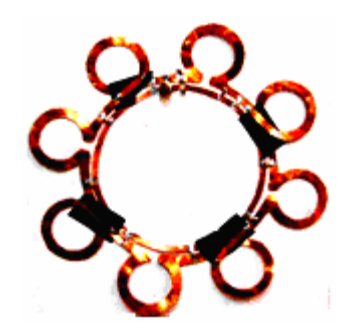

**Fig. II.14.** Antena PERES (PEtal REsonador Surface coil).

El resonador de pétalos se puede extender a diseños más generales usando la ley circuital de Ampere. Esta misma antena fue modificada y convertida en una antena de volumen en forma de corona; con el fin de tener más rigidez y manejabilidad, Rafael Rojas **[Ro05]** diseño la antena PERESVOL; ver Fig. II.15.

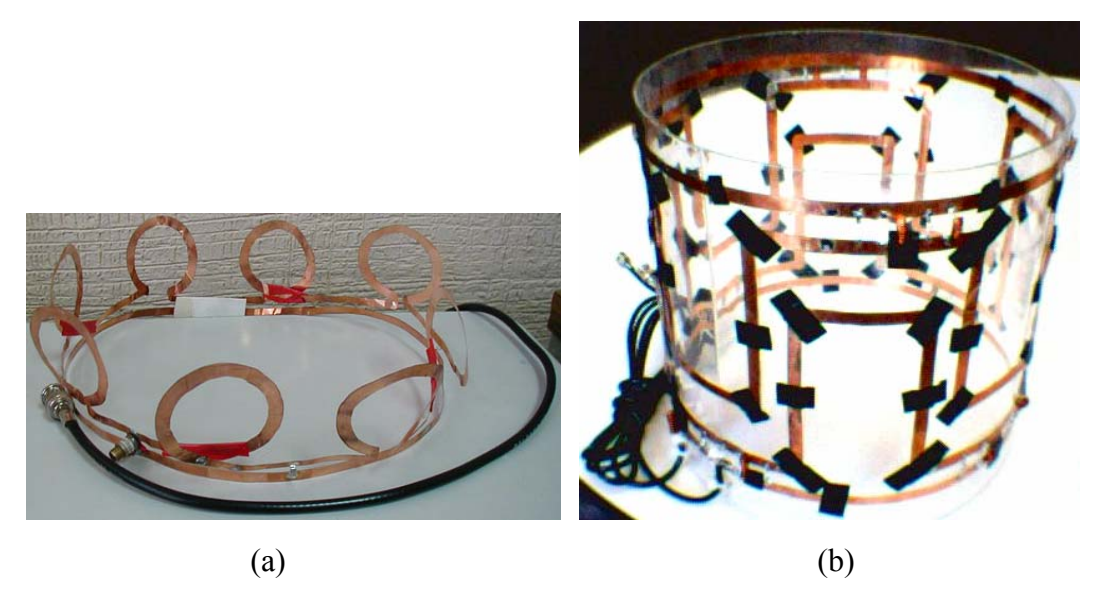

**Fig. II.15**. (a) Antena PERES en forma de corona; (b) antena PERESVOL.

Superficial de figuras concéntricas circulares o elípticas. En el 2004 Sergio Solís **[So04]**, diseñó y construyó dos prototipos de antenas para IRM basadas en la antena PERES, haciendo los pétalos nuevamente circulares en una y elípticos en la otra, con la innovación de poner los pétalos hacia adentro de la antena con el fin de mejorar la uniformidad del campo magnético, ver Fig. II.17.

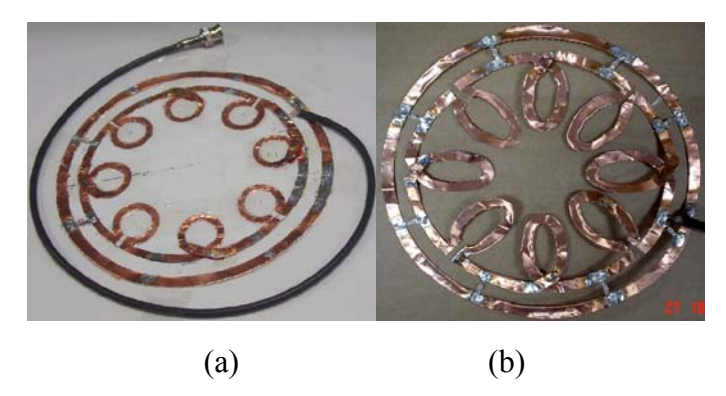

**Fig. II.17.** (a) Antena PERES de pétalos circulares. (b) Antena PERES de pétalos elípticos.

Superficial tipo magnetrón plano de 8 cavidades. Un magnetrón es un tubo capaz de generar pulsos de radiación de alta frecuencia. Como generador de microondas pulsantes es de gran importancia para el radar y las telecomunicaciones militares y comerciales gracias a su uniformidad de campo. Esta antena genera un campo magnético mucho más uniforme que el generado por antenas circulares o cuadradas, además su CSR es más alto y por ende la calidad de sus imágenes es superior. La Fig. II.16 muestra un prototipo de esta antena construida por Marcos López en el 2004 **[Lo04]**.

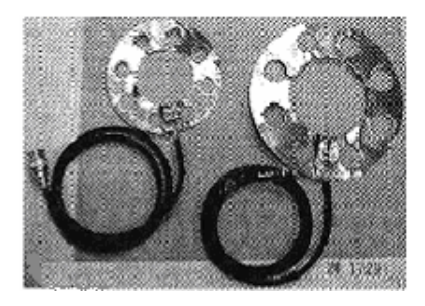

**Fig. II.16**. Antena superficiales tipo magnetrón plano de 8 cavidades para 1.5T y 3T respectivamente.

II.3. Parámetros de antenas.

En IRM una antena de RF es diseñada para producir y/o detectar densidad de campo magnético variante del tiempo. Puede ser caracterizada por varios parámetros incluyendo su inductancia (*L*) capacitancia (*C*), resistencia (*R*), factor de calidad (*Q*) y patrones de campo  $(B_1(r))$  [Wr03].

II.3.1. Inductancia. La inductancia es una medida del campo magnético a través de una espira de corriente eléctrica. Si por una antena pasa una corriente eléctrica, se tiene una auto-inductancia, o simplemente inductancia en la antena; la inductancia mutua ocurre cuando la corriente en una antena produce un campo magnético en otra antena distinta. La inductancia se deriva de la Ley de inducción de Faraday. Cualquier antena superficial produce un campo magnético en proporción a la corriente que pasa a través de ella (fig. II.18). La energía es almacenada en ese flujo magnético y la inductancia de la antena puede ser calculada a partir de esa energía almacenada.

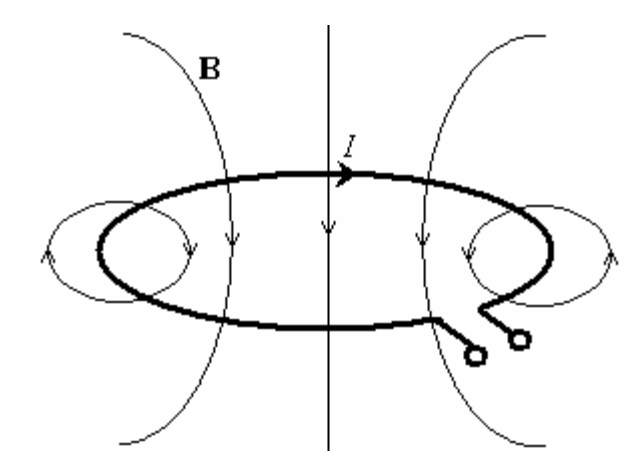

**Fig. II.18**. Flujo magnético debido a una antena de espira simple.

 La cantidad de energía almacenada se calcula integrando la densidad de energía magnética sobre todo el espacio:

$$
W_m = \frac{1}{2} \int_V \frac{1}{\mu} \left| \mathbf{B}_1 \right|^2 dv \tag{II.1}
$$

Similarmente a la energía perdida en el resistor, que es proporcional a la potencia disipada  $P = \frac{1}{2} |I|^2 R$ , la energía almacenada debido a un inductor *L* puede ser expresada como  $W_m = \frac{1}{2} |I|^2 L$ . Así, la inductancia está dada por:

$$
L = \frac{1}{|I|^2} \int_{V} \frac{1}{\mu} |\mathbf{B}_1|^2 \, dv \tag{II.2}
$$

Es claro que la inductancia tiende a crecer si el tamaño de la antena se incrementa. **[Wr03]** muestra las expresiones de las inductancias para antenas circular, rectangular y solenoidal; a manera de ejemplo, para la antena rectangular con lados  $d_1$ ,  $d_2$  y radio del alambre *b* se tiene:

$$
L = \frac{\mu}{\pi} \left[ d_1 \cosh^{-1} \left( \frac{d_2}{b} \right) + d_2 \cosh^{-1} \left( \frac{d_1}{b} \right) \right]
$$
(II.3)

con  $d_1, d_2 \gg b$ .

En campos que varían con el tiempo, la energía esta continuamente almacenándose y disipándose, produciendo una impedancia debida al inductor dada por  $+jX_L$ , con  $X_L = \omega L$  y  $\omega = 2\pi f$ . Por su puesto, en la práctica una antena no sólo es inductancia pura, hay pérdidas por la resistencia *R* del alambre y por las corrientes parásitas. Así que la impedancia de la antena, la cual es la razón voltaje a corriente a través del dispositivo, es  $Z = R + jX_L$ .

II.3.2. Capacitancia. Los capacitores almacenan energía en un campo eléctrico (fig. II.19). La energía almacenada está dada por:

$$
W_E = \frac{1}{2} \int_V \mathcal{E} \left| \mathbf{E} \right|^2 dv \tag{II.4}
$$

El campo eléctrico **E** es proporcional al voltaje *V*apl. Así, la energía almacenada por el capacitor es  $W_E = V_2 CV_{\text{apl}}^2$ , igualando con II.4 y despejando *C*:

$$
C = \frac{1}{|V_{\text{apl}}|^2} \int_{V} \mathcal{E} \left| \mathbf{E} \right|^2 dv \tag{II.5}
$$

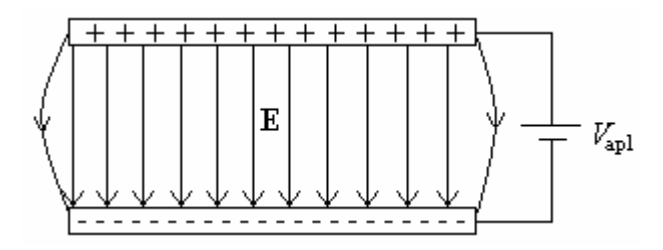

**Fig. II.19**. Capacitor de placas paralelas.

Al igual que en el inductor, un campo eléctrico dependiente del tiempo en el capacitor crea una impedancia imaginaria y negativa:  $-jX_c$ , donde la reactancia capacitiva es  $X_C = (\omega C)^{-1}$ .

II.3.3. Resistencia. Es lo indeseable para los diseñadores de antenas. En antenas de transmisión, la resistencia convierte a la corriente en potencia perdida, resultando en disipación de calor e incremento del ancho del pulso para ángulos dados. En antenas de transmisión el ruido es proporcional a la resistencia de la antena (apéndice A).

II.3.4. Impedancia característica. La impedancia característica  $(Z_0)$  se mide en ohms y es un parámetro que depende de la relación longitud/diámetro del conductor y de la frecuencia de la señal a conducir. La  $Z_0$  de cada punto del conductor es también una función de su distancia al punto de alimentación de la antena, por lo que la misma varía a lo largo del conductor dependiendo de la construcción de la línea y se puede calcular como sigue:

$$
Z_0 = \sqrt{\frac{L}{C}} \tag{II.6}
$$

esta relación corresponde a la Z<sub>0</sub> de un punto determinado o el valor medio de la misma.

II.3.5. Líneas de transmisión. Una línea de transmisión es un dispositivo que transporta energía electromagnética de un punto a otro. Se toman en cuenta a las conexiones entre los circuitos, ya que emiten parte de la energía. Cuando las frecuencias van desde unos cuantos KHz hasta cientos de MHz, las pérdidas por radiación son considerables. Para tratar de evitarlo las señales electromagnéticas se transmiten a través de líneas coaxiales consistentes en un alambre dentro de un *conductor externo* **[Ro05]**.

*Circuitos resonantes*. Un circuito eléctrico *LC* se comporta como un oscilador armónico y un circuito *RLC* se convierte en un oscilador armónico amortiguado **[Pu90]**. La oscilación implica una transferencia de energía del condensador al inductor, es decir, la energía está en el campo eléctrico del condensador y cuando el condensador se descarga casi toda la energía se halla en el campo magnético del inductor. Mientras tanto, la resistencia del circuito disipa la energía de los campos disminuyéndolos gradualmente.

II.3.6. Factor de calidad. Si en el circuito *RLC* la fuerza electromotriz (*fem*) de la fuente está dada por *fem*(*t*)= *fem*(0)*e ift*, entonces en el caso no amortiguado, es decir para *R* = 0 la frecuencia *f* del circuito se expresa según la expresión:

$$
f = \frac{1}{\sqrt{LC}}\tag{II.7}
$$

 El amortiguamiento relativo en un oscilador se expresa como el *factor de calidad Q*. *Q* es una medida de la eficiencia del circuito al almacenar energía y se define como:

$$
Q = \frac{\text{máxima energia almacenada}}{\text{energía promedio disipada por ciclo}}
$$
 (II.8)

Una forma práctica de medir *Q* es dividir la frecuencia de resonancia (*f*) entre ancho de banda (Δ*f*): *Q* = *f* / Δ*f*. Aunque también se puede determinar con la siguiente relación:

$$
Q = \frac{1}{RfC} = \frac{fL}{R} = \frac{f}{\Delta f}
$$
 (II.9)

Así que, a menor amortiguamiento mayor *Q*.

II.3.7. Cociente señal a ruido (CSR). Se puede definir el CSR como:

$$
CSR \approx \frac{\text{campo magnético}}{\text{campo eléctrico}}\tag{II.10}
$$

Un conjunto de espines nucleares precesando en un campo magnético externo  $B_0$ , inducen una *fem* en la antena de RF cuya magnitud será proporcional a  $\omega_0$  (que depende de  $B_0$ , al número de espines que es proporcional al volumen *V* de la muestra y al acoplamiento entre el núcleo y el pulso excitador (del que depende  $B<sub>1</sub>$ ). El ruido es proporcional a la resistencia efectiva *Refec*, que depende del campo eléctrico generado en el proceso que se estudia; en *Refec* se considera el efecto de la presencia del paciente, la electrónica del sistema, la autoinducción y la resistencia de la propia antena. Hoult y Richard **[Hu76]** proponen la siguiente expresión:

$$
CSR \approx \frac{V\omega^2B_1}{R_{efec}}\tag{II.11}
$$

La expresión propuesta por Schnell **[Sc00]**, generaliza la ec. II.11.

II.3.8. Homogeneidad del campo magnético de RF. La señal es proporcional a la componente transversal de la magnetización generada por la excitación transmitida(ver sección I.7). Mejorar la homogeneidad de  $B<sub>I</sub>$  en general disminuirá el CSR. La homogeneidad relativa de  $B<sub>I</sub>$  dentro del volumen a escanear se puede

incrementar haciendo más grande la antena de RF. Sin embargo, esta acción incrementa las pérdidas por la antena y por el tejido, pues se incluye un mayor volumen de tejido a escanear y más material de la antena. Una alternativa es usar antenas de transmisión y recepción por separado.

 II.3.9. Efectos del campo eléctrico. Quizás el efecto más importante es el acoplamiento capacitivo del tejido y el ambiente a través del los campos eléctricos de la antena. Las corrientes en las antenas producen su propio campo eléctrico; cuando este campo pasa a través del tejido, cambia la permitividad  $\varepsilon$  del tejido, y con esto la capacitancia (ec. II.5); cambia la frecuencia de resonancia y con ello, mayores pérdidas, resultando en un decremento en el CSR y un aumento de calor en la muestra. Esto último es importante sobre todo cuando la muestra es un paciente.

# **CAPÍTULO III**. COCIENTE SEÑAL A RUIDO (CSR).

## III.1. Cálculo del CSR de antenas superficiales para IRM.

El CSR es un parámetro usado para evaluar la calidad de la imagen. Una vez que los espines vuelven a su estado base (dentro del campo magnético externo  $B_0$ , como se vio en el capítulo I) después de la excitación del pulso de RF, emiten energía en forma de onda electromagnética al desexcitarse. En base al registro de la FID (sección I.7), el campo magnético de esta onda electromagnética (EM) emitida por la desexcitación, varía en el tiempo; esto provoca, por la ley de inducción de Faraday, que en la antena se induzca una corriente, la cual se registra como la señal que contiene la información deseada. Entonces podría decirse que la señal se genera por el campo magnético *B* de la onda EM. Pero la antena está hecha de un material conductor con una resistencia eléctrica *R*A.

El CSR se define como la razón de la señal inducida en la antena receptora entre el ruido generado debido a la disipación de energía en el sistema (no es un sistema ideal). En los apéndices A y C se describe la obtención de las expresiones del ruido y la señal respectivamente, usadas en este trabajo.

 Así pues, el cociente señal a ruido es la división de la expresión de la señal (C.8) entre la expresión del ruido (A.2).

$$
CSR(\mathbf{r})=\frac{|U_{oc}|}{|\overline{e}_{1f}|}\tag{III.1}
$$

En **[Sc00]** se propone que  $R_1$  de (A.2) es  $R_A + R_L$ , donde:
*R*A: resistencia de la antena.

*R*L: resistencia de la muestra (tejido);

y ambas, antena y muestra, están aproximadamente a la misma temperatura *T* (temperatura absoluta).

$$
CSR(\mathbf{r}) = \frac{\omega V \left|\mathbf{M} \cdot \mathbf{B}(\mathbf{r})/I\right|}{\sqrt{2} \sqrt{4\kappa T \Delta f (R_A + R_L)}} = \frac{\omega V \left|\mathbf{M} \cdot \mathbf{B}(\mathbf{r})\right|}{\sqrt{8\kappa T \Delta f (R_A |I|^2 + R_L |I|^2)}} = \frac{\omega V \left|\mathbf{M} \cdot \mathbf{B}(\mathbf{r})\right|}{\sqrt{16\kappa T \Delta f (P_A + P_L)}}
$$
(III.2)

donde

$$
P_A = \frac{1}{2\kappa_A d} \iint_A \mathbf{K} \cdot \mathbf{K}^* dA'
$$
  
\n
$$
P_L = \frac{\kappa_L}{2} \iiint_{V_L} \mathbf{E} \cdot \mathbf{E}^* d\nu
$$
 (III.3)

son las potencias perdidas debido a  $R_A$  y  $R_L$ , respectivamente,  $\kappa_A$  y  $\kappa_L$  son las conductividades de la antena y del tejido, respectivamente; *d* es el grosor del material de la antena, la cual lleva una corriente *I*, o más general, una distribución de corriente superficial **K**. *A* es el área de la antena,  $V<sub>L</sub>$  es el volumen de la muestra (tejido) y **E** es el campo eléctrico generado en el tejido debido a **K**. Una forma de obtener un CSR más alto (comparado con el de una antena simple) es combinar 2 o más antenas simples formando un arreglo de antenas **[Sc00]**.

 En general se tendrá un sistema muestra-antena como un espacio semi-infinito  $(z \le 0)$ , que será el modelo de la muestra magnetizada; y un plano infinito  $z = h$ , que simulará a la antena que lleva una densidad de corriente "superficial", y, como se muestra en la figura III.1, el sistema tiene simetría cilíndrica (es decir, si se coloca un cilindro o prisma con su eje principal longitudinal coincidiendo con el eje z de la fig. III.1, cualquier efecto en un punto en su borde a cierta altura *h* será el mismo para todos los puntos que estén a la misma distancia del eje z, y a la misma altura *h*, tomando como borde cualquier cosa que delimita el cilindro o prisma con excepción de sus tapas), por lo que la densidad de corriente se expresa como series de Fourier-Bessel, con coeficientes  $W_n^{(i)}(p)$ , donde p y n pueden ser vistas como frecuencias espaciales correspondientes a ρ y θ, respectivamente **[Sc00]**.

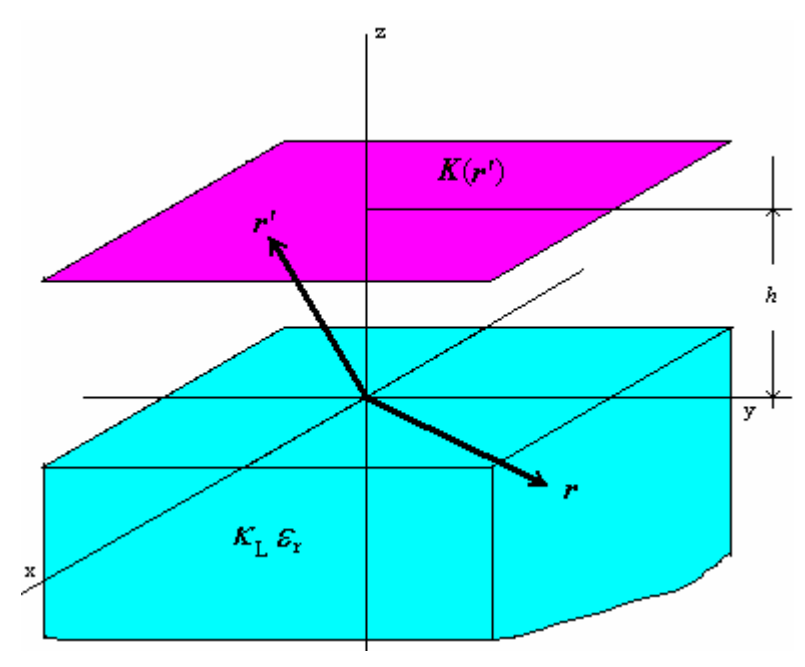

**Fig. III.1**. Espacio semi-infinito  $z \le 0$ , y plano  $z = h$ , simula el sistema muestra-antena.

La densidad de corriente superficial se puede descomponer en dos partes  $K =$  $\mathbf{K}^{(1)} + \mathbf{K}^{(2)}$ , (ec. 14-71, **[Ja75]**) una parte  $\mathbf{K}^{(1)}$  libre de fuentes, y se puede ver como el rotacional de una densidad superficial de dipolos magnéticos  $M^F(\rho,\theta)$ , y se expresa como:

$$
\mathbf{K}^{(1)} = \nabla \times \mathbf{M}^{F} \left( \rho, \theta \right) \tag{III.4a}
$$

con

$$
\mathbf{M}^{F}\left(\rho,\theta\right)=\sum_{n=-\infty}^{\infty}\int_{0}^{\infty}W_{n}^{(1)}\left(p\right)J_{n}\left(p\rho\right)e^{jn\theta}dp\mathbf{e}_{z}\tag{III.4b}
$$

La otra parte de **K**,  $K^{(2)}$  es libre de rotacionales y puede ser vista como resultado de una densidad superficial de dipolos eléctricos  $P^F(\rho,\theta)$ :

$$
\mathbf{K}^{(2)} = j\omega \mathbf{P}^F \left( \rho, \theta \right) \tag{III.5a}
$$

con

$$
\mathbf{P}^{F}\left(\rho,\theta\right) = \frac{1}{j\omega} \sum_{n=-\infty}^{\infty} \int_{0}^{\infty} W_{n}^{(2)}\left(p\right) \nabla J_{n}\left(p\rho\right) e^{jn\theta} dp \qquad (\text{III}.4a)
$$

Los coeficientes  $W_n^{(i)}(p)$ , con  $i = 1, 2$ , son llamados factores de peso, y representan la forma geométrica de la antena. Los campos eléctrico y magnético de cualquier densidad de corriente  $K(\rho, \theta)$  dada, se calculan usando la función de Green diádica apropiada (ver apéndice E para detalles). Este método incluye totalmente la influencia de la frontera aire-tejido, la cual es comúnmente despreciada en la aproximación cuasi-estática **[Sc00, Wa95]**.

 Las expresiones para los campos eléctrico y magnético finalmente quedan como:

$$
\mathbf{E}(\mathbf{r}) = -\frac{\omega\mu_0}{4\pi} \sum_{n=-\infty}^{\infty} \int_{0}^{\infty} \left\{ \mathbf{M}_{\gamma(p),n}^-(p,\mathbf{r}) V_n^M(p) + \mathbf{N}_{\gamma(p),n}^-(p,\mathbf{r}) V_n^N(p) \right\} dp
$$
\n
$$
\mathbf{B}(\mathbf{r}) = -j \frac{k\mu_0}{4\pi} \sum_{n=-\infty}^{\infty} \int_{0}^{\infty} \left\{ \mathbf{M}_{\gamma(p),n}^-(p,\mathbf{r}) V_n^N(p) + \mathbf{N}_{\gamma(p),n}^-(p,\mathbf{r}) V_n^M(p) \right\} dp
$$
\n(III.6)

respectivamente, donde  $\mathbf{M}_{\gamma(p),n}^-(p, \mathbf{r})$  y  $\mathbf{N}_{\gamma(p),n}^-(p, \mathbf{r})$  (apéndice E) son funciones ortonormales las cuales forman la base que genera a los campos **E** y **B**.  $V_n^M(p)$  y  $V_n^N(p)$  son los coeficientes del desarrollo de los campos **E** y **B** en la base ortonormal  $\{M_{\gamma,n}^-(p,r), N_{\gamma,n}^-(p,r)\}$  (la ortonormalidad de esta base se demuestra en **[Co91]**) y se deducen de la ortogonalidad de **E** y **B**:

$$
V_n^M(p) = \frac{4\pi}{\eta(p) + \gamma(p)} e^{-jnh} W_n^{(1)}(p)
$$
  
\n
$$
V_n^N(p) = -j \frac{4\pi\eta k}{\eta(p)k^2 + \gamma(p)k_0^2} e^{-jnh} W_n^{(2)}(p)
$$
\n(III.7)

En forma vectorial-matricial puede expresarse como:

$$
\begin{bmatrix} V_n^M(p) \\ V_n^N(p) \end{bmatrix} = \mathbf{V} = \mathbf{T}^T \mathbf{W} = \begin{bmatrix} \frac{4\pi}{\eta(p) + \gamma(p)} e^{-j\eta(p)h} & 0 \\ 0 & -j \frac{4\pi \eta(p)k}{\eta(p)k^2 - \gamma(p)k_0^2} e^{-j\eta(p)h} \end{bmatrix} \begin{bmatrix} W_n^{(1)}(p) \\ W_n^{(2)}(p) \end{bmatrix}
$$

Asumiendo el campo magnético externo en dirección z, la magnetización **M** puede expresarse como  $M = \sqrt{2}M(e_x - je_z)$ , donde el factor raíz de 2 es por el hecho de que *M* es usualmente entendido como un valor rms. Si se escoge el punto de interés **r** puesto en el eje z dentro de la muestra (es decir, **r** = (0, 0, z < 0)), se deriva el siguiente producto escalar:

$$
\mathbf{M} \cdot \mathbf{B}(0,0,z) = \sqrt{2}M \sum_{n=-\infty}^{\infty} \int_{0}^{\infty} \mathbf{W}^{T} \mathbf{T} \mathbf{S} dp
$$
 (III.8)

con

$$
\mathbf{S} = \frac{\mu_0}{4\pi} \left[ \frac{\gamma(p) p}{2} (\delta_{n-1} - \delta_{n+1}) - p^2 \delta_n \right] e^{j\gamma(p)z}, \quad \delta_n = \begin{cases} 1 & n = 0 \\ 0 & n \neq 0 \end{cases} \tag{III.9}
$$

la cual representa la intensidad de la señal en la ec. III.2.

La pérdida debida a la muestra  $P<sub>L</sub>$  se calcula aplicando el teorema de Parseval y usando la ortogonalidad de las funciones de Bessel **[Sc00]**:

$$
P_L = \sum_{n=-\infty}^{\infty} \int_{0}^{\infty} \mathbf{W}^T \mathbf{T} \mathbf{P}_L \mathbf{T}^{T*} \mathbf{W}^* dp
$$
 (III.10)

con

$$
\mathbf{P}_{L} = \frac{(\omega \mu_{0})^{2} \kappa_{L}}{16\pi j (\gamma(p) - \gamma(p))^{*}} \begin{bmatrix} p & 0 \\ 0 & \frac{p}{kk^{*}} (\gamma(p) \gamma^{*}(p) - p^{2}) \end{bmatrix}
$$
(III.11)

De manera similar la pérdida debido a la antena se puede escribir como:

$$
P_A = \sum_{n=-\infty}^{\infty} \int_{0}^{\infty} \mathbf{W}^T \mathbf{P}_A \mathbf{W}^* dp
$$
 (III.12)

con

$$
\mathbf{P}_A = \frac{\pi}{\kappa_A d} \begin{bmatrix} p & 0 \\ 0 & p \end{bmatrix} = \frac{\pi p}{\kappa_A d} \mathbf{I}
$$
 (III.15)

Así que la expresión general para el CSR de una antena superficial para IRM es:

$$
CSR(\mathbf{r}) = \frac{\omega MV \left| \sum_{n=-\infty}^{\infty} \int_{0}^{\infty} \mathbf{W}^{T} \mathbf{T} \mathbf{S} dp \right|}{\sqrt{8kT\Delta f \sum_{n=-\infty}^{\infty} \int_{0}^{\infty} (\mathbf{W}^{T} \mathbf{P}_{A} \mathbf{W}^{*} + \mathbf{W}^{T} \mathbf{T} \mathbf{P}_{L} \mathbf{T}^{T*} \mathbf{W}^{*}) dp}}
$$
(III.16)

III.2. CSR de una antena rectangular.

III.2.1. Factor de peso *W*.

 Para obtener una expresión matemática para el CSR de una antena rectangular, es necesario tomar en cuenta la geometría de la antena en los cálculos. La densidad de corriente superficial **K**, que en este caso representa a la antena, depende directamente del factor de peso **W**, es decir, de la geometría de la antena.  $W_n^{(1)}(p)$ , representa una forma de circuito cerrado, ya que está relacionada con **K**<sup>(1)</sup>, que es la parte libre de fuentes de **K**.  $W_n^{(2)}(p)$  representa una región superficial "llena", es decir, no "hueca", ya que está relacionado con **K**(2) que es la parte libre de rotacionales de **K**. Así que, por ser sólo la espira simple,  $W_n^{(2)}(p) = 0$  (no tiene fuentes), y de acuerdo a  $[Sc00]$ , para una espira simple de corriente,  $n = 0$ . De la ec. (15), de **[Wa95],** se define la función de peso como:

$$
g_a(x,y) = f_a(x,y) \otimes f_a^*(x,y)
$$

donde

 $f_a(x, y) =\begin{cases} 1 & \text{dentro de la superficie de la antena} \\ 0 & \text{fucra de la superficie de la antena} \end{cases}$ ≡ ⎨  $\overline{a}$ 

⊗ representa la convolución bidimensional.

III.2.2. Expresión matemática del CSR de la antena rectangular (aproximación "Schnell").

Para el caso de la antena rectangular, situando el centro del área de la antena en el origen:

$$
f_a(x, y) = \begin{cases} 1 & -\frac{m}{2} \le x \le \frac{m}{2}; & -\frac{l}{2} \le y \le \frac{l}{2} \\ 0 & \text{en otro caso} \end{cases} \tag{III.17}
$$

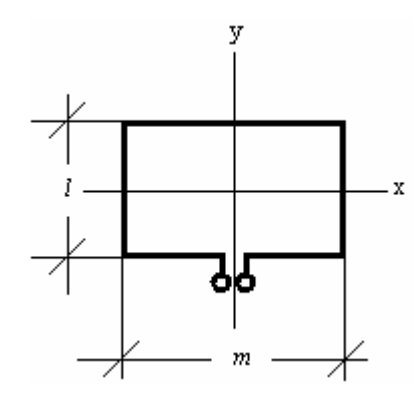

**Fig. III.2**. Antena rectangular con centro en el origen.

 $f_a(x,y)$  es real, por lo que  $f_a(x,y) = f_a^*(x,y)$ . Entonces:

$$
g_a(x, y) = f_a(x, y) \otimes f_a(x, y) = \int_{-\infty}^{\infty} \int_{-\infty}^{\infty} f_a(x, y) f_a(x' - x, y' - y) dx' dy'
$$
  

$$
f_a(x' - x, y' - y) = \begin{cases} 1 & -\frac{m}{2} \le x' - x \le \frac{m}{2}; -\frac{l}{2} \le y' - y \le \frac{l}{2} \\ 0 & \text{en otro caso} \end{cases}
$$
  

$$
f_a(x' - x, y' - y) = \begin{cases} 1 & -\frac{m}{2} + x \le x' \le \frac{m}{2} + x; -\frac{l}{2} + y \le y' \le \frac{l}{2} + y \\ 0 & \text{en otro caso} \end{cases}
$$

 Pero la variable *x* debe estar en el intervalo [–*m*/2, *m*/2], y la variable *y* debe estar en [–*l*/2, *l*/2], porque de otra forma *ga*(*x*,*y*)=0. Los límites de integración serán:

$$
\int_{-\frac{l}{2}}^{\frac{l}{2}-y} \int_{-\frac{m}{2}}^{\frac{m}{2}-x} dx' dy' = \int_{-\frac{l}{2}}^{\frac{l}{2}-y} \left[ \frac{m}{2} - x - \left( -\frac{m}{2} \right) \right] dy' = (m-x)(l-y)
$$

Así que, la función de peso es:

$$
g_a(x, y) = \begin{cases} (m-x)(l-y) & -\frac{m}{2} \le x \le \frac{m}{2}; & -\frac{l}{2} \le y \le \frac{l}{2} \\ 0 & \text{en otro caso} \end{cases}
$$
(III.18)

 En similitud con la ec. (14) de **[Sc00]**, y siendo congruentes con las unidades, se propone el factor de peso como:  $W_0^{(1)}(p) = Ip g_a(x,y)$ :

$$
W_0^{(1)}(p) = Ip(m-x)(l-y)
$$
 (III.19)

Sustituyendo (III.19) en (III.7) y tomando la condición  $W_n^{(2)}(p) = 0$  se obtienen las expresiones correspondientes a la señal, la potencia disipada por la antena y la potencia disipada por la muestra, las cuales son, respectivamente:

$$
\int_{0}^{\infty} \mathbf{W}^{T} \mathbf{T} \mathbf{S} dp = \int_{0}^{\infty} \frac{I \mu_{0} p^{3} (m - x)(l - y)}{(\eta + \gamma)} e^{j(\gamma z - \eta h)} dp
$$
 (III.20)

$$
P_A = \int_0^\infty \mathbf{W}^T \mathbf{P}_A \mathbf{W}^* dp = \int_0^\infty \frac{I^2 \pi p^3 (m - x)^2 (l - y)^2}{\kappa_A d} dp
$$
 (III.21)

$$
P_{L} = \int_{0}^{\infty} \mathbf{W}^{T} \mathbf{T} \mathbf{P}_{L} \mathbf{T}^{T*} \mathbf{W}^{*} dp = \int_{0}^{\infty} \frac{(\omega \mu_{0})^{2} I^{2} \pi \kappa_{L} p^{3} (m - x)^{2} (l - y)^{2}}{j (\gamma - \gamma^{*}) |\eta + \gamma|^{2}} dp
$$
(III.22)

siendo η y γ dependientes de *p*. Sustituyendo estas expresiones en la ec. III.16 se tiene la forma general del cociente señal a ruido para una antena rectangular de dimensiones  $m \times l$ :

$$
CSR(z) = \frac{\omega MV \left| \int_{0}^{\infty} \frac{I\mu_{0}p^{3}(m-x)(l-y)}{\eta + \gamma} e^{j(\gamma z - \eta h)} dp \right|}{\sqrt{8kT\Delta f \left( \int_{0}^{\infty} \frac{I^{2}\pi p^{3}(m-x)^{2}(l-y)^{2}}{\kappa_{A}d} dp + \int_{0}^{\infty} \frac{(\omega\mu_{0})^{2} I^{2}\pi\kappa_{L}p^{3}(m-x)^{2}(l-y)^{2}}{j(\gamma - \gamma^{*})|\eta + \gamma|^{2}} dp} \right)}
$$

(III.23)

#### III.3. Pruebas teóricas de la aproximación del CSR. Análisis de resultados.

Para estudiar el CSR de una antena rectangular es necesario calcular numérica o analíticamente las integrales de la ecuación III.23, En esta tesis se propone calcular las integrales de la expresión III.23 numéricamente (apéndice F). Se prueba teóricamente este resultado evaluando la expresión III.23 suponiendo parámetros para agua simple a una temperatura aproximada de 27°C y antenas de cobre de 1mm de espesor. Se hacen pruebas para 3 diferentes tamaños de antenas rectangulares: antena cuadrada de  $10\times10$ cm<sup>2</sup>, antena rectangular de  $20\times10$ cm<sup>2</sup>, y antena "rectángulo de oro"  $(10\times16.1803cm^2)$ , que se le llamará así no porque se considere el material de la antena como oro (se usan los parámetros del cobre, como se mencionó anteriormente), sino porque sus dimensiones cumplen con la razón áurea. De acuerdo al sistema de la figura III.1,  $h \ge 0$ , y el punto de interés  $r(0,0, -z)$ , se representa sólo por la coordenada z, y ésta es 0 ó negativa, ya que se trata de una "profundidad". Para que las gráficas mostraran resultados físicamente congruentes, se cambió el signo del término η*h* (en la exponencial imaginaria, en el numerador de la expresión III.23) de negativo a positivo (ver discusión). Se grafica para cada caso:

- 1. El CSR contra la profundidad z en un intervalo de [–30, 0]cm tomando una frecuencia constante de 100MHz y a tres diferentes separaciones de la antena a la muestra; el intervalo de [–30, 0]cm está determinado por el paciente, ya que éste no estará más "ancho" de 30cm a la mitad de su cuerpo en un corte sagital; un órgano o región de interés no estará más allá de 30cm.
- 2. El CSR contra la frecuencia, en un intervalo de [0, 300]MHz ya que 300MHz corresponde a una intensidad de campo magnético externo de alrededor de 7T, que es la intensidad de campo para la que se hace la mayor cantidad de

investigación para humanos; se mantienen una profundidad de 10cm y a 3 diferentes separaciones antena-muestra.

- 3. El CSR contra la altura antena-muestra, a una frecuencia de 64MHz y 3 distintas profundidades, con el fin de comparar con la fig. 10 de la ref. **[Sc00]**.
- 4. La gráfica tridimensional de CSR contra profundidad y frecuencia, manteniendo una altura antena-muestra de 0cm.
- 5. La gráfica tridimensional de CSR contra profundidad y altura antena-muestra manteniendo una frecuencia constante de 100MHz.

### III.4.1. Antena cuadrada.

En este cálculo se tomó  $m = 10$ cm y  $l = 9.9$ cm, ya que al tomar  $m = l$ , la expresión diverge. Se hace esta aproximación ( $\lim_{m\to l} m$ ) siguiendo la idea de **[Sc00]** en la ecuación (46).

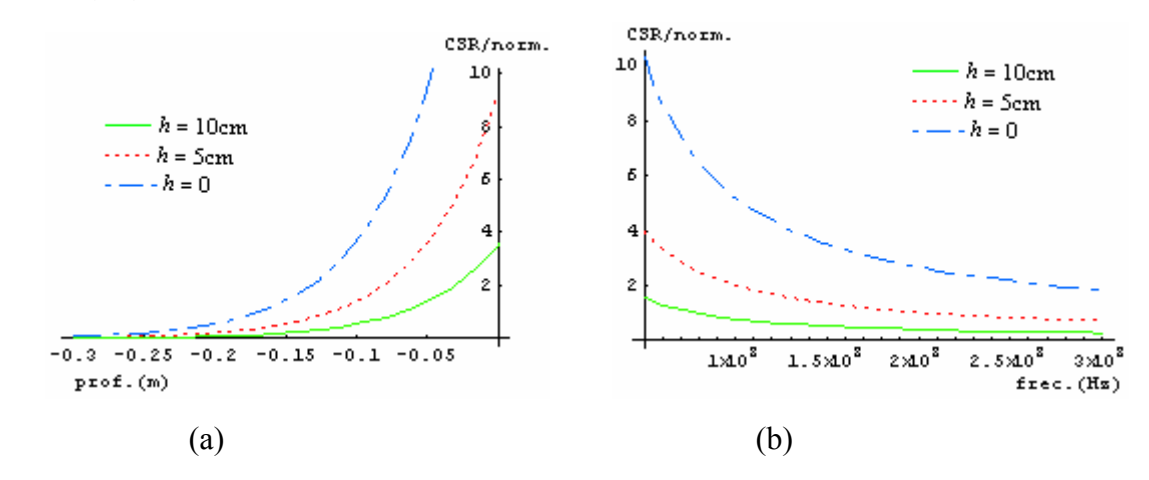

**Gráfica III.1.** La línea discontinua corresponde a una altura antena-muestra *h* de 0cm, la línea punteada a *h* = 5cm y la línea continua a *h* = 10cm. (a) CSR normalizado contra profundidad, a una frecuencia de 100MHz. (b) CSR normalizado contra frecuencia, a una profundidad de 10cm.

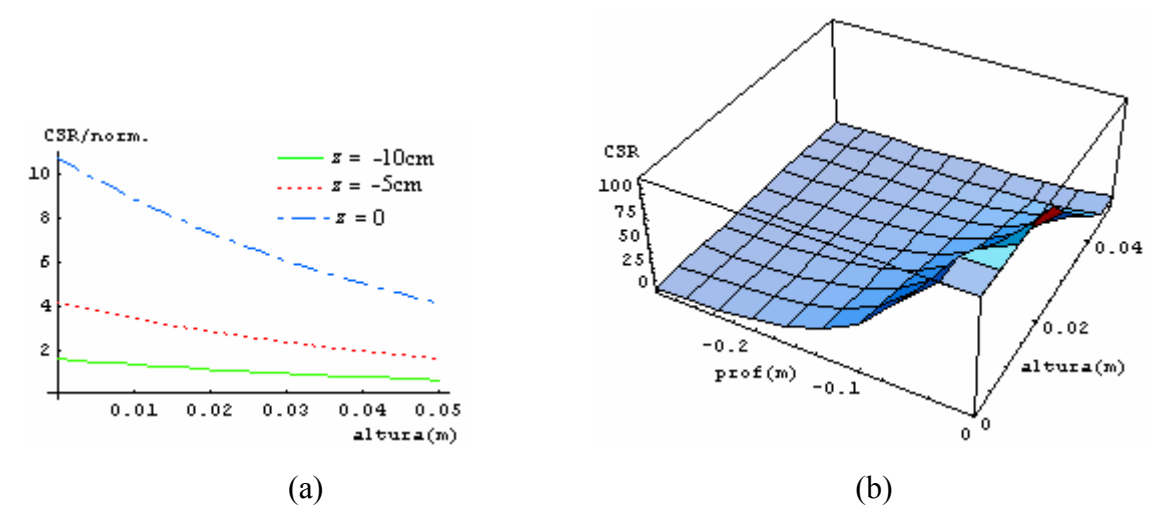

**Gráfica III.2.** (a) CSR normalizado contra la altura antena-muestra. La línea discontinua corresponde a una posición  $z = 0$  cm. La línea punteada corresponde a una profundidad de 5cm, es decir,  $z = -5$ cm. La línea continua corresponde a  $z = -10$ cm. La frecuencia es de 64MHz. (b) CSR contra altura antena-muestra (*h*) y profundidad (*z*). Gráfica tridimensional.

En la gráfica III.1, se observa que el CSR disminuye conforme la profundidad y la frecuencia aumentan; también se observa que mientras más alejada está la antena de la muestra, el CSR es menor. Esto se corrobora con las gráficas III.2(b) y III.3. Éste es el comportamiento que se espera.

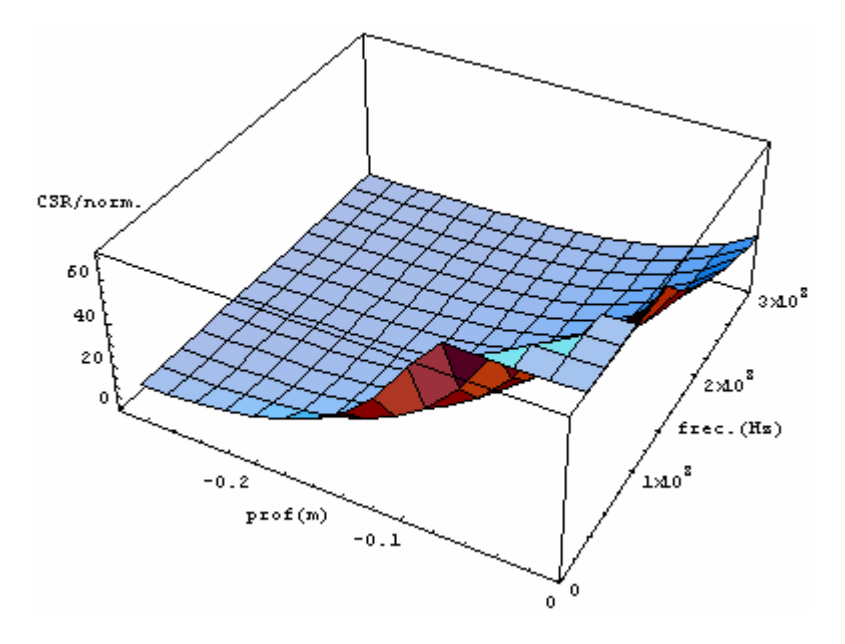

**Gráfica III.3.** CSR contra frecuencia y profundidad, *h* = 5cm. Gráfica tridimensional.

### III.4.2. Antena "rectángulo de oro".

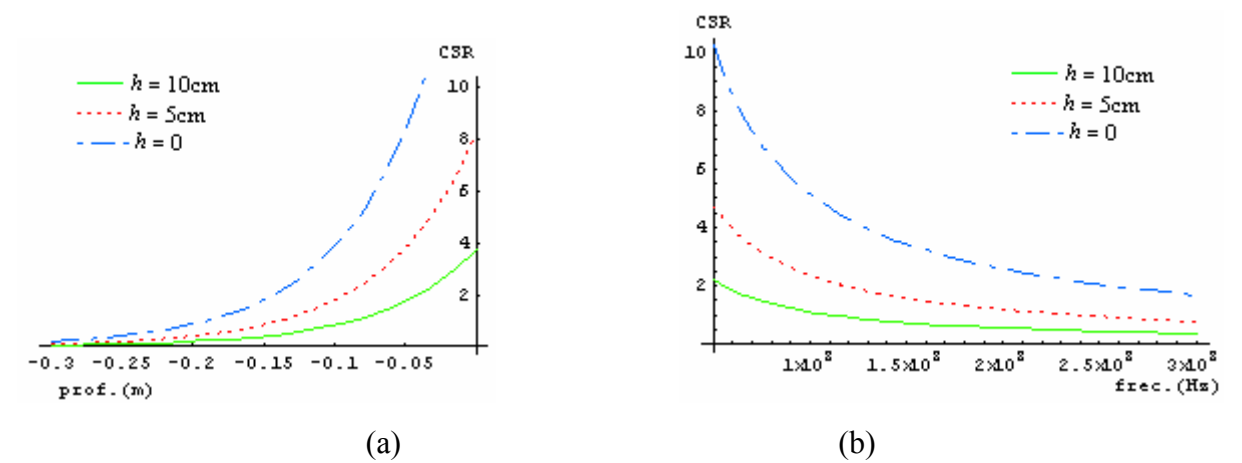

**Gráfica III.4.** (a) CSR normalizado contra profundidad, a una frecuencia de 100MHz. (b) CSR normalizado contra frecuencia, a una profundidad de 10cm.

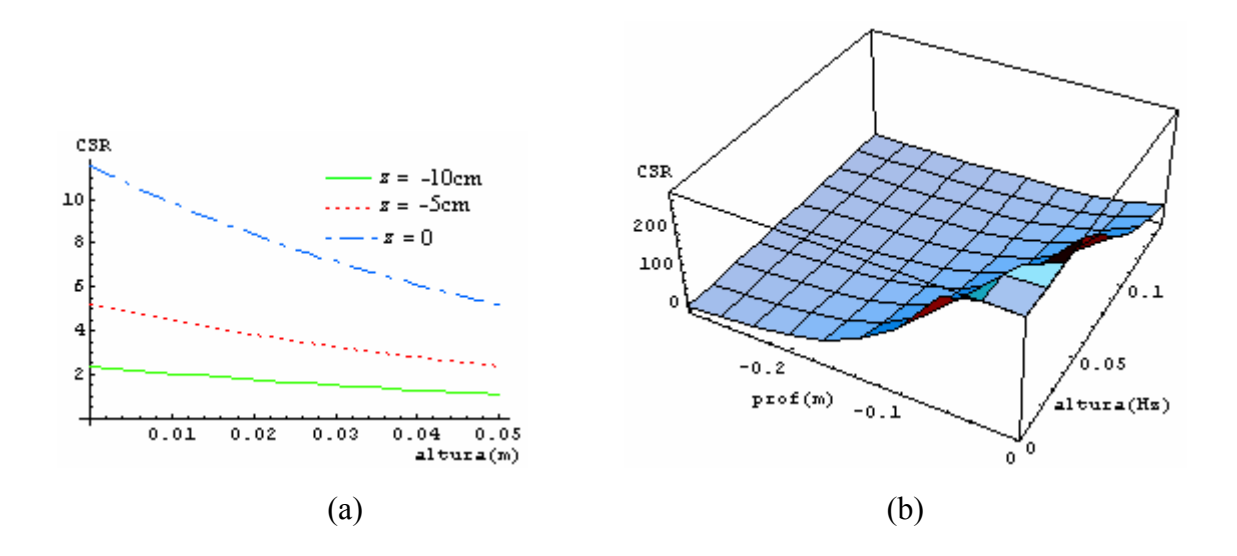

**Gráfica III.5.** (a) CSR normalizado contra la altura antena-muestra. La frecuencia es de 64MHz. (b) CSR contra altura antena-muestra (*h*) y profundidad (*z*). Gráfica tridimensional.

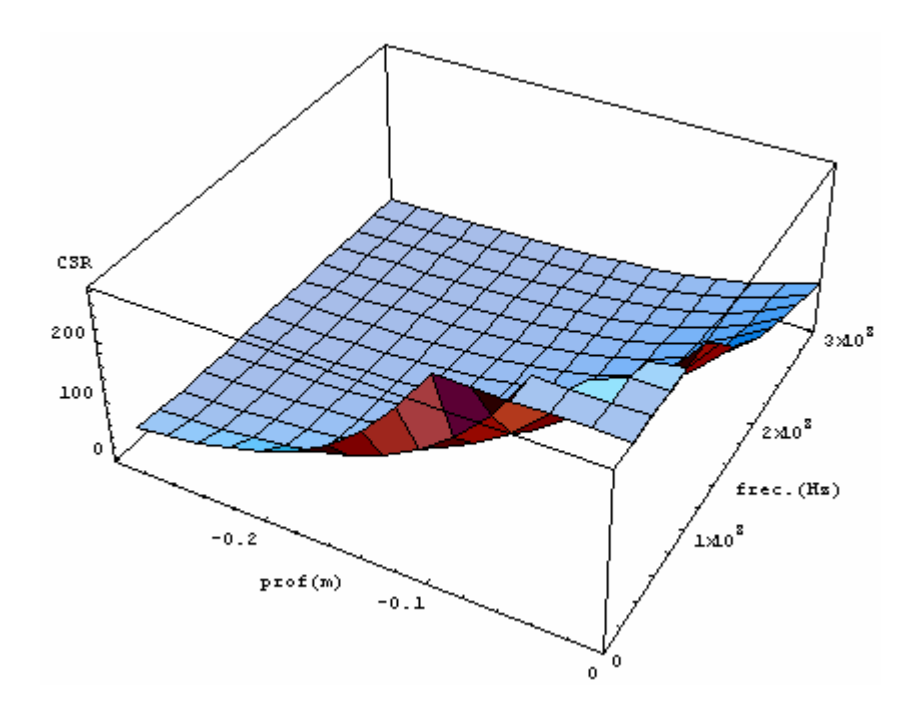

**Gráfica III.6.** CSR contra frecuencia y profundidad, *h* = 5cm. Gráfica tridimensional.

### III.4.3. Antena rectangular (de  $10\times20$ cm<sup>2</sup>).

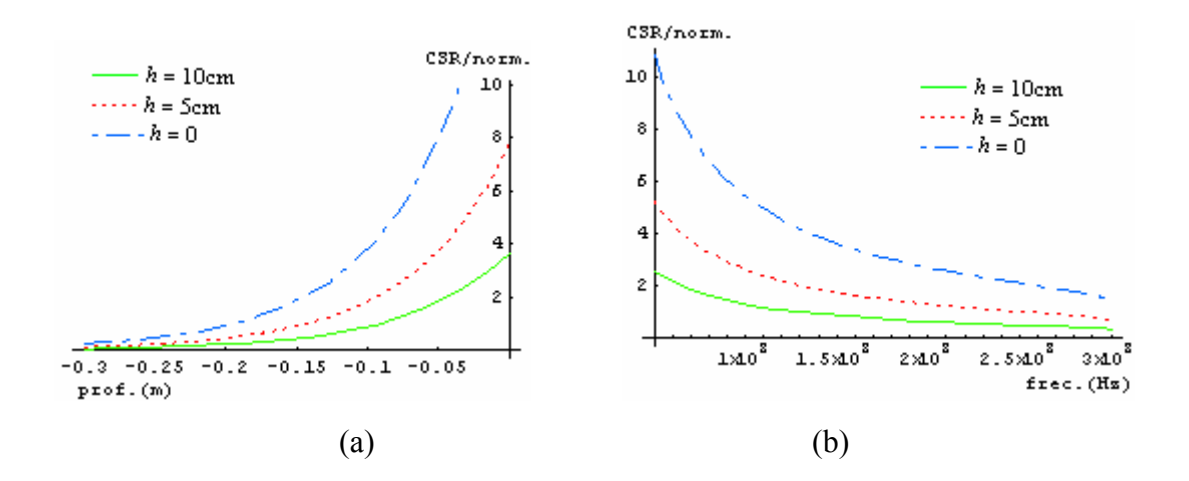

**Gráfica III.7.** (a) CSR normalizado contra profundidad, a una frecuencia de 100MHz. (b) CSR normalizado contra frecuencia, a una profundidad de 10cm.

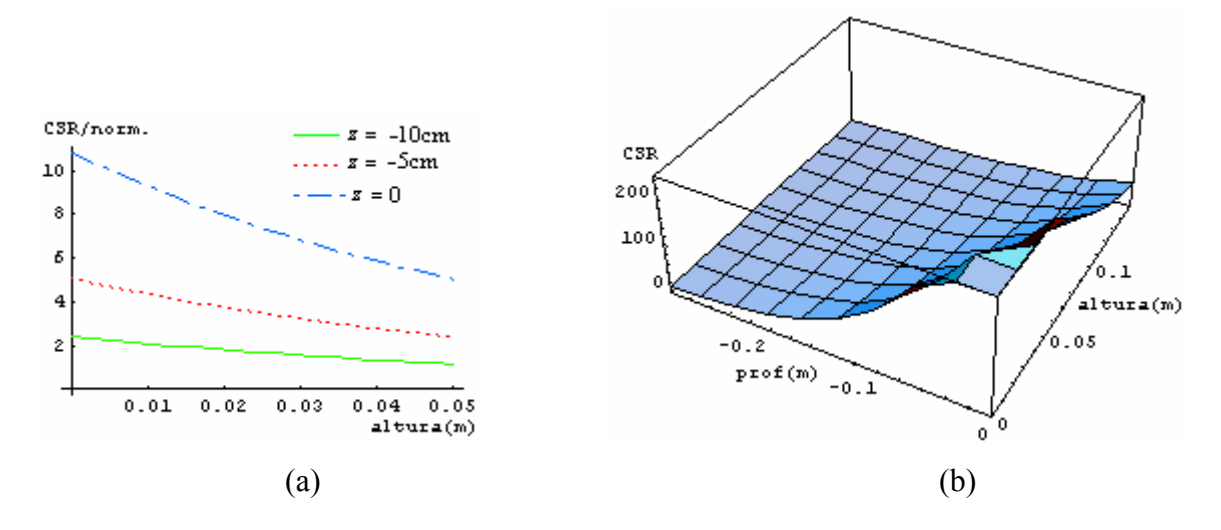

**Gráfica III.8.** (a) CSR normalizado contra la altura antena-muestra. La frecuencia es de 64MHz. (b) CSR contra altura antena-muestra (*h*) y profundidad (*z*). Gráfica tridimensional.

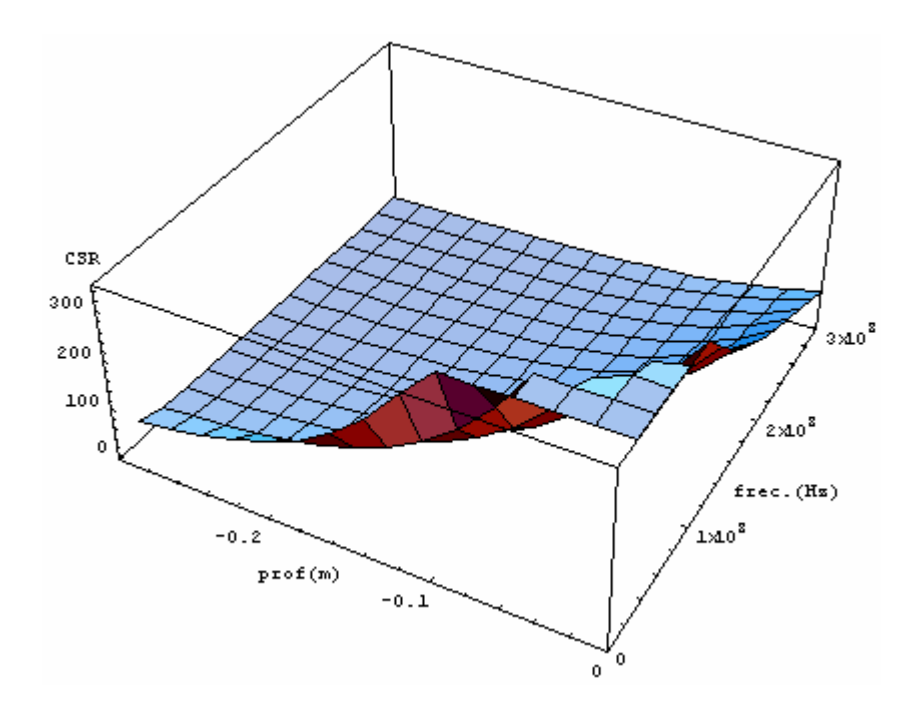

**Gráfica III.9.** CSR contra frecuencia y profundidad, *h* = 5cm. Gráfica tridimensional.

En todos los casos el comportamiento del CSR es similar; disminuye cuando aumenta la profundidad, la altura o la frecuencia.

# **CAPÍTULO IV**. DISCUSIÓN Y CONCLUSIONES.

#### IV.1. Discusión.

La expresión III.23 es muy general, si se escribe completa explícitamente se vuelve muy complicada, así que al intentar resolverla es necesario separarla para facilitar las cosas. En este trabajo se resolvió numéricamente para probar la validez de la propuesta III.19. Sin embargo hubo que cambiar un signo en uno de sus términos para que los resultados fueran físicamente congruentes; aunque ese cambio no tiene que ver con el cálculo de la expresión III.19.

El cambio de signo se puede justificar usando el hecho de que la profundidad es una distancia negativa, y la altura de la antena a la muestra es positiva, al sustituir valores numéricos, uno de los dos términos del exponente de la exponencial imaginaria será negativo, y el otro positivo.

Los resultados de las gráficas en las que interviene la frecuencia sólo se presentan hasta 300MHz. El motivo es que ésta frecuencia es límite, y está determinada por los sistemas actuales de cuerpo entero.

Las gráficas III.2(a), III.5(a) y III.8(a), se calcularon con el fin de compararlas con la figura 10 de la referencia **[Sc00]**; el comportamiento en todas es: disminución del CSR conforme aumenta la distancia antena-muestra. La diferencia está en que en la figura 10 de la referencia **[Sc00]**, se grafica para 3 distintas razones radio de la antena circular / radio del alambre con el que está hecha la antena, y las gráficas III.2(a), III.5(a) y III.8(a) son para la antena cuadrada, antena rectángulo de oro y antena de  $10\times20$ cm<sup>2</sup> respectivamente; y en cada una de las gráficas III.2(a), III.5(a) y III.8(a), hay tres líneas correspondientes a diferentes profundidades.

 Las gráficas III.1(b), III.4(b) y III.7(b), son semejantes a la figura 11(a) de la referencia **[Sc00]**, sólo que en la figura 11(a) comparan resultados para diferentes materiales de antenas, y las gráficas III.1(b), III.4(b) y III.7(b), muestran resultados simulando un mismo material.

Para el caso en el que se utilizan altas frecuencias se hace necesario separar la antena de la muestra, ya que mucha energía (correspondiente a altas frecuencias) provoca corrientes parásitas en la muestra, y con ello, ruido en la antena receptora. Por ello a veces es mejor sacrificar la disminución "conocida" del CSR al separar la antena de la muestra, que la no confiabilidad del CSR modificado por corrientes espurias no mensurables.

Debido a que la aproximación cuasi-estática modela perfecta y confiablemente a frecuencias menores de 50MHz, se puede usar o no la expresión obtenida en este trabajo (III.23) para bajas frecuencias, y se compara con el modelo cuasi-estático.

#### IV.2. Conclusiones.

 El modelo muestra comportamientos muy similares en los CSR de las tres diferentes antenas; esto es sólo un experimento teórico para probar que la expresión III.23 funciona con la propuesta III.19. Sin embargo la fórmula III.23 tiene limitaciones al presentar comportamientos extraños más allá de 300MHz. Los resultados muestran que, para fines prácticos, es decir, para frecuencias menores a 300MHz, la propuesta III.19 es buena.

Se pueden hacer infinidad de pruebas teóricas cambiando parámetros y dimensiones en los tamaños de las antenas usando las expresiones obtenidas. En esta tesis se trabajó integrando numéricamente las expresiones obtenidas, es decir se sustituyeron los valores de los parámetros específicos de cada caso y después se resolvieron las integrales; sin embargo, el experimentador puede modelar resolviendo analíticamente las ecuaciones para tener una expresión general después de integrar, y después solamente se sustituyen valores numéricos, para la cantidad de casos deseada.

Este modelo funciona perfectamente para casos clínicos, en los que las intensidades de campo no van más allá de 3T, correspondientes a aproximadamente 130MHz; así como para sistemas usados para experimentación que alcancen 7T.

Este método muestra resultados más apegados a la realidad que el modelo cuasi-estático, ya que toma en cuenta las pérdidas debido a la muestra y la influencia de la frontera aire-muestra, la cual es a menudo despreciada en el modelo cuasiestático. Esto permite optimizar el desarrollo de antenas para IRM, al ahorrar recursos y tiempo. No se desperdicia material al experimentar con distintos prototipos de antenas, medir su CSR y luego desechar las que no sean útiles para los efectos que se requieran.

## **Apéndice A.** El Ruido.

Se considera una línea de transmisión de longitud infinita, y se restringe a frecuencias en las cuales sólo el modo más bajo puede ser propagado (si la línea de transmisión es un cable coaxial, el modo mas bajo es conocido como el principal o TEM (Transverse Electro-Magnetic waves, **[Co91]**); si la línea de transmisión es una guía de onda, las frecuencias deberán ser tales que sólo el modo dominante es propagado).

Sea la línea de transmisión elegida en equilibrio térmico a temperatura *T*. La línea de transmisión contendrá una cierta energía electromagnética por unidad de longitud debido a su temperatura, tal como un gas almacena su energía calorífica en forma de una cierta energía cinética por unidad de volumen. La energía calorífica de un gas se manifiesta por el movimiento al azar de sus moléculas (cada molécula con cierta velocidad), mientras que la energía calorífica de una línea de transmisión se manifiesta por el movimiento de ondas electromagnéticas en la línea de transmisión que viajan (a velocidad *c*) en uno y otro sentido azarosamente y con diferentes fases **[Fr58]**.

Consideraciones de la mecánica estadística muestran que el promedio almacenado de energía electromagnética por unidad de longitud de la línea de transmisión es igual a 2( $k_B T/c$ )*df* en el intervalo de frecuencias *df*, a temperatura *T*, *c* la velocidad de la luz y k<sub>B</sub> la cte. de Boltzmann. De esta energía la mitad va hacia un sentido y la otra mitad va hacia el otro sentido en la línea de transmisión (figura A.1).

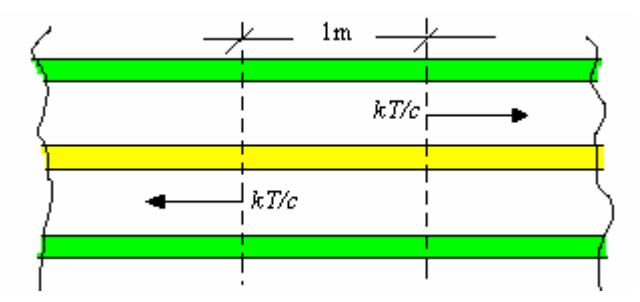

**Fig. A.1.** Línea de transmisión infinita.

La energía fluyendo por segundo a través de una sección transversal de la línea es igual a la contenida en una línea de transmisión de longitud  $(c) \times (1s)$  metros. Así, la potencia que fluye de un lado en un sentido es la misma que fluye del otro lado hacia el otro sentido y es igual a  $k_B T df$  en el intervalo de frecuencias  $df$  [Fr58].

Si ahora se colocaran 2 resistencias *R*1 y *R*2 ambas a temperatura *T* cada una al final de cada extremo de una línea de transmisión finita. Se escoge  $R_1 = R_2 = Z_0$ , donde *Z*0 es la impedancia característica de la línea de transmisión. *R*1 y *R*2 tienen la propiedad de absorber toda la energía que incide en ellas desde la línea y es equivalente, eléctricamente, a la de una línea de transmisión de longitud infinita.

En ambas terminales de la línea de transmisión, *R*1 y *R*2 no afectarán sus propiedades eléctricas ni térmicas, ya que *R*1 y *R*2 están en equilibrio térmico. *R*1 y  $R_2$  absorberán una potencia de  $k_B T df$  en el intervalo de frecuencias *df*. De nuevo,  $R_1$ y *R*2 están en equilibrio térmico con la línea de transmisión, así que *R*1 y *R*2 deberán radiar *k*<sub>B</sub>*Tdf* de potencia cada una en el intervalo de frecuencias *df* (conservación de la energía). La potencia absorbida por  $R_2$  en el intervalo de frecuencias *df*, se puede expresar como una *fem* (fuerza electromotriz)  $e_{1f}$  originada en  $R_1$ ; como  $R_1 = R_2$ , la corriente a través de  $R_2$  es igual a (con  $\bar{e}_{if}$  el valor cuadrático medio de  $e_{if}$ , *i*=1, 2):

$$
|\bar{e}_{1f}| = |\bar{e}_{2f}| \text{ porque } R_1 = R_2
$$
  
\n
$$
|\bar{e}_{1f}| = i(R_1 + R_2) \text{ porque } R_1 \text{ y } R_2 \text{ están en "serie"}
$$
  
\n
$$
|\bar{e}_{1f}| = 2iR_1 \Rightarrow i = \frac{|\bar{e}_{1f}|}{2R_1}
$$
\n(A.1)

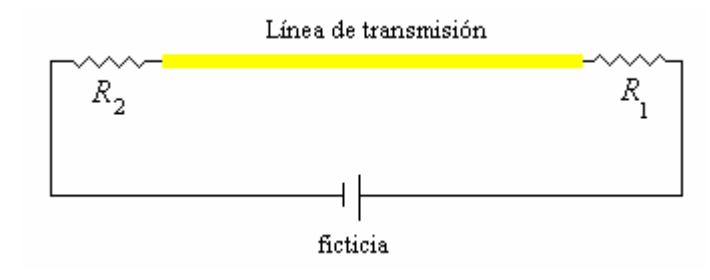

**Fig. A.2.** 

La potencia  $(p=Vi=Ri^2=V^2/R$  de la ley de Ohm) absorbida por  $R_2$  es igual a

$$
P = \frac{R_1 |\overline{e}_{1f}|^2}{(2R_1)^2} = \frac{|\overline{e}_{1f}|^2}{4R_1} = k_B T df
$$

De aquí que, el efecto del ruido térmico (fluctuaciones eléctricas) en el intervalo de frecuencias  $df$  causado por una resistencia  $R_1$  que se encuentra a temperatura *T*, es equivalente a la *fem* inducida en ese intervalo de frecuencias, y cuyo valor cuadrático medio es:

$$
|\overline{e}_{1f}| = \sqrt{4k_BTR_1df} \tag{A.2}
$$

## **Apéndice B:** Teorema de reciprocidad de Lorentz.

#### B.1. Dualidad.

Las ecuaciones de Maxwell:

$$
\nabla \times \mathbf{H} = \mathbf{J} + \frac{\partial \mathbf{D}}{\partial t}
$$
  
\n
$$
\nabla \times \mathbf{E} = -\frac{\partial \mathbf{B}}{\partial t}
$$
  
\n
$$
\nabla \cdot \mathbf{D} = \rho
$$
  
\n
$$
\nabla \cdot \mathbf{B} = 0
$$
 (B.1)

con **D** =  $\varepsilon$ **E** y **H** =  $\mu$ **B**; junto con la ecuación de continuidad:  $\nabla \cdot$ **J** +  $\frac{\partial \rho}{\partial \mu}$  = 0 *t*  $\nabla \cdot \mathbf{J} + \frac{\partial \rho}{\partial \rho} =$  $\partial$  $\mathbf{J} + \frac{\partial \mathcal{V}}{\partial t} = 0$  (que es una manifestación del principio de conservación de la carga), gobiernan todos los fenómenos electromagnéticos **[Ca94]**.

 En ciertas ocasiones, para simplificar los cálculos es conveniente introducir unas ciertas distribuciones ficticias de densidad de corriente magnética **M** y de densidad de carga magnética  $\tau$ , así que las ecuaciones B.1 quedarían como sigue:

$$
\nabla \times \mathbf{H} = \mathbf{J} + \frac{\partial \mathbf{D}}{\partial t}
$$

$$
\nabla \times \mathbf{E} = -\mathbf{M} - \frac{\partial \mathbf{B}}{\partial t}
$$

$$
\nabla \cdot \mathbf{D} = \rho
$$

$$
\nabla \cdot \mathbf{B} = \tau
$$

En un problema general donde se presenten fuentes eléctricas y magnéticas, la solución se obtiene mediante la superposición de los sistemas:

Fuentes eléctricas Fuentes magnéticas

$$
\nabla \times \mathbf{H}_{1} = \mathbf{J} + \frac{\partial \mathbf{D}_{1}}{\partial t}
$$
\n
$$
\nabla \times \mathbf{E}_{1} = -\frac{\partial \mathbf{B}_{1}}{\partial t}
$$
\n
$$
\nabla \times \mathbf{E}_{2} = -\mathbf{M} - \frac{\partial \mathbf{B}_{2}}{\partial t}
$$
\n
$$
\nabla \cdot \mathbf{D}_{1} = \rho
$$
\n
$$
\nabla \cdot \mathbf{D}_{2} = \rho
$$
\n
$$
\nabla \cdot \mathbf{D}_{1} = \rho
$$
\n
$$
\nabla \cdot \mathbf{D}_{2} = \rho
$$
\n
$$
\nabla \cdot \mathbf{D}_{1} = \rho
$$
\n
$$
\nabla \cdot \mathbf{D}_{2} = \rho
$$
\n
$$
\nabla \cdot \mathbf{D}_{1} = \rho
$$
\n
$$
\nabla \cdot \mathbf{D}_{2} = \rho
$$
\n
$$
\nabla \cdot \mathbf{D}_{1} = \rho
$$
\n
$$
\nabla \cdot \mathbf{D}_{2} = \rho
$$
\n
$$
\nabla \cdot \mathbf{D}_{1} = 0
$$
\n
$$
\nabla \cdot \mathbf{D}_{2} = \rho
$$
\n
$$
\nabla \cdot \mathbf{D}_{1} = 0
$$
\n
$$
\nabla \cdot \mathbf{D}_{2} = 0
$$

(B.2)

Sustituyendo en las fuentes magnéticas para el vacío **[Ca94]**:

$$
\tau = \left(\frac{\mu_0}{\varepsilon_0}\right)^{\frac{1}{2}} \rho, \quad \mathbf{M} = \left(\frac{\mu_0}{\varepsilon_0}\right)^{\frac{1}{2}} \mathbf{J}, \quad \mathbf{E}_2 = -\left(\frac{\mu_0}{\varepsilon_0}\right)^{\frac{1}{2}} \mathbf{H}_1, \quad \mathbf{H}_2 = \left(\frac{\mu_0}{\varepsilon_0}\right)^{\frac{1}{2}} \mathbf{E}_1
$$

En general, las soluciones para las fuentes magnéticas, que son soluciones *duales* de los sistemas B.2 (con  $\eta = \sqrt{\frac{\mu}{\varepsilon}}$ ) son:

$$
\tau = \eta \rho, \quad \mathbf{M} = \eta \mathbf{J}, \quad \mathbf{E}_2 = -\eta \mathbf{H}_1, \quad \mathbf{E}_1 = \eta \mathbf{H}_2 \tag{B.3}
$$

### B.2. Deducción del Teorema de Reciprocidad.

Se establece el Teorema de Reciprocidad de Lorentz para un medio lineal e isótropo que ocupe un volumen *V*, con superficie exterior *S* como el que se muestra en la figura B.1.

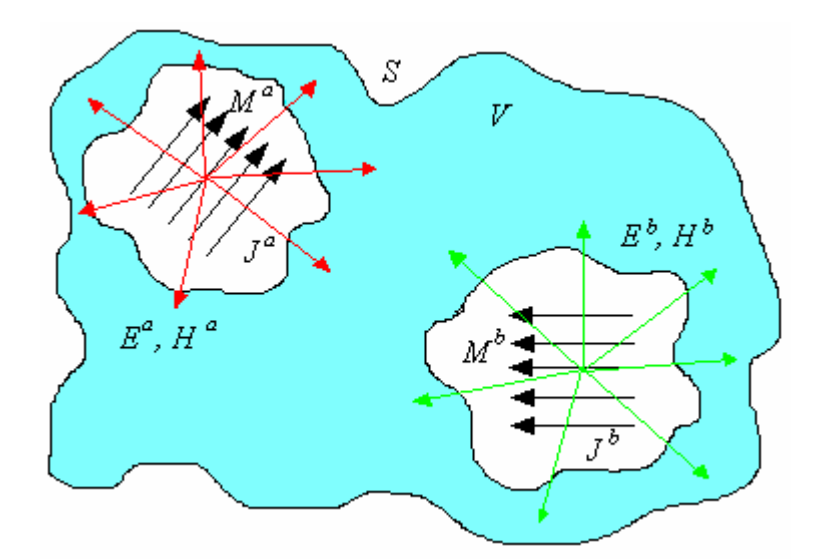

**Fig. B.1.** Sistemas de dos fuentes electromagnéticas.

Suponiendo dos conjuntos de fuente de la misma frecuencia  $J^a$ ,  $M^a$  y  $J^b$ ,  $M^b$ que producen campos  $\mathbf{E}^a$ ,  $\mathbf{H}^a$  y  $\mathbf{E}^b$ ,  $\mathbf{H}^b$  respectivamente, y todos  $\mathbf{J}^i$ ,  $\mathbf{M}^i$ ,  $\mathbf{E}^i$ ,  $\mathbf{H}^i$  con  $i =$ *a*, *b*, son vectores. Se toma en cuenta que los sistemas *a* y *b* son fuentes eléctricas y magnéticas a la vez.

De la dualidad (sección B.1), se tienen que  $E^b$  interactúa con  $H^a$  y  $E^a$ interactúa con **H***<sup>b</sup>* ; lo que se estudiará será la energía producida por la interacción de los dos subsistemas, es decir la energía que emite el sistema debido a la interacción de los campos eléctricos y magnéticos producidos por las fuentes *a* y *b*.

Esa energía radiada será expresada en forma de la divergencia de los vectores proporcionales a los vectores de Poynting correspondientes:  $\nabla \cdot \left[ \mathbf{E}^b \times \mathbf{H}^a - \mathbf{E}^a \times \mathbf{H}^b \right]$ , desarrollándolo y sustituyendo las ecuaciones de Maxwell de los sistemas (B.2), y haciendo notar que el sistema de la figura B.1 es estático, se obtiene lo que se conoce como la forma diferencial del *Lema de Lorentz* **[Ni76]**:

$$
\nabla \cdot \left[ \mathbf{E}^b \times \mathbf{H}^a - \mathbf{E}^a \times \mathbf{H}^b \right] = \left( \mathbf{H}^a \cdot \nabla \times \mathbf{E}^b - \mathbf{E}^b \cdot \nabla \times \mathbf{H}^a \right) - \left( \mathbf{H}^b \cdot \nabla \times \mathbf{E}^a - \mathbf{E}^a \cdot \nabla \times \mathbf{H}^b \right)
$$
  
=  $\mathbf{E}^a \cdot \mathbf{J}^b - \mathbf{H}^a \cdot \mathbf{M}^b - \mathbf{E}^b \cdot \mathbf{J}^a + \mathbf{H}^b \cdot \mathbf{M}^a$   
(B.4)

Para encontrar la energía total hay que integrar sobre todo el volumen *V*:

$$
\int_{V} \nabla \cdot \left[ \mathbf{E}^{b} \times \mathbf{H}^{a} - \mathbf{E}^{a} \times \mathbf{H}^{b} \right] dv = \int_{V} \left( \mathbf{E}^{a} \cdot \mathbf{J}^{b} - \mathbf{H}^{a} \cdot \mathbf{M}^{b} - \mathbf{E}^{b} \cdot \mathbf{J}^{a} + \mathbf{H}^{b} \cdot \mathbf{M}^{a} \right) dv \tag{B.5}
$$

y aplicando el teorema de la divergencia resulta:

$$
\int_{V} \nabla \cdot \left[ \mathbf{E}^{b} \times \mathbf{H}^{a} - \mathbf{E}^{a} \times \mathbf{H}^{b} \right] dv = \int_{S} \left( \mathbf{E}^{b} \times \mathbf{H}^{a} - \mathbf{E}^{a} \times \mathbf{H}^{b} \right) \cdot \hat{n} ds
$$
 (B.6)

donde  $\hat{n}$  es un vector unitario normal a la superficie *S* (la que encierra al volumen *V*). Por lo tanto las expresiones quedan:

$$
\int_{S} \nabla \cdot \left[ \mathbf{E}^{a} \times \mathbf{H}^{b} - \mathbf{E}^{b} \times \mathbf{H}^{a} \right] \cdot \hat{n} ds = \int_{V} \left( \mathbf{H}^{b} \cdot \mathbf{M}^{a} + \mathbf{E}^{a} \cdot \mathbf{J}^{b} - \mathbf{H}^{a} \cdot \mathbf{M}^{b} - \mathbf{E}^{b} \cdot \mathbf{J}^{a} \right) dv
$$
\n(B.7)

El sistema de referencia que facilita los cálculos, por la geometría del sistema en estudio, es el de coordenadas esféricas (figura B.2).

Así que los vectores  $\mathbf{E}^i$  y  $\mathbf{H}^i$  (con  $i = a, b$ ) serán:

$$
\mathbf{E}^i = (E^i_r, E^i_\theta, E^i_\phi) \quad \text{y} \quad \mathbf{H}^i = (H^i_r, H^i_\theta, H^i_\phi)
$$

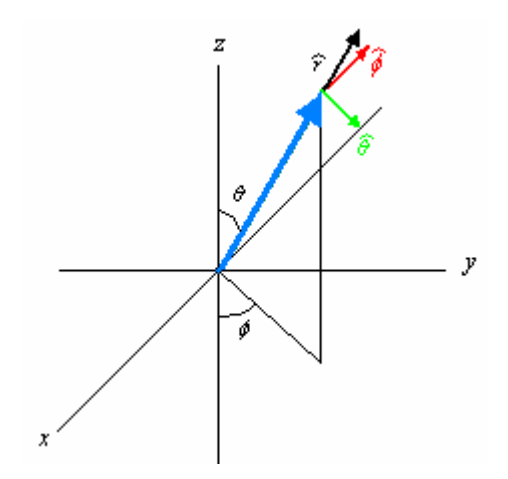

**Fig. B.2.** Sistema de coordenadas esféricas.

Se desarrollan los productos cruz de las ecuaciones (B.4):

$$
\mathbf{E}^{a} \times \mathbf{H}^{b} = \begin{vmatrix} \hat{r} & \hat{\theta} & \hat{\phi} \\ E_{r}^{a} & E_{\theta}^{a} & E_{\phi}^{a} \\ H_{r}^{b} & H_{\theta}^{b} & H_{\phi}^{b} \end{vmatrix}
$$
\n
$$
= \hat{r} \Big( E_{\theta}^{a} H_{\phi}^{b} - E_{\phi}^{a} H_{\theta}^{b} \Big) - \hat{\theta} \Big( E_{r}^{a} H_{\phi}^{b} - E_{\phi}^{a} H_{r}^{b} \Big) + \hat{\phi} \Big( E_{r}^{a} H_{\theta}^{b} - E_{\theta}^{a} H_{r}^{b} \Big)
$$
\n(B.8a)

$$
-\mathbf{E}^{b} \times \mathbf{H}^{a} = -\begin{vmatrix} \hat{r} & \hat{\theta} & \hat{\phi} \\ E_{r}^{b} & E_{\theta}^{b} & E_{\phi}^{b} \\ H_{r}^{a} & H_{\theta}^{a} & H_{\phi}^{a} \end{vmatrix}
$$
(B.8b)  

$$
= -\hat{r}(E_{\theta}^{b}H_{\phi}^{a} - E_{\phi}^{b}H_{\theta}^{a}) + \hat{\theta}(E_{r}^{b}H_{\phi}^{a} - E_{\phi}^{b}H_{r}^{a}) - \hat{\phi}(E_{r}^{b}H_{\theta}^{a} - E_{\theta}^{b}H_{r}^{a})
$$

Sean:

$$
\alpha' = (E_r^a H_\phi^b - E_\phi^a H_r^b), \qquad \beta' = (E_r^a H_\theta^b - E_\theta^a H_r^b)
$$
  

$$
\alpha^* = (E_r^b H_\phi^a - E_\phi^b H_r^a), \qquad \beta^* = (E_r^b H_\theta^a - E_\theta^b H_r^a)
$$

como  $\hat{n} = \hat{r}$ 

$$
\left(\mathbf{E}^{a} \times \mathbf{H}^{b}\right) \cdot \hat{n} = \hat{r} \cdot \hat{n} \left(E_{\theta}^{a} H_{\phi}^{b} - E_{\phi}^{a} H_{\theta}^{b}\right) - \hat{\theta} \cdot \hat{n} \alpha + \hat{\phi} \cdot \hat{n} \beta
$$
\n
$$
\left(-\mathbf{E}^{b} \times \mathbf{H}^{a}\right) \cdot \hat{n} = -\hat{r} \cdot \hat{n} \left(E_{\theta}^{b} H_{\phi}^{a} - E_{\phi}^{b} H_{\theta}^{a}\right) + \hat{\theta} \cdot \hat{n} \alpha - \hat{\phi} \cdot \hat{n} \beta
$$

$$
\hat{r} \cdot \hat{n} = 1
$$
,  $\hat{\theta} \cdot \hat{n} \alpha' = 0$ ,  $\hat{\phi} \cdot \hat{n} \beta' = 0$ ,  $\hat{\theta} \cdot \hat{n} \alpha'' = 0$ ,  $\hat{\phi} \cdot \hat{n} \beta'' = 0$ .

Así, se tiene que:

$$
\int_{S} \left( \mathbf{E}^{a} \times \mathbf{H}^{b} - \mathbf{E}^{b} \times \mathbf{H}^{a} \right) \cdot \hat{n} ds = \int_{S} \left[ \left( E^{a}_{\theta} H^{b}_{\phi} - E^{a}_{\phi} H^{b}_{\theta} \right) - \left( E^{b}_{\theta} H^{a}_{\phi} - E^{b}_{\phi} H^{a}_{\theta} \right) \right] ds
$$
\n(B.9)

 Sabiendo, por la dualidad de fuentes eléctricas y magnéticas (sección B.1), que las soluciones a los sistemas de ecuaciones (B.2) son  $E_{\theta} = \eta H_{\varphi}$  y  $E_{\varphi} = -\eta H_{\theta}$  se tiene:

$$
\int_{S} \left[ \left( E_{\theta}^{a} H_{\phi}^{b} - E_{\phi}^{a} H_{\theta}^{b} \right) - \left( E_{\theta}^{b} H_{\phi}^{a} - E_{\phi}^{b} H_{\theta}^{a} \right) \right] ds
$$
\n
$$
= \int_{S} \left[ \eta H_{\phi}^{a} H_{\phi}^{b} + H_{\theta}^{b} \eta H_{\theta}^{a} - \eta H_{\phi}^{b} H_{\phi}^{a} - H_{\theta}^{a} \eta H_{\theta}^{b} \right] ds = 0
$$
\n(B.10)

Así que

$$
\int_{S} \left( \mathbf{E}^{a} \times \mathbf{H}^{b} - \mathbf{E}^{b} \times \mathbf{H}^{a} \right) \cdot \hat{n} ds = 0
$$
\n(B.11)

De la ecuación (B.7) se tiene que:

$$
\int_{V} \left[ \left( \mathbf{H}^{b} \cdot \mathbf{M}^{a} - \mathbf{E}^{b} \cdot \mathbf{J}^{a} \right) - \left( \mathbf{H}^{a} \cdot \mathbf{M}^{b} - \mathbf{E}^{a} \cdot \mathbf{J}^{b} \right) \right] dv = 0
$$
  

$$
\therefore \int_{V} \left( \mathbf{H}^{b} \cdot \mathbf{M}^{a} - \mathbf{E}^{b} \cdot \mathbf{J}^{a} \right) dv = \int_{V} \left( \mathbf{H}^{a} \cdot \mathbf{M}^{b} - \mathbf{E}^{a} \cdot \mathbf{J}^{b} \right) dv
$$
(B.12)

que es *el teorema de reciprocidad de Lorentz*.

Con él, se relaciona una fuente con los campos que produce la otra fuente en un punto dado.

# **Apéndice C**. La señal.

Se tiene un sistema estático de dos fuentes; la fuente 1 correspondiente al tejido (cuerpo, muestra o carga), el cual está magnetizado, la fuente 2 correspondiente a la antena. El siguiente cálculo se toma de la referencia **[Vs95]**. De las ecuaciones de Maxwell (B.2):

 $\hat{\epsilon} = \epsilon + \frac{\sigma}{ja}$  $\nabla \times \mathbf{E}_1 = -j\omega \hat{\boldsymbol{\varepsilon}} \mathbf{H}_1 - \mathbf{J}_{m1}$  con  $\mathbf{J}_{m1} = j\omega \mu_0 \mathbf{M}_1$  $\omega \varepsilon E$ , con  $\varepsilon = \varepsilon$ ω  $\nabla \times \mathbf{H}_1 = j\omega \hat{\varepsilon} \mathbf{E}_1$  con  $\hat{\varepsilon} = \varepsilon + j$ Para la muestra (tejido), subíndice 1.

 $\nabla \times \mathbf{H}_2 = j\omega \hat{\varepsilon} \mathbf{E}_2 + \mathbf{J}_2$  $\nabla \times \mathbf{E}_2 = -j\omega\mu_0\mathbf{H}_2$ Para la antena, subíndice 2.

Se desarrolla nuevamente la parte que representa a la energía radiada  $\nabla$  ·  $[\mathbf{E}_1 \times \mathbf{H}_2 - \mathbf{E}_2 \times \mathbf{H}_1]$ , correspondiente a los subsistemas 1 y 2:

$$
\nabla \cdot [\mathbf{E}_1 \times \mathbf{H}_2 - \mathbf{E}_2 \times \mathbf{H}_1] = (\mathbf{H}_2 \cdot \nabla \times \mathbf{E}_1 - \mathbf{E}_1 \cdot \nabla \times \mathbf{H}_2) - (\mathbf{H}_1 \cdot \nabla \times \mathbf{E}_2 - \mathbf{E}_2 \cdot \nabla \times \mathbf{H}_1)
$$
  
=  $j\omega \hat{\varepsilon} \mathbf{E}_2 \cdot \mathbf{E}_1 - \mathbf{H}_1 \cdot (-j\omega \mu_0 \mathbf{H}_1) - j\omega \hat{\varepsilon} \mathbf{E}_1 \cdot \mathbf{E}_2 + \mathbf{H}_2 \cdot (-j\omega \mu_0 \mathbf{H}_1 - j\omega \mu_0 \mathbf{M}_1) - \mathbf{E}_1 \cdot \mathbf{J}_2$   
=  $-j\omega \mu_0 \mathbf{H}_2 \cdot \mathbf{H}_1 - j\omega \mu_0 \mathbf{H}_2 \cdot \mathbf{M}_1 + j\omega \mu_0 \mathbf{H}_1 \cdot \mathbf{H}_2 - j\omega \hat{\varepsilon} \mathbf{E}_1 \cdot \mathbf{E}_2 - \mathbf{E}_1 \cdot \mathbf{J}_2 + j\omega \hat{\varepsilon} \mathbf{E}_2 \cdot \mathbf{E}_1$ 

 $\therefore \nabla \cdot [\mathbf{E}_1 \times \mathbf{H}_2 - \mathbf{E}_2 \times \mathbf{H}_1] = -j\omega \mu_0 \mathbf{H}_2 \cdot \mathbf{M}_1 - \mathbf{E}_1 \cdot \mathbf{J}_2$ 

Integrando sobre todo el volumen:

$$
\int_{V} \nabla \cdot [\mathbf{E}_1 \times \mathbf{H}_2 - \mathbf{E}_2 \times \mathbf{H}_1] dv = - \left( \int_{V} j \omega \mu_0 \mathbf{H}_2 \cdot \mathbf{M}_1 dv + \int_{V} \mathbf{E}_1 \cdot \mathbf{J}_2 dv \right)
$$

Por el teorema de la divergencia:

$$
\int\limits_V \nabla \cdot [\mathbf{E}_1 \times \mathbf{H}_2 - \mathbf{E}_2 \times \mathbf{H}_1] dv = \lim\limits_{S \to \infty} \int\limits_S [\mathbf{E}_1 \times \mathbf{H}_2 - \mathbf{E}_2 \times \mathbf{H}_1] \cdot \hat{n} ds
$$

donde  $\hat{n}$  es un vector unitario normal a la superficie *S* (la que encierra al volumen *V*), y tal superficie se hace tender a infinito. Ya que debe satisfacer la condición de radiación, por el teorema de reciprocidad de Lorentz (sección B.2):

$$
\lim_{S \to \infty} \iint_{S} \left[ \mathbf{E}_{1} \times \mathbf{H}_{2} - \mathbf{E}_{2} \times \mathbf{H}_{1} \right] \cdot \hat{n} ds = 0
$$
  

$$
\therefore - \left( \iint_{V} j \omega \mu_{0} \mathbf{H}_{2} \cdot \mathbf{M}_{1} dv + \int_{V} \mathbf{E}_{1} \cdot \mathbf{J}_{2} dv \right) = 0
$$
 (C.1)

Si consideramos **M**1 limitado a una fuente puntual en la posición *r* dentro del cuerpo (tejido) y si la densidad de corriente está distribuida a lo largo del contorno *C* de la antena **[Vs95]**, (C.1) se convierte en:

$$
-j\omega\mu_0 \mathbf{M}_1(r) \cdot \mathbf{H}_2(r) V = \oint_C \mathbf{J}_2(r) \cdot \mathbf{E}_1(r) dv
$$
 (C.2)

donde el volumen *V* es el valor máximo (amplitud) dependiente de todo tiempo, de la raíz cuadrática media (root mean square) del fasor  $V(r,t) = \text{Re}\{V(r)e^{j\omega t}\}\$  [Sc00], el cual viene dado por **[Do89]**:

$$
V = V_{rms} = \left(\frac{1}{T} \int_{0}^{T} (V(r,t))^{2} dt\right)^{\frac{1}{2}} = \left(\frac{1}{T} \int_{0}^{T} (\text{Re}\{V(r)e^{j\omega t}\})^{2} dt\right)^{\frac{1}{2}} = \left(\frac{1}{T} \int_{0}^{T} (V(r)\cos \omega t)^{2} dt\right)^{\frac{1}{2}} = \left(\frac{(V(r))^{2}}{T} \int_{0}^{T} \frac{1}{2} (1 + \cos 2\omega t) dt\right)^{\frac{1}{2}} = \frac{V(r)}{\sqrt{2}}
$$
\n(C.3)

donde *T* representa al periodo ( $T = 1/f = 2\pi/\omega$ ).

**E**1 representa el campo eléctrico creado fuera del cuerpo debido a la magnetización dipolar **M**1, y **H**2 es el campo magnético que interacciona con **M**<sup>1</sup> dentro del cuerpo y es debido a la densidad de corriente  $J_2$  en la antena.

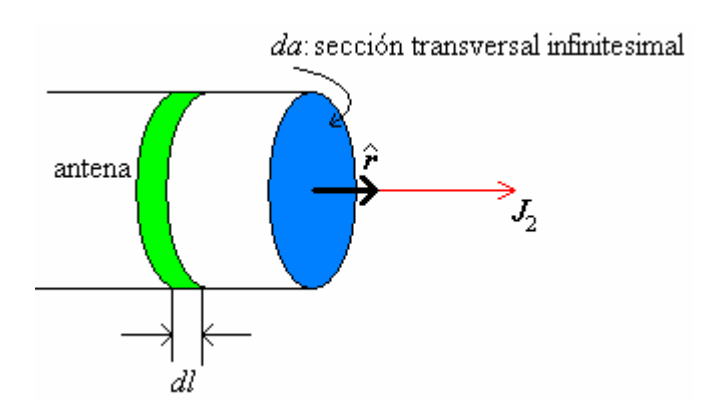

**Fig. C.1.** Densidad de corriente en la antena.

 $\hat{r} = \frac{I}{4} \hat{r} = \frac{di}{dx} \hat{r}$  $J_2 = \frac{I}{A}\hat{r} = \frac{di}{da}\hat{r}$ , con  $dv = dadl$ ,  $\hat{r}$  es un vector unitario normal a la superficie *da*.

Entonces, de la ecuación C.2 se tiene:

$$
-j\omega\mu_0\mathbf{M}_1(r)\cdot\mathbf{H}_2(r)V = \oint_C \int_0^l \frac{di}{da}\hat{r}\cdot\mathbf{E}_1(r)dadl = I\oint_C \hat{r}\cdot\mathbf{E}_1(r)dl
$$
 (C.4)

En los puntos fuera del tejido se satisface la ecuación:

$$
\nabla \times \mathbf{E}_1 = -j\omega \hat{\varepsilon} \mathbf{H}_1 \tag{C.5}
$$

ya que no hay magnetización fuera del tejido. Usando el teorema de Stokes:

$$
\oint_C \hat{r} \cdot \mathbf{E}_1(r) dl = \int_{S_a} (\nabla \times \mathbf{E}_1) \cdot \hat{n} ds
$$
\n(C.6)

 $\hat{n}$  es un vector unitario normal a la superficie de la antena  $(S_a)$ . Sustituyendo C.5 en C.6 e igualando a C.2, se tiene:

$$
\frac{-j\omega\mu_0 V \mathbf{M}_1(r) \cdot \mathbf{H}_2(r)}{I} = \int_{S_a} (\nabla \times \mathbf{E}_1) \cdot \hat{n} ds = -j\omega\mu_0 \int_{S_a} \mathbf{H}_1 \cdot \hat{n} ds = U_{oc}
$$
 (C.7)

**H**1 es el campo magnético producido por la magnetización **M**1 del tejido, y la integral  $-j\omega\mu_{0}$   $\int \mathbf{H}_{1} \cdot \hat{n}$ *a S*  $-j\omega\mu_0$  ∫ **H**<sub>1</sub> ⋅ *n̂ds* representa la razón de cambio (negativa) del flujo magnético con respecto al tiempo a través de la antena debido a **H**1. Pero la misma integral es, consecuentemente, el voltaje de circuito abierto (oc, open circuit)  $U_{\text{oc}}$  ó señal inducida en la antena **[Vs95]**. Sabiendo que  $\mathbf{B} = \mu_0 \mathbf{H}$  y sustituyendo C.3 en C.7, se tiene:

$$
U_{oc}(r) = \frac{-j\omega V(r)\mathbf{M}_1(r) \cdot \mathbf{B}_2(r)}{\sqrt{2}I}
$$
 (C.8)

*I*: corriente que pasa a través de la antena.

**M**1(*r*): magnetización nuclear del tejido en el punto *r*.

*V*(*r*): Volumen magnetizado (ec. B.3).

<sup>ω</sup>: frecuencia del sistema (frecuencia de Larmor).

*j*: número imaginario  $j^2$ =-1.

**B**B 2(*r*): inducción magnética producida por la corriente que pasa a través de la antena.

# **Apéndice D.** Rotación de ejes coordenados.

Se tiene que un punto  $P(x, y)$ , representado por el vector en la figura D.1, en un sistema de referencia, tiene las coordenadas (*x*, *y*) **[Th96]**, y en el otro tiene las coordenadas (*x'*, *y'*).

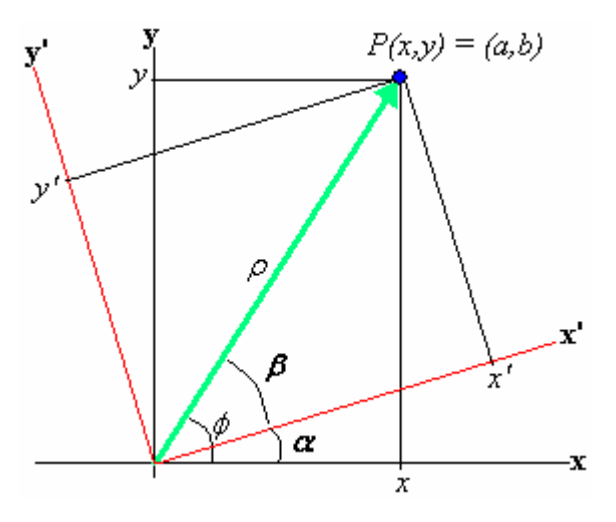

**Fig. D.1.** Un punto en dos sistemas coordenados bidimensionales distintos, uno rotado a un ángulo  $\alpha$  respecto al otro.

*x*, *y*, *x'* e *y'* se pueden escribir como:

$$
x = \rho \cos \phi \qquad \qquad y = \rho \sin \phi \qquad (D.1)
$$

$$
x' = r\cos\beta \qquad \qquad y' = r\sin\beta \qquad (D.2)
$$

- $\alpha + \beta = \phi \implies x = r\cos(\alpha + \beta)$   $y = r\sin(\alpha + \beta)$
- $x = r(\cos \alpha \cos \beta \sin \alpha \sin \beta) = (r \cos \beta)\cos \alpha (r \sin \beta)\sin \alpha$
- $= x'$ cos  $\alpha y'$ sen  $\alpha$  $y = r(\cos \alpha \operatorname{sen} \beta + \operatorname{sen} \alpha \cos \beta) = (r \operatorname{sen} \beta)\cos \alpha + (r \cos \beta)\operatorname{sen} \alpha$  $= v'$ cos  $\alpha + x'$ sen  $\alpha$

Así que:

$$
x = x' \cos \alpha - y' \sin \alpha \tag{D.3a}
$$

$$
y = x' \text{sen } \alpha + y' \text{cos } \alpha \tag{D.3b}
$$

Pero se quiere las coordenadas del sistema rotado en términos de las coordenadas del sistema conocido. Multiplicando por cos  $\alpha$  la primera, y por sen  $\alpha$ la segunda y luego sumando:

$$
x\cos\alpha = x\cos^2\alpha - y\sin\alpha\cos\alpha
$$
  
 
$$
y\sin\alpha = x\sin^2\alpha + y\sin\alpha\cos\alpha
$$
  
 
$$
x\cos\alpha + y\sin\alpha = x\cos^2\alpha + \sin^2\alpha
$$

Ahora multiplicando por –sen  $\alpha$  la primera y por cos  $\alpha$  la segunda, y sumando de nuevo:

$$
-x \operatorname{sen}\alpha = y' \operatorname{sen}^2 \alpha - x' \operatorname{sen}\alpha \operatorname{cos}\alpha
$$

$$
y \operatorname{cos}\alpha = y' \operatorname{cos}^2 \alpha + x' \operatorname{sen}\alpha \operatorname{cos}\alpha
$$

$$
-x \operatorname{sen}\alpha + y \operatorname{cos}\alpha = y' (\operatorname{cos}^2 \alpha + \operatorname{sen}^2 \alpha)
$$

Por lo tanto:

$$
x' = x\cos \alpha + y\sin \alpha
$$
 (D.4a)  

$$
y' = x\sin \alpha - y\cos \alpha
$$
 (D.4b)

Así que, si se quiere conocer el vector  $(x', y')^T$  en términos del vector conocido  $(x, y)$ <sup>T</sup>, basta multiplicar por la izquierda a la matriz de transformación respectiva:

$$
\begin{pmatrix} x' \\ y' \end{pmatrix} = \begin{pmatrix} \cos \alpha & \sin \alpha \\ -\sin \alpha & \cos \alpha \end{pmatrix} \begin{pmatrix} x \\ y \end{pmatrix}
$$

Para el caso del sistema rotante, si éste rota a una frecuencia  $\omega_0$ , entonces el ángulo que rotará será  $\omega_0 t$ , por lo que  $\alpha = \omega_0 t$ . Como el sistema es en tres dimensiones, se tendrán 3 coordenadas, pero la ventaja es que *z'* = *z*, porque sólo el plano xy gira; entonces el sistema de ecuaciones quedará como sigue:

$$
\begin{pmatrix} x' \\ y' \\ z' \end{pmatrix} = \begin{pmatrix} \cos \omega_0 t & \sin \omega_0 t & 0 \\ -\sin \omega_0 t & \cos \omega_0 t & 0 \\ 0 & 0 & 1 \end{pmatrix} \begin{pmatrix} x \\ y \\ z \end{pmatrix}
$$
\n(D.5)

**Apéndice E.** Consideraciones en el cálculo de los campos **B** y **E** de la antena superficial.

De las ecuaciones de Maxwell:

$$
\nabla \times \mathbf{E} = -\mu \frac{\partial \mathbf{H}}{\partial t}
$$
 (E.1)

$$
\nabla \times \mathbf{H} = -\mu \frac{\partial \mathbf{E}}{\partial t} + \mathbf{J}
$$
 (E.2)

con  $\mathbf{D} = \varepsilon \mathbf{E}$  y  $\mathbf{B} = \mu \mathbf{H}$ .

Tomando el rotacional de (E.1) y eliminando **H** usando (E.2) se tiene:

$$
\nabla \times (\nabla \times \mathbf{E}) = \nabla \times \left( -\mu \frac{\partial \mathbf{H}}{\partial t} \right) = -\mu \frac{\partial}{\partial t} \nabla \times \mathbf{H} = -\mu \frac{\partial}{\partial t} \left( \varepsilon \frac{\partial \mathbf{E}}{\partial t} + \mathbf{J} \right)
$$

$$
\nabla \times (\nabla \times \mathbf{E}) + \mu \varepsilon \frac{\partial^2 \mathbf{E}}{\partial t^2} = -\mu \frac{\partial \mathbf{J}}{\partial t}
$$
(E.3)

Similarmente para **H**, se toma el rotacional de (E.2) y se elimina **E** usando (E.1):

$$
\nabla \times (\nabla \times \mathbf{H}) = \nabla \times \left( \varepsilon \frac{\partial \mathbf{E}}{\partial t} + \mathbf{J} \right) = \varepsilon \frac{\partial}{\partial t} \nabla \times \mathbf{E} + \nabla \times \mathbf{J} = \varepsilon \frac{\partial}{\partial t} \left( -\mu \frac{\partial \mathbf{H}}{\partial t} \right) + \nabla \times \mathbf{J}
$$
  

$$
\nabla \times (\nabla \times \mathbf{H}) = -\mu \varepsilon \frac{\partial^2 \mathbf{H}}{\partial t^2} + \nabla \times \mathbf{J}
$$
(E.4)

Debido a que  $\nabla \cdot \mathbf{B} = 0$ , **B** debe ser el rotacional de algún vector  $(\nabla \cdot \nabla \times \mathbf{A} = 0)$ , así que:

$$
\mathbf{B} = \nabla \times \mathbf{A} \tag{E.5}
$$

donde **A** es el potencial vectorial magnético.

De (E.1) (ley de inducción de Faraday):

$$
\nabla \times \mathbf{E} = -\frac{\partial \mathbf{B}}{\partial t} = -\frac{\partial}{\partial t} \nabla \times \mathbf{A}, \quad \nabla \times \mathbf{E} + \frac{\partial}{\partial t} \nabla \times \mathbf{A} = 0
$$

Agregando un cero de la forma:  $\nabla \times \nabla V = 0$ :

$$
\nabla \times \left( \mathbf{E} + \nabla V + \frac{\partial \mathbf{A}}{\partial t} \right) = 0
$$

Se tiene:

$$
\mathbf{E} = -\nabla V - \frac{\partial \mathbf{A}}{\partial t}
$$
 (E.6)

donde *V* es un potencial aún indefinido. Sustituyendo (E.5) y (E.6) en (E.2):

$$
\nabla \times (\nabla \times \mathbf{A}) = \mu \varepsilon \frac{\partial}{\partial t} \left( -\nabla V - \frac{\partial \mathbf{A}}{\partial t} \right) + \mu \mathbf{J}
$$

Usando la propiedad  $\nabla \times \nabla \times = \nabla \nabla \cdot -\nabla^2$ :

$$
(\nabla \nabla \cdot -\nabla^2) \mathbf{A} = -\mu \varepsilon \frac{\partial}{\partial t} \left( \nabla V + \frac{\partial \mathbf{A}}{\partial t} \right) + \mu \mathbf{J}
$$

$$
\Rightarrow -\nabla^2 \mathbf{A} + \varepsilon \mu \frac{\partial^2 \mathbf{A}}{\partial t^2} + \nabla \nabla \cdot \mathbf{A} + \varepsilon \mu \nabla \frac{\partial V}{\partial t} = \mu \mathbf{J}
$$

Pero la divergencia de **A** es aún arbitraria. Imponiendo la condición de Lorentz, o *norma de Lorentz*:

$$
\nabla \cdot \mathbf{A} + \varepsilon \mu \frac{\partial V}{\partial t} = 0
$$
 (E.7)

se tiene una simplificación considerable.

Si se satisface esta condición, entonces **A** satisface la ecuación de onda:

$$
\nabla^2 \mathbf{A} - \varepsilon \mu \frac{\partial^2 \mathbf{A}}{\partial t^2} = -\mu \mathbf{J}
$$
 (E.8)
Además, sustituyendo (E.6) en  $\nabla \cdot \mathbf{E} = \frac{\rho}{\varepsilon}$  e intercambiando el orden de la divergencia y la derivada respecto al tiempo, y sustituyendo la condición de Lorentz:

$$
-\varepsilon \left( \nabla \cdot \nabla V + \frac{\partial}{\partial t} \nabla \cdot \mathbf{A} \right) = \rho
$$
  

$$
\left( \nabla \cdot \nabla V + \frac{\partial}{\partial t} \left( -\varepsilon \mu \frac{\partial V}{\partial t} \right) \right) = -\frac{\rho}{\varepsilon}
$$
  

$$
\nabla^2 V - \varepsilon \mu \frac{\partial^2 V}{\partial t^2} = -\frac{\rho}{\varepsilon}
$$
 (E.9)

Debido a que la onda de interés se considera monocromática (caracterizada por la frecuencia de Larmor, ec. I.15), se toma  $A(\mathbf{r},t) = A(\mathbf{r})e^{i\omega t}$  donde:

$$
\frac{\partial \mathbf{A}(\mathbf{r})}{\partial t} = -j\omega \mathbf{A}(\mathbf{r}), \quad \frac{\partial^2 \mathbf{A}(\mathbf{r})}{\partial t^2} = -\omega^2 \mathbf{A}(\mathbf{r})
$$
(E.10)

Así que (E.8) se convierte en:

$$
\nabla^2 \mathbf{A} + \varepsilon \mu \omega^2 \mathbf{A} = -\mu \mathbf{J}
$$
 (E.8a)

Una solución a esta ecuación diferencial puede escribirse en términos de la función de Green:

$$
G(\mathbf{r}, \mathbf{r'}) = \frac{e^{jk|\mathbf{r} - \mathbf{r'}|}}{4\pi |\mathbf{r} - \mathbf{r'}|}
$$
(E.11)

La cual satisface la ecuación:

$$
(\nabla^2 + k^2) G(\mathbf{r}, \mathbf{r}') = -\delta(\mathbf{r} - \mathbf{r}')
$$
 (E.12)

La solución a (E.8a) se escribe como:

$$
\mathbf{A}(\mathbf{r}) = \mu \int_{\Omega} G(\mathbf{r}, \mathbf{r}^{\prime}) \mathbf{J}(\mathbf{r}^{\prime}) d\mathbf{r}^{\prime}
$$
 (E.13)

Por la propiedad de  $\overline{\mathbf{I}} = \hat{x}\hat{x} + \hat{y}\hat{y} + \hat{z}\hat{z}$  (identidad diádica):  $\overline{\mathbf{I}} \cdot \mathbf{A} = \mathbf{A}$ , E.13 puede escribirse como:

$$
\mathbf{A}(\mathbf{r}) = \mu \int_{\Omega} G(\mathbf{r}, \mathbf{r}') \overline{\mathbf{I}} \cdot \mathbf{J}(\mathbf{r}') d\mathbf{r}'
$$
 (E.14)

109

**B** y **E** se encuentran sustituyendo (E.14) en (E.5) y (E.6) respectivamente. De la condición de norma  $\nabla \cdot \mathbf{A} + \varepsilon \mu \omega V = 0$ :

$$
V = \frac{\nabla \cdot \mathbf{A}}{\varepsilon \mu \omega} \tag{E.15}
$$

Sustituyendo (E.15) y (E.10) en (E.6):

$$
\mathbf{E}(\mathbf{r}) = -j\omega \mathbf{A}(\mathbf{r}) - \nabla \left(\frac{\nabla \cdot \mathbf{A}(\mathbf{r})}{\mu \varepsilon \omega}\right) = -\left(j\omega \overline{\mathbf{I}} + \frac{\nabla \nabla}{\mu \varepsilon \omega}\right) \cdot \mathbf{A}(\mathbf{r})
$$
(E.16)

donde  $\nabla \nabla$  es un operador diádico. Sustituyendo (E.14) en (E.16):

$$
\mathbf{E}(\mathbf{r}) = -\left(j\omega\overline{\mathbf{I}} + \frac{\nabla\nabla}{\mu\varepsilon\omega}\right) \cdot \mu \int_{\Omega} G(\mathbf{r}, \mathbf{r}') \mathbf{J}(\mathbf{r}') d\mathbf{r}'
$$
  

$$
\mathbf{E}(\mathbf{r}) = -\int_{\Omega} \overline{\mathbf{G}}(\mathbf{r}, \mathbf{r}') \cdot \mathbf{J}(\mathbf{r}') d\mathbf{r}'
$$
(E.16a)

con

$$
\overline{\mathbf{G}}(\mathbf{r}, \mathbf{r}') = \left(j\omega\mu\overline{\mathbf{I}} + \frac{\nabla\nabla}{\varepsilon\omega}\right)G(\mathbf{r}, \mathbf{r}')\tag{E.17}
$$

De (E.3):  $\nabla \times (\nabla \times \mathbf{E}) + \varepsilon \mu \omega^2 \mathbf{E} = -j\omega \mu \mathbf{J}$ , (E.17) satisface:  $\nabla \times (\nabla \times \overline{\mathbf{G}}) + \varepsilon \mu \omega^2 \overline{\mathbf{G}} = -\overline{\mathbf{I}} \delta (\mathbf{r} - \mathbf{r}')$  (E.18)

La solución general de (E.17) es la solución a la ecuación diferencial homogénea más una solución particular, dependiendo de las condiciones iniciales y/o a la frontera del problema. A fin de encontrar la representación espectral del operador diferencial en la ecuación de Helmholtz y la ecuación vectorial de onda, se necesita construir eigenfunciones vectoriales  $\psi$  que satisfagan las dos ecuaciones:

$$
(\nabla^2 + \lambda)\psi = 0 \tag{E.19a}
$$

$$
(\nabla \times \nabla \times -\lambda)\psi = 0
$$
 (E.19b)

donde es  $\lambda$  un eigenvalor. Las eigenfunciones vectoriales pueden ser separadas en funciones transversales **F** y en funciones longitudinales **L** con las propiedades:

$$
\nabla \cdot \mathbf{F} \equiv 0, \quad \nabla \times \mathbf{F} \neq 0
$$
  

$$
\nabla \cdot \mathbf{L} \neq 0, \quad \nabla \times \mathbf{L} \equiv 0
$$

Si se expande el operador  $\nabla \times \nabla \times = \nabla \nabla \cdot -\nabla^2$  se tiene:

$$
(\nabla \times \nabla \times -\lambda) \mathbf{F} = (\nabla^2 + \lambda) \mathbf{F} = 0
$$

Así que las funciones transversales pueden ser eigenfunciones de ambos operadores mostrados en (E.19). Si se sustituyen las funciones longitudinales en (E.19b) se ve que, debido a que  $\nabla \times L = 0$ :

$$
(\nabla \times \nabla \times -\lambda) \mathbf{L} = \lambda \mathbf{L} = 0, \Rightarrow \lambda = 0
$$

Este es un punto importante que se debe considerar en la expansión de la función diádica de Green del campo eléctrico. Las funciones **F** consisten de dos conjuntos de funciones llamadas **M** y **N**, las cuales están dadas por:

$$
\mathbf{M} = \nabla \times (\mathbf{a}_r r \varphi) \tag{E.20a}
$$

$$
\sqrt{\lambda} \mathbf{N} = \nabla \times \left[ \nabla \times (\mathbf{a}_r r \varphi) \right]
$$
 (E.20b)

Las funciones longitudinales se generan a partir del gradiente de  $\varphi$ :

$$
\mathbf{L} = \nabla \varphi \tag{E.20c}
$$

donde  $\varphi$  es la función escalar que es solución de la ecuación escalar de Helmholtz. En coordenadas cilíndricas, las funciones vectoriales pueden ser encontradas a partir de las operaciones:

$$
\mathbf{M} = \nabla \times (\mathbf{a}_z \varphi) = -\mathbf{a}_z \times \nabla \varphi
$$
 (E.21a)

$$
\sqrt{\lambda} \mathbf{N} = \nabla \times \left[ \nabla \times (\mathbf{a}_z \varphi) \right] = \nabla \frac{\partial \varphi}{\partial z} - \mathbf{a}_z \nabla^2 \varphi \tag{E.21b}
$$

$$
\varphi = J_n \left( kr \right) e^{-j\omega z} e^{jn\theta} \tag{E.22}
$$

con  $k^2 = \lambda - \omega^2$ 

111

A fin de derivar la normalización de las integrales se usan las relaciones de recurrencia:

$$
\frac{dJ_n(u)}{du} = \frac{1}{2} \Big[ J_{n+1}(u) - J_{n-1}(u) \Big]
$$
  

$$
J_n(u) = \frac{u}{2n} \Big[ J_{n+1}(u) + J_{n-1}(u) \Big]
$$

Las formas explícitas de las eigenfunciones vectoriales son:

$$
\mathbf{M}_{j} = -\mathbf{a}_{\phi} \frac{dJ_{n}(kr)}{dr} e^{-j\omega z} e^{jn\phi} \mp \mathbf{a}_{r} \frac{n}{r} J_{n}(kr) e^{-j\omega z} e^{jn\phi}
$$
\n(E.23a)  
\n
$$
\mathbf{N}_{j} = -\mathbf{a}_{r} \frac{j\omega}{\sqrt{\lambda}} \frac{dJ_{n}(kr)}{dr} e^{-j\omega z} e^{jn\phi} \pm \mathbf{a}_{\phi} \frac{j\omega n}{\sqrt{\lambda}r} J_{n}(kr) e^{-j\omega z} e^{jn\phi}
$$
\n(E.23b)  
\n
$$
+ \mathbf{a}_{z} \frac{k^{2}}{\sqrt{\lambda}} J_{n}(kr) e^{-j\omega z} e^{jn\phi}
$$
\n(E.23b)  
\n
$$
\mathbf{L}_{j} = \mathbf{a}_{r} \frac{dJ_{n}(kr)}{dr} e^{-j\omega z} e^{jn\phi} \mp \mathbf{a}_{\phi} \frac{n}{r} J_{n}(kr) e^{-j\omega z} e^{jn\phi}
$$
\n(E.23c)  
\n
$$
- \mathbf{a}_{z} j\omega J_{n}(kr) e^{-j\omega z} e^{jn\phi}
$$

La ortogonalidad y normalización de estas funciones vectoriales se demuestra y desarrolla en [Co91]. La expresión para  $\overline{G}_e$  (r, r<sup>'</sup>) en términos de las funciones transversales y longitudinal **M**, **N** y **L** queda como:

$$
\overline{\mathbf{G}}_{e}(\mathbf{r}, \mathbf{r}') = \frac{1}{4\pi} \sum_{n} \varepsilon_{0_{n}} \times \int_{0}^{\infty} \int_{-\infty}^{\infty} \left[ \frac{\mathbf{M}_{j} (k, w, \mathbf{r}) \mathbf{M}_{j}^{*} (k, w, \mathbf{r}') + \mathbf{N}_{j} (k, w, \mathbf{r}) \mathbf{N}_{j}^{*} (k, w, \mathbf{r}')}{k (k^{2} + w^{2} + k_{0}^{2})} - \frac{k \mathbf{L}_{j} (k, w, \mathbf{r}) \mathbf{L}_{j}^{*} (k, w, \mathbf{r}')}{k_{0}^{2} (k^{2} + w^{2})} \right] dw dk
$$
\n(E.24)

De aquí se puede obtener el campo eléctrico sustituyendo E.24 en E.16a, y el campo magnético sustituyendo E.24 en E.13 y esta a su vez en E.5. Evaluando la integral teniendo en cuenta que en este caso el punto de interés esta en z<0, por lo que las funciones transversales que se deben tomar son las de índice (–) de las expresiones (185) de la referencia **[Co91]**.

Según **[Sc00]**, en su referencia [26] se hace el desarrollo usando parámetros tanto del aire como de la influencia debida a la frontera aire-tejido, y los parámetros implicados son  $\eta y \gamma$  (definidos en el apéndice F, expresiones F.3).

Debido a que:

$$
\mathbf{M}_{\gamma,n}^-\left(p,\mathbf{r}\right) = \nabla \times \left(J_n\left(p\rho\right)e^{j\gamma z}e^{jn\phi}\mathbf{a}_z\right)
$$

$$
\mathbf{N}_{\gamma,n}^-\left(p,\mathbf{r}\right) = \nabla \times \left[\nabla \times \left(J_n\left(p\rho\right)e^{j\gamma z}e^{jn\phi}\mathbf{a}_z\right)\right]
$$

se tiene:

$$
\nabla \times \mathbf{M}_{\gamma,n}^-(p,\mathbf{r}) = \nabla \times \Big[ \nabla \times \Big( J_n(p\rho) e^{j\gamma z} e^{jn\phi} \mathbf{a}_z \Big) \Big]
$$
  
=  $k_0 \mathbf{N}_{\gamma,n}^-(p,\mathbf{r})$ 

y, aunque es mucho más complicado de mostrar:

$$
\nabla \times \mathbf{N}_{\gamma,n}^-(p,\mathbf{r}) = k_0 \mathbf{M}_{\gamma,n}^-(p,\mathbf{r})
$$

Por lo que los campos **E**(**r**) y **B**(**r**) (ecuaciones (E.1, 2) y (III.6)) son generados por la misma base de funciones ortonormales.

## **Apéndice F.** Forma explícita de las integrales III.20-22.

La integración se hará sobre la línea, siguiendo el perímetro del rectángulo de *m*×*l*: sobre x irá de –*m*/2 hasta *m*/2, manteniendo y = –*l*/2 = cte. (fig. F.1).

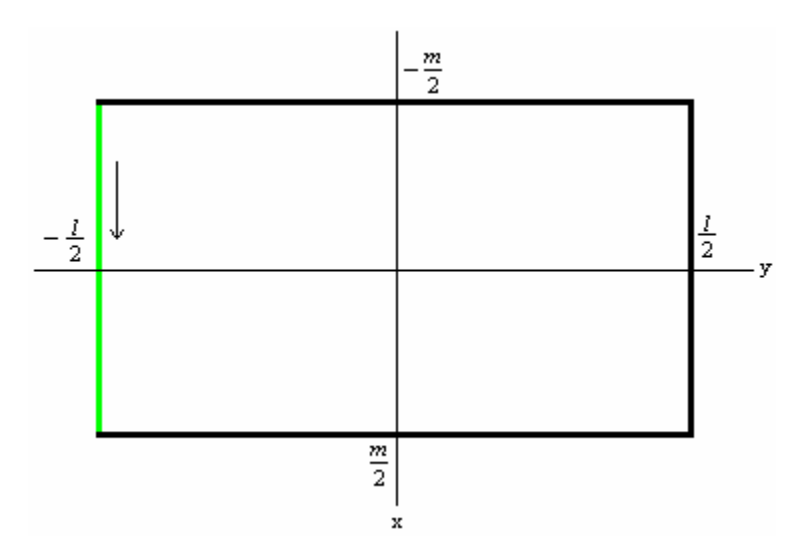

**Figura F.1**. Trayectoria de integración para el primer caso.

Después se mantiene x = *m*/2 = cte, y la variable y irá de –*l*/2 hasta *l*/2 (ver fig. F.2), y así sucesivamente hasta completar el perímetro de integración:

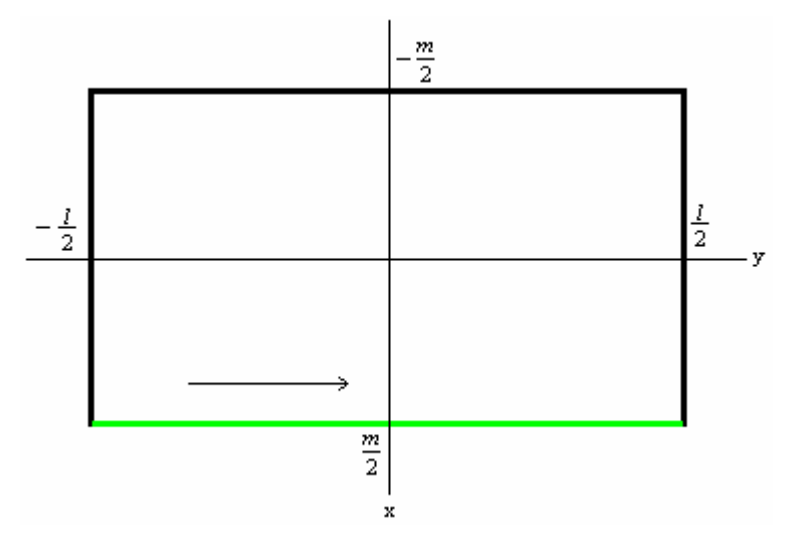

**Figura F.2**. Trayectoria de integración para el segundo caso.

Se tendrán entonces cuatro integrales correspondientes a cada lado del rectángulo de *m*μ*l*. Si *C* es la trayectoria de integración, comenzando con la integral III.21 (por ser la más simple), se tiene:

$$
P_{A} = \int_{C} \frac{I^{2} \pi p^{3} (m - x)^{2} (l - y)^{2}}{\kappa_{A} d} dp
$$

Como *p* es una frecuencia espacial en *e*ρ, en coordenadas cilíndricas **[Sc00]**, se puede escribir:

$$
p = \frac{1}{\rho} = \frac{1}{\sqrt{x^2 + y^2}}
$$
 (F.1a)

$$
dp = -\frac{d\rho}{\rho^2} = -\frac{xdx}{(x^2 + y^2)^{3/2}} - \frac{ydy}{(x^2 + y^2)^{3/2}}
$$
 (F.1b)

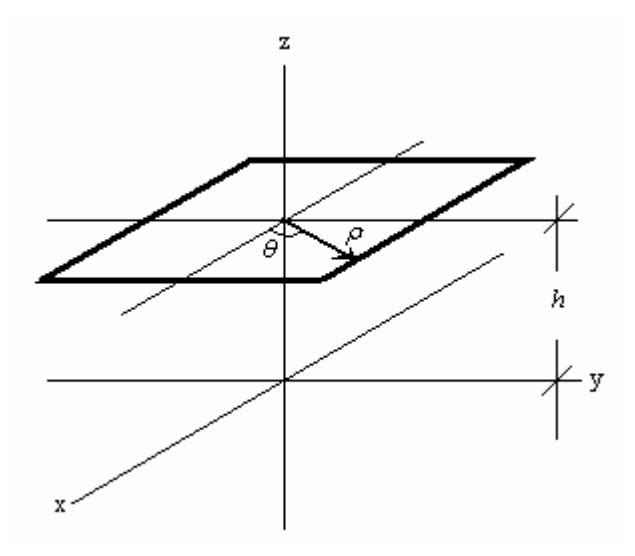

**Fig. F.3**. Antena rectangular puesta en los ejes coordenados. Se observa que  $\rho = (x^2 + y^2)^{1/2}$ (ec. (III.24a)); arctan  $\theta = y/x$ .

Entonces:

$$
P_{A} = \int_{C} \frac{I^{2} \pi (m - x)^{2} (l - y)^{2}}{(x^{2} + y^{2})^{3/2} \kappa_{A} d} \left( \frac{x dx}{(x^{2} + y^{2})^{3/2}} - \frac{y dy}{(x^{2} + y^{2})^{3/2}} \right)
$$
  

$$
= -\frac{I^{2} \pi}{k_{A} d} \int_{C} \frac{(m - x)^{2} (l - y)^{2} (xdx + y dy)}{(x^{2} + y^{2})^{3}} \qquad (F.2)
$$

La integral F.2 es fácil de resolver cuando x ó y es constante.

Para la potencia disipada por la muestra (III.22), usando (III.24) y recordando que tanto η como γ dependen de *p*:

$$
\eta(p) = \sqrt{\omega^2 \varepsilon_0 \mu_0 - p^2}
$$
 (F.3a)

$$
\gamma(p) = \sqrt{\omega^2 \varepsilon_0 \varepsilon_r \mu_0 - j \omega \mu_0 \kappa_L - p^2}
$$
 (F.3b)

Haciendo:

$$
w = \omega^2 \varepsilon_0 \mu_0
$$
  
\n
$$
w_1 = \omega^2 \varepsilon_0 \varepsilon_r \mu_0 - j \omega \mu_0 \kappa_L
$$
  
\n
$$
w_2 = \omega^2 \varepsilon_0 \varepsilon_r \mu_0 + j \omega \mu_0 \kappa_L
$$
 (F.4)

Para el caso de la integral III.22 se tiene que:

$$
P_{L} = \int_{C} \frac{(\omega \mu_{0})^{2} I^{2} \pi \kappa_{L} p^{3} (m - x)^{2} (l - y)^{2}}{j(\gamma - \gamma^{*}) |\eta + \gamma|^{2}}
$$

Aplicando F.1, sustituyendo F.3 y F.4 y haciendo  $\theta = j (\omega \mu_0)^2 I^2 \pi \kappa_L$ :

$$
P_{L} = -9 \times
$$
\n
$$
(m-x)^{2} (l-y)^{2} \left( -\frac{xdx}{(x^{2}+y^{2})^{3/2}} - \frac{ydy}{(x^{2}+y^{2})^{3/2}} \right)
$$
\n
$$
\int_{C} \frac{\sqrt{1 - (x^{2}+y^{2})^{3/2}}}{(x^{2}+y^{2})^{3/2}} \left( \sqrt{w_{1} - \frac{1}{x^{2}+y^{2}}} - \sqrt{w_{2} - \frac{1}{x^{2}+y^{2}}} \right) \left| \sqrt{w - \frac{1}{x^{2}+y^{2}}} + \sqrt{w_{1} - \frac{1}{x^{2}+y^{2}}} \right|^{2}
$$

$$
P_{L} = 9 \times
$$
\n
$$
\int_{C} \frac{\left(m - x\right)^{2} \left(l - y\right)^{2} \left(x dx + y dy\right)}{\left(x^{2} + y^{2}\right)^{3} \left(\sqrt{w_{1} - \frac{1}{x^{2} + y^{2}}} - \sqrt{w_{2} - \frac{1}{x^{2} + y^{2}}}\right) \left|\sqrt{w - \frac{1}{x^{2} + y^{2}}} + \sqrt{w_{1} - \frac{1}{x^{2} + y^{2}}}\right|^{2}}
$$
\n(F.5)

Haciendo algunas manipulaciones algebraicas en el denominador de F.2:

$$
(\gamma - \gamma^*) |\eta + \gamma|^2 = (\gamma - \gamma^*) [(\eta + \gamma)(\eta + \gamma)^*] = (\gamma - \gamma^*) [(\eta + \gamma)(\eta + \gamma^*)]
$$
  
=  $(\gamma - \gamma^*) [\eta^2 + \eta \gamma^* + \gamma \eta + \gamma \gamma^*] = \gamma \eta^2 + \gamma \eta \gamma^* + \gamma^2 \eta + \gamma^2 \gamma^* - \gamma^* \eta^2 - \eta (\gamma^*)^2$   
 $-\gamma^* \gamma \eta - \gamma (\gamma^*)^2 = \gamma \eta^2 + \gamma^2 \eta + \gamma^2 \gamma^* - \gamma^* \eta^2 - \eta (\gamma^*)^2 - \gamma (\gamma^*)^2$ 

Parte del denominador "simplificado" es:

$$
(\gamma - \gamma^*) |\eta + \gamma|^2 = (\gamma - \gamma^*) \eta^2 - (\eta + \gamma) (\gamma^*)^2 + \gamma^2 (\eta + \gamma^*)
$$

Sustituyendo en F.2:

$$
P_{L} = \mathcal{G}\int_{C} \frac{\left(m - x\right)^{2} \left(l - y\right)^{2} \left(x dx + y dy\right)}{\left(x^{2} + y^{2}\right)^{3} \left[\left(\gamma - \gamma^{*}\right) \eta^{2} - \left(\eta + \gamma\right)\left(\gamma^{*}\right)^{2} + \gamma^{2} \left(\eta + \gamma^{*}\right)\right]}
$$

Explícitamente:

$$
P_{L} = \mathcal{G} \int_{C} \frac{\left(m - x\right)^{2} \left(1 - y\right)^{2} \left(x dx + y dy\right)}{\left(x^{2} + y^{2}\right)^{3}} \times \left\{\left(\sqrt{w_{1} - \frac{1}{x^{2} + y^{2}}} - \sqrt{w_{2} - \frac{1}{x^{2} + y^{2}}}\right) \left(w - \frac{1}{x^{2} + y^{2}}\right) - \left(\sqrt{w - \frac{1}{x^{2} + y^{2}}} + \sqrt{w_{1} - \frac{1}{x^{2} + y^{2}}}\right) \left(w_{2} - \frac{1}{x^{2} + y^{2}}\right) + \left(\sqrt{w - \frac{1}{x^{2} + y^{2}}} - \sqrt{w_{2} - \frac{1}{x^{2} + y^{2}}}\right) \left(w_{1} - \frac{1}{x^{2} + y^{2}}\right)\right\}^{-1}
$$

Así:

Simplificando aún más:

$$
P_{L} = \mathcal{G} \int_{C} \frac{\left(m - x\right)^{2} \left(1 - y\right)^{2} \left(x dx + y dy\right)}{\left(x^{2} + y^{2}\right)^{3}} \times \left\{\left(\sqrt{w_{1} - \frac{1}{x^{2} + y^{2}}} - \sqrt{w_{2} - \frac{1}{x^{2} + y^{2}}}\right)w - \left(\sqrt{w - \frac{1}{x^{2} + y^{2}}} + \sqrt{w_{1} - \frac{1}{x^{2} + y^{2}}}\right)w_{2} + \left(\sqrt{w - \frac{1}{x^{2} + y^{2}}} - \sqrt{w_{2} - \frac{1}{x^{2} + y^{2}}}\right)w_{1}\right\}^{-1}
$$
\n(F.6)

En el caso de la integral III.20, existe una exponencial imaginaria, con esto se tendrán 2 integrales, una parte real con un coseno, más una parte imaginaria con un seno:

$$
\int_{0}^{\infty} \mathbf{W}^{T} \mathbf{T} \mathbf{S} dp = \int_{0}^{\infty} \frac{I \mu_{0} p^{3} (m - x)(l - y)}{(\eta + \gamma)} e^{j(\gamma z - \eta h)} dp
$$
 (III.20)

$$
\int_{C} \frac{I\mu_{0}p^{3}(m-x)(l-y)}{(\eta+\gamma)}e^{j(\gamma z-\eta h)}dp = -I\mu_{0}\int_{C} \frac{(m-x)(l-y)}{(x^{2}+y^{2})^{3/2}}e^{j(\gamma z-\eta h)}\left(\frac{xdx+ydy}{(x^{2}+y^{2})^{3/2}}\right)
$$
  
=  $-I\mu_{0}\int_{C} \frac{(m-x)(l-y)(xdx+ydy)}{(x^{2}+y^{2})^{3}}\left(\sqrt{w_{1}-\frac{1}{x^{2}+y^{2}}}+\sqrt{w-\frac{1}{x^{2}+y^{2}}}\right)e^{j(\sqrt{w_{1}-\frac{1}{x^{2}+y^{2}}}x-\sqrt{w-\frac{1}{x^{2}+y^{2}}})}$   
(F.7)

Cada una de estas integrales se evalúa en forma numérica, para cada uno de los lados del rectángulo de las figuras F.1-2. Las gráficas resultantes para 3 tamaños diferentes de antenas rectangulares se presentan en el capítulo III.

## **BIBLIOGRAFÍA.**

**[Al76]** M. Alonso, E. J. Finn. "Física. Volumen III: Fundamentos cuánticos y estadísticos". Fondo Educativo Interamericano, México D. F. 1976.

[An96] C. Andrews, A. Simmons & S. Williams. "Magnetic Resonance Imaging and Spectroscopy". Hospital Physics. London, UK., (1996), 80.

**[Am01]** R. Amador. "Desarrollo de Antenas Superficiales de Radiofrecuencia para Imagenología por Resonancia Magnética". Tesis de Maestría en Ciencias (Ingeniería Biomédica), UAM-I (2001), 125.

**[Ba89]** C. Balanis. "Advanced Engineering Electromagnetics". John Wiley & sons. USA 1989.

**[Ba82]** C. Balanis. "Antenna Theory". Harper & Row, Publishers. NY 1982.

**[Ca94]** Cardama A., Jofre R., Rius C., Romeu R., Blanch B. "Antenas". 2nd Ed. Edicions UPC (Universitat Politècnica de Catalunya), Barcelona, España 1994.

**[Co91]** R. E. Collin. "Field Theory of Guided Waves". 2nd Ed. IEEE Press, NY 1991.

**[Co03]** R. Todd Constable. "Echoes: Gradient, Spin, and Stimulated, or Combinations Thereof". 11<sup>th</sup> ISMRM, Vol 1, pp 590-597. Toronto, Ontario, Canada 2003.

[Do89] R. C. Dorf. " Introduction to Electric Circuits". 2<sup>nd</sup> Ed. John Wiley & sons, USA 1989.

**[El01]** A. D. Elster, Jonathan H. Burdette. "Questions & Answers in Magnetic Resonance Imaging". 2<sup>nd</sup> Ed. Mosby. USA 2001.

**[Fr82]** A. P. French, E. F. Taylor. "Introducción a la física cuántica". Ed. Reverté. España 1982.

**[Fr58]** J. J. Freeman. "Principles of Noise". Ed. John Wiley & Sons, Inc. USA 1958.

**[Ga96]** S. Gasiorowicz. "Quantum Physics". 2<sup>nd</sup> Ed. John Wiley, NY 1996.

**[Ha99]** E. M. Haake, R. W. Brown, M. R. Thompson, R. Venkatesan. "Magnetic Resonance Imaging. Physical Principles and Sequence Design". Wiley-Liss, USA, 1999.

**[He86]** E. Hecht, A. Zajac. "Óptica". Addison-Wesley Iberoamericana, EUA 1986.

**[He02]** R. M. Hernández Flores. "Antena Superficial de figures concéntricas". Tesis de Maestría, Posgrado en Ciencias Físicas (Física médica), UNAM, México D.F. 2002.

**[Hi00]** S. S. Hidalgo. "Antena Superficial para Imagenología y Espectroscopia por Resonancia Magnética". Tesis de Maestría en Ciencias (Física Médica), Posgrado en Ciencias Físicas, UNAM, México 2000.

**[Ho01]** P. R. Hoole. "Smart Antennas and Signal Processing for Communications, Biomedical and Radar Systems". WIT Press, London 2001.

**[Hu76]** D. I. Hoult, R. E. Richards. "The Signal-to-Noise Ratio of the Nuclear Magnetic Resonance Experiment". Journal of Magnetic Resonance **24**, 71-85 (1976).

**[Hu79]** D. I. Hoult, P. C. Laurterbur. "The Sensitivity of the Zeugmatographic Experiment Involving Human Samples". Journal of Magnetic Resonance **34**, 425- 433 (1979).

[**Ja75**] J. D. Jackson. "Classical Electrodynamics". 2<sup>nd</sup> Ed. Wiley, USA 1975.

**[Ka97]** B. Kastler, D. Vetter, A. Gangi. "Principios de RM. Manual de Autoaprendizaje. Masson Editeur, Barcelona, España, 1997.

**[Kr88]** J. Kraus. "Antennas". 2nd Ed. Mc Graw Hill USA, 1988.

**[Li00]** Z-P Liang, P. C. Laurterbur. "Principles of Magnetic Resonance Imaging. A Signal Processing Perspective". SPIE Press. IEEE Press. NY 2000.

**[Lo04]** M. A. López. "Antena Superficial de Tipo magnetrón Plano de 8 Cavidades para Espectroscopia por Resonancia Magnética a 1.5T, 3T y 7T", Tesis de Maestría en Ciencias (Ingeniería Biomédica), Posgrado en Ingeniería Biomédica, UAM-I, México (2004).

**[Ma82]** P. Mansfield, P. G. Morris. "NMR Imaging in Biomedicine". Academic Press. USA, 1982.

**[Ma88]** P. Mansfield. " The Peltal resonador: a new approach to surface coil design for NMR imaging and spectroscopy". Letter to the editor. J. Phys. D: Appl. Phys. **21** 1643 - 1644 (1988).

**[Ma02]** C. M. Mantaras, A. O. Rodríguez. "Simulation of Equivalent Circuits for MRI Surface Coils". Proceedings of the 24th Annual International Conference of the IEEE Engineering in Medicine and Biology, Houston, Texas 2002.

**[Ma97]** S. V. Marshall, R. E. DuBroff, G. G. Skitek. "Electromagnetismo, Conceptos y Aplicaciones". 4ta Ed. Prentice Hall Hispanoamericana, México 1997.

**[Me95]** R. Mezrich. "A perspectiva on K-Space". Radiology, **195** 297-315 (1995).

**[Ni76]** V. V. Nikolski. "Electrodinámica y propagación de ondas de radio". Ed. MIR, Moscú, 1976.

**[Pu90]** E. M. Purcell. "Electricidad y Magnetismo, Berkeley Physics Course". Vol. 2, Editorial Reverté, España, 1990.

**[Re95]** R. Resnick, D. Halliday, K. Krane. "Física" 3ra Ed. Compañía Editorial Continental. México 1995.

**[Re96]** J. R. Reitz, F. J. Milford, R. W. Christy. "Fundamentos de la Teoría Electromagnética". 4ta Ed. Addison-Wesley Iberoamericana, EUA 1996.

**[Ro04]** A. O. Rodríguez. "Principles of magnetic resonance imaging". Revista Mexicana de Física. **50** (3) 272-286 (junio 2004).

**[Ro90]** P. B. Roemer, W. A. Edelstein, C. E. Hayes, S. P. Souza, O. M. Mueller. "The NMR Phased Array". Magnetic Resonance in Medicine **16**, 192-225 (1990).

**[Ro05]** R. Rojas. "Antena PERES volumétrica para la técnica ultrarrápida SENSE". Tesis de Maestría (Ingeniería Biomédica). UAM-I México D. F. 2005.

**[Sc00]** W. Schnell, W. Renz, M. Vester, H. Ermert. "Ultimate Signal-to-Noise-Ratio of Surface and Body Antennas for Magnetic Resonance Imaging". IEEE Transactions on Antennas and Propagation, Vol. 48, No. 3, Marzo 2000.

[Sh95] L. Ch. Shen, Jin Au Kong. "Applied Electromagnetism". 3<sup>rd</sup> Ed. PWS Publishing Company. Boston Ma. USA, 1995.

**[So04]** S. E. Solís Nájera. "Antena Superficial PERES con Envolvente Circular para IRM". Tesis de Maestría (Ingeniería Biomédica). UAM-I. México D. F. Mayo 2004.

**[St00]** D. D. Stark, William G. Bradley Jr. "Resonancia Magnética". 3ra ed. Ed. Mosby-Hartcourt, España, 2000.

**[Th96]** G. B. Thomas, R. L. Finney. "Calculus and Analytic Geometry".  $9<sup>th</sup>$  Ed. Addison-Wesley Publ. Co. USA 1996.

**[Tr03]** J. Tropp. "Nuclear Spins in Magnetic Fields: Short Course for Physicists". Educational courses syllabus.  $11<sup>th</sup>$  ISMRM, Vol 1, pp 590-597. Toronto, Ontario, Canada 2003.

**[Vs95]** H. Vesselle, R. E. Collin. "The Signal-to-Noise Radio of Nuclear Magnetic Resonance Surface Coils and Application to a Lossy Dielectric Cylinder Model. Part I: Theory". IEEE Transactions on Biomedical Engineering, Vol. 42, No. 5, Mayo 1995.

**[Wa95]** J. Wang, A. Reykowski, J. Dickas. "Calculation of the Signal- to- Noise Ratio for Simple Coils and Arrays of Coils". IEEE Transactions on Biomedical Engineering, Vol. 42, No. 9, Septiembre 1995.

**[Wo00]** Stephen Wolfram "The Mathematica Book. Wolfram Media". Cambridge University Press,  $4^{\text{th}}$  ed. 1999.

**[Wr03]** S. M. Wright. "Basic Concepts: Components". Educational courses syllabus.  $11<sup>th</sup>$  ISMRM, Vol 1, pp 590-597. Toronto, Ontario, Canada 2003.